# Lecture 20 Deep Learning: Initialization, Architectures, Object Detection and Other Applications

# COS 429: Computer Vision

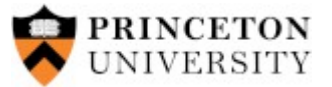

Thanks: most of these slides shamelessly adapted from Stanford CS231n: Convolutional Neural Networks for Visual Recognition Fei-Fei Li, Andrej Karpathy, Justin Johnson http://cs231n.stanford.edu/

COS429 : 05.12.16 : Andras Ferencz

#### Classification **Retrieval**

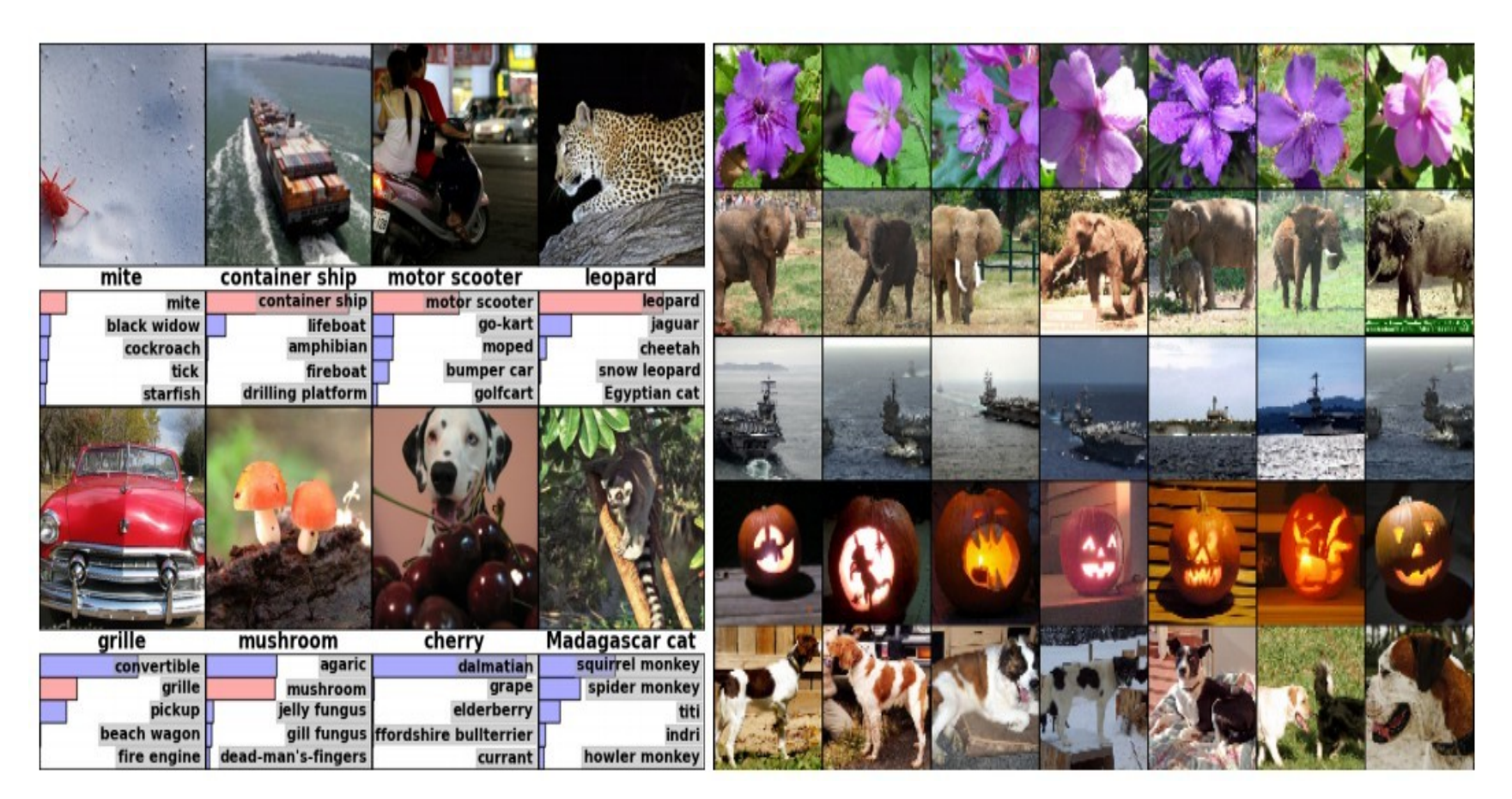

*[Krizhevsky 2012]*

### Detection Segmentation

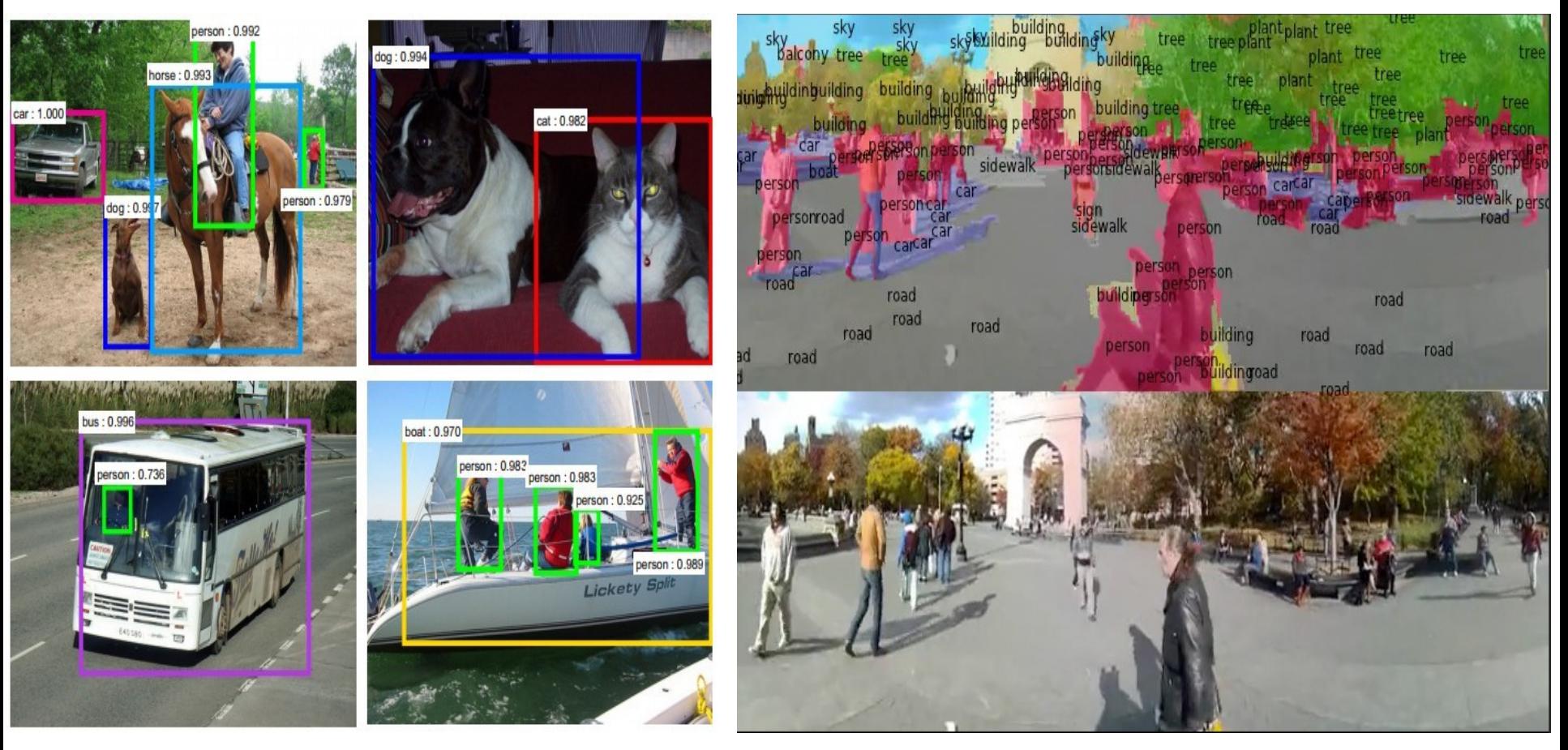

*[Faster R-CNN: Ren, He, Girshick, Sun 2015]*

*[Farabet et al., 2012]*

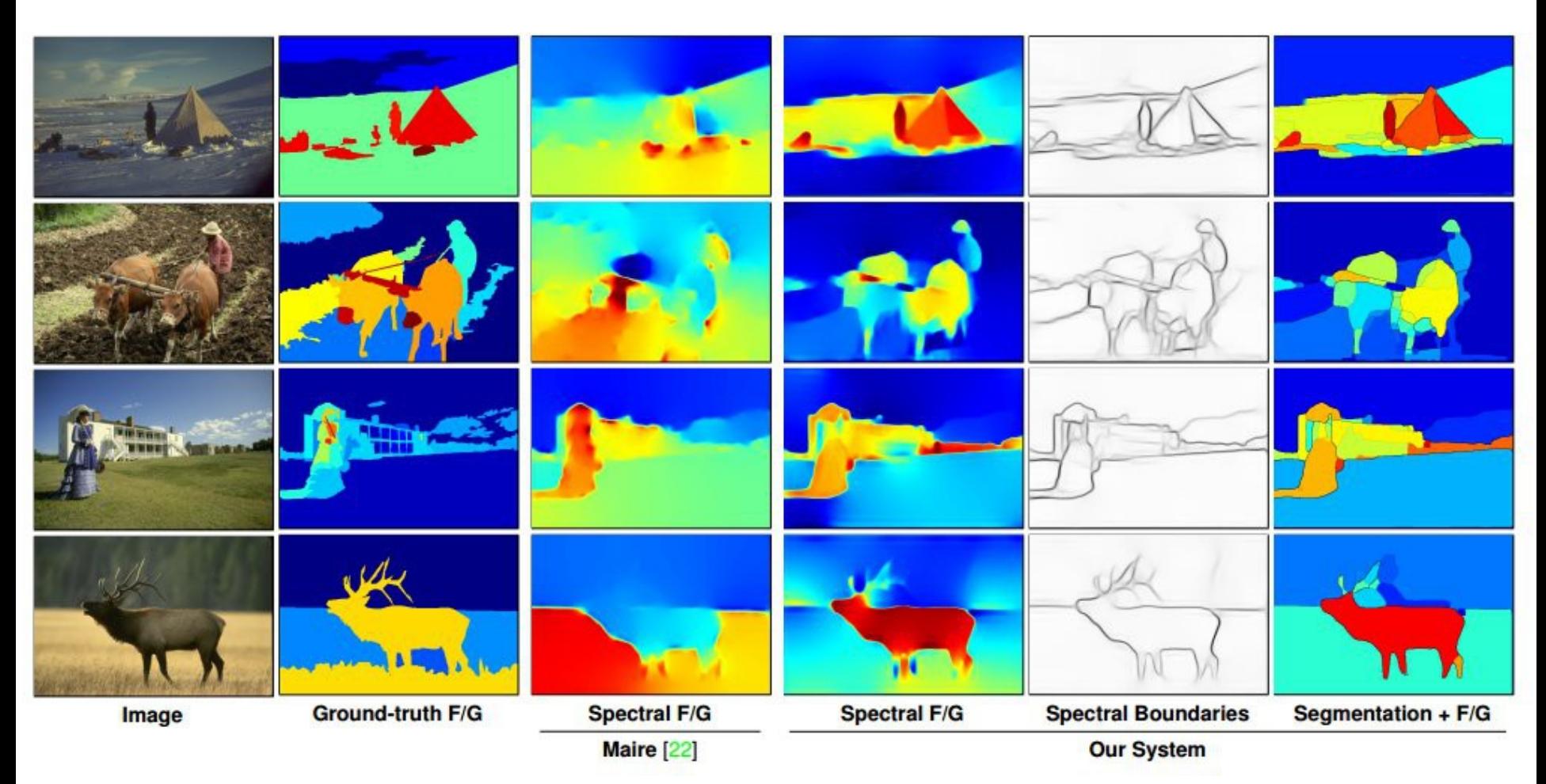

[Affinity CNN: Learning Pixel-Centric Pairwise Relations for Figure/Ground Embedding. Maire, Takuya Narihira, Yu 2016]

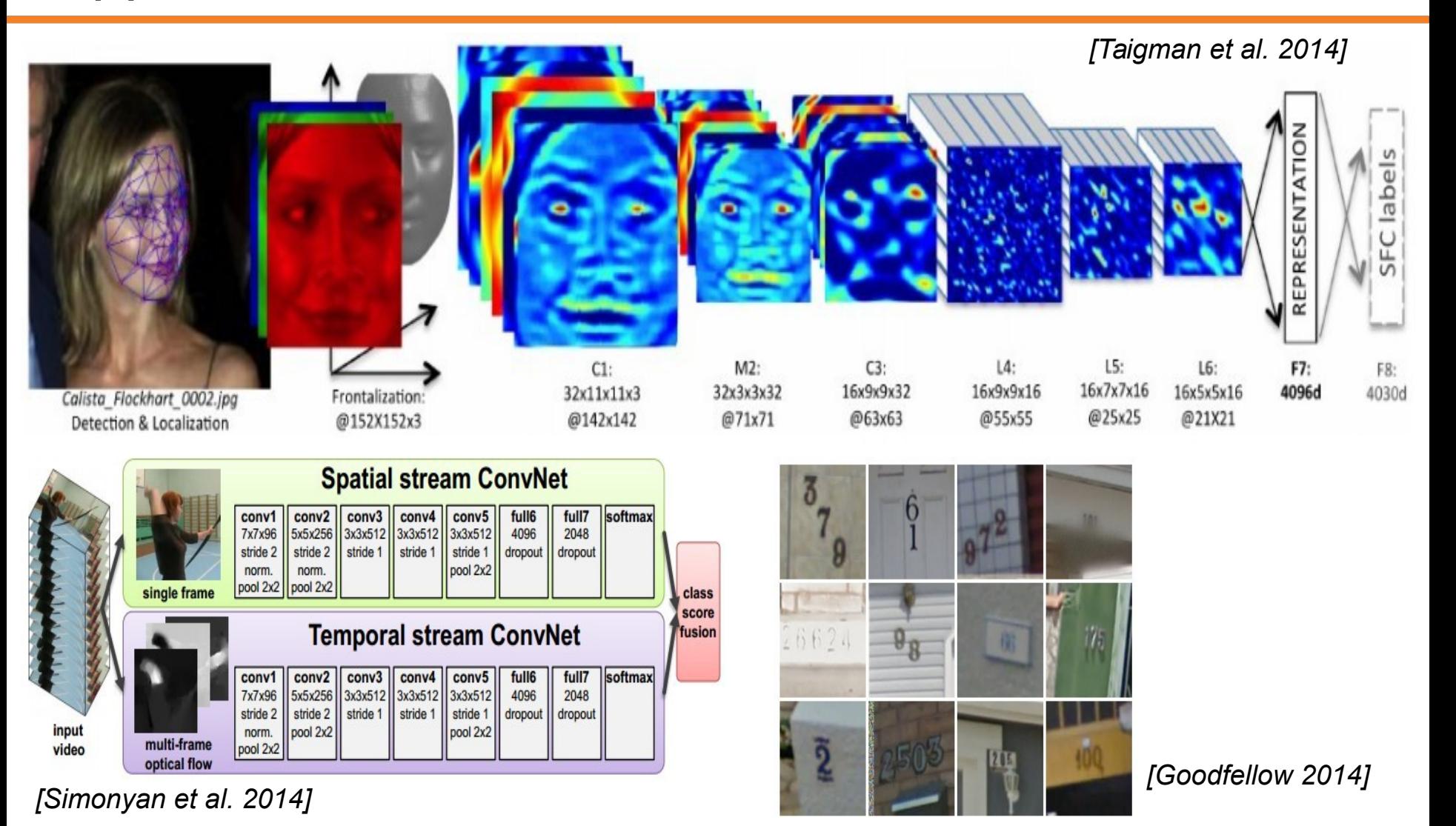

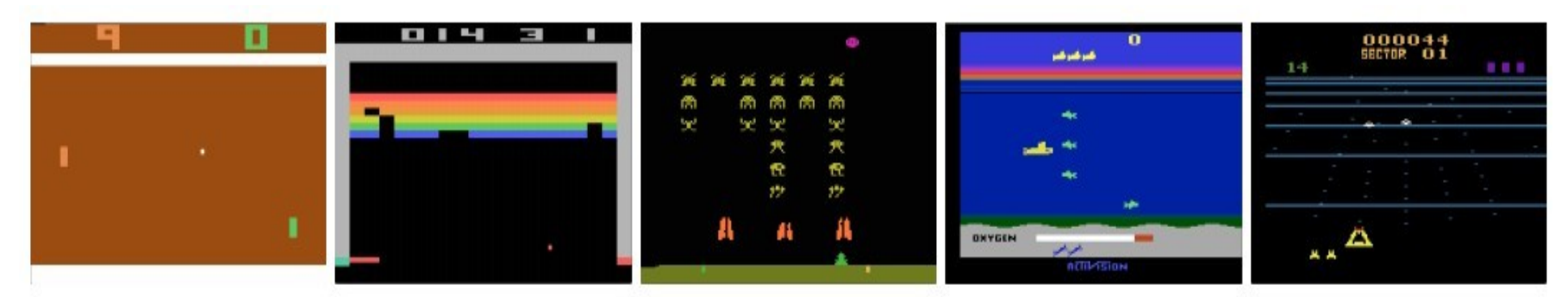

*[Mnih 2013]*

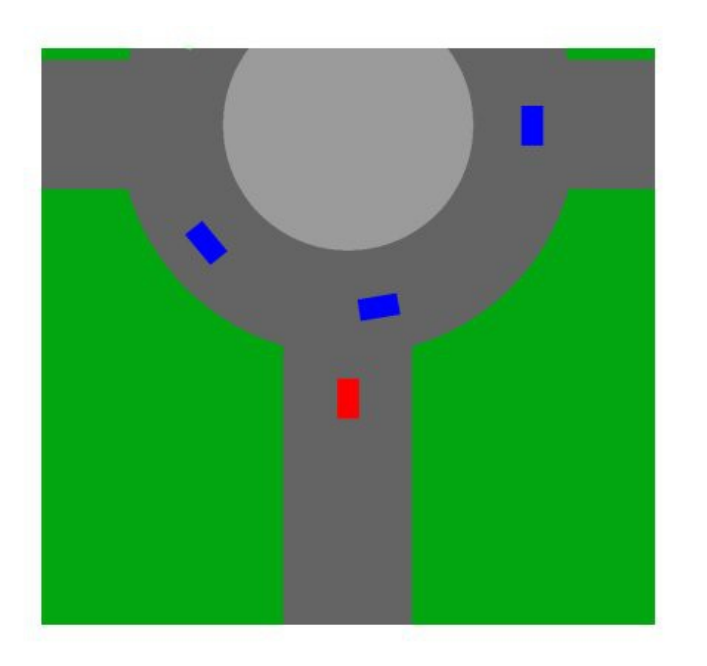

[Deep Reinforcement Learning for Driving Policy. Shwartz 2016]

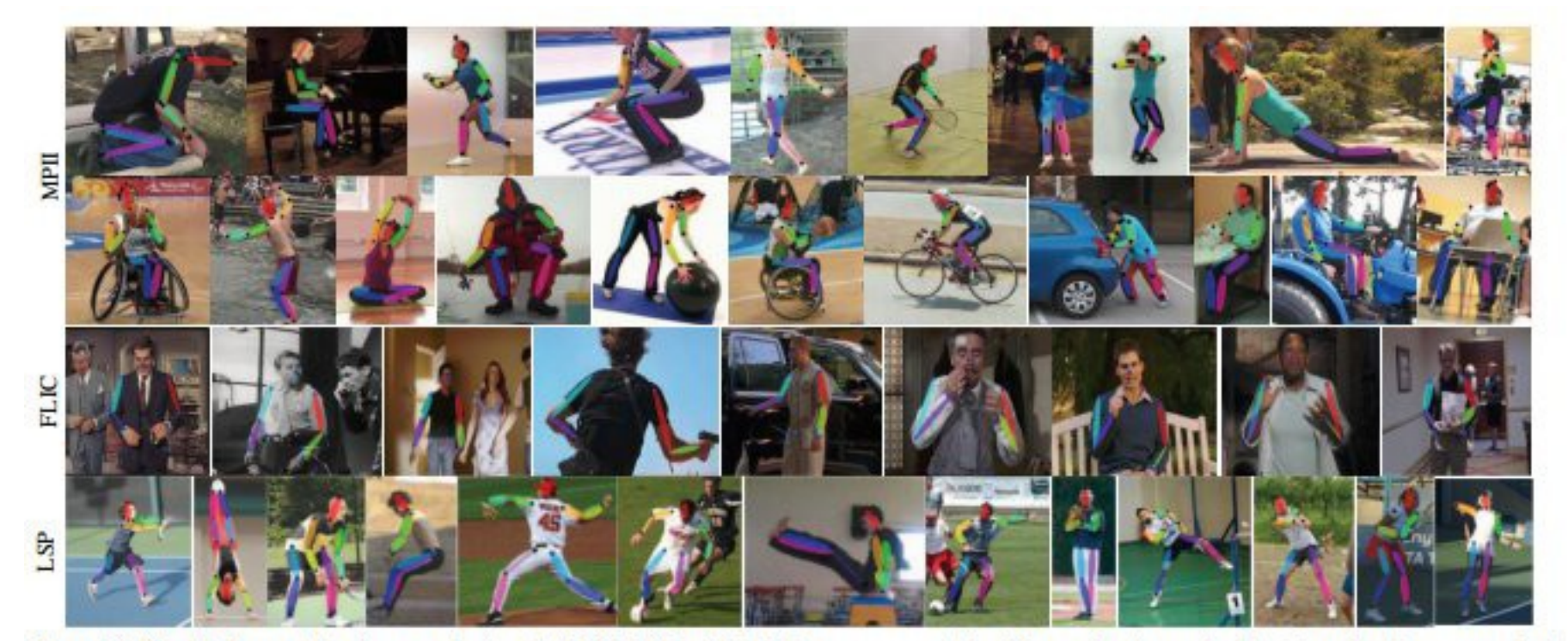

Figure 10: Qualitative results of our method on the MPH, LSP and FLIC datasets respectively. We see that the method is able to handle non-standard poses and resolve ambiguities between symmetric parts for a variety of different relative camera views.

[Convolutional Pose Machines. Shih-En Wei, Varun Ramakrishna, Takeo Kanade, Yaser Sheikh]

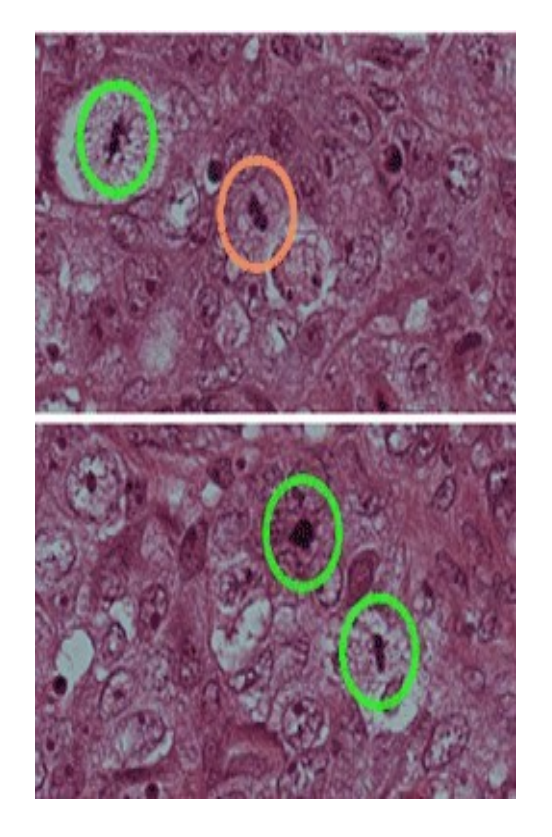

面 熏 龌 芳 牽 骝 置 秭 Ο 靈辰 阪 勢 Ğ 看 ₩  $25.$ 

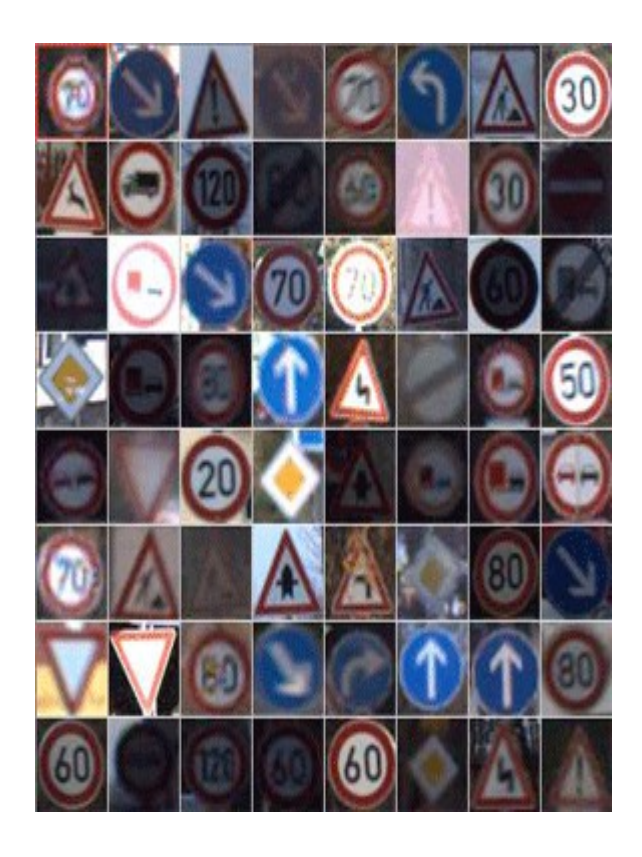

*[Ciresan et al. 2013] [Sermanet et al. 2011] [Ciresan et al.]*

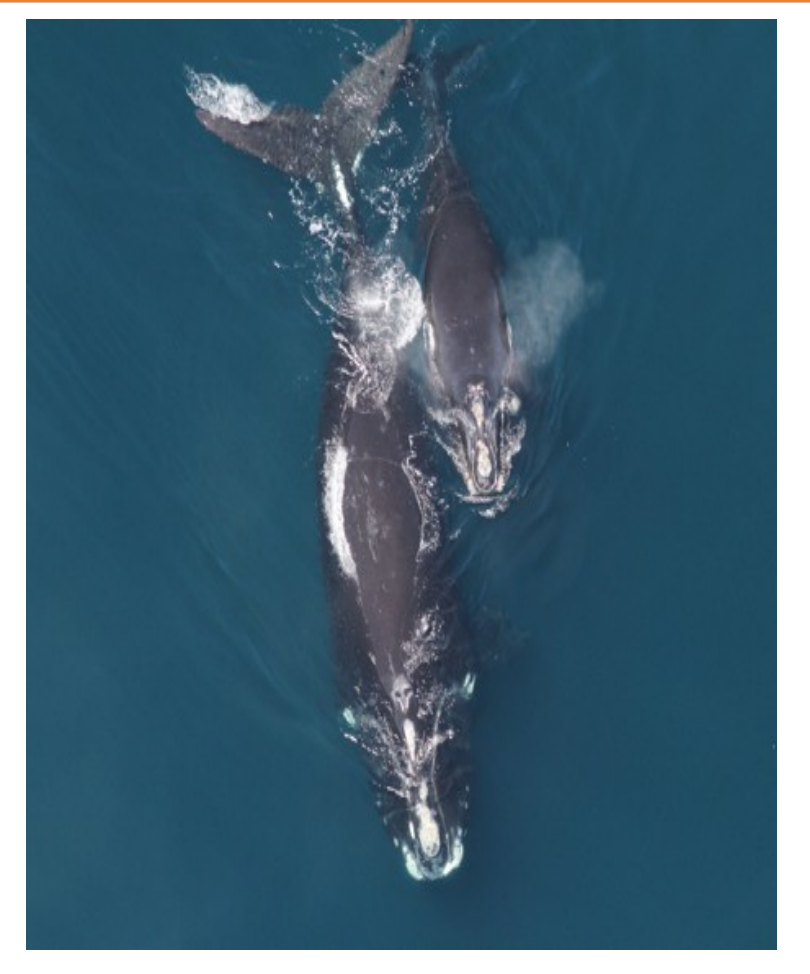

*Whale recognition, Kaggle Challenge Mnih and Hinton, 2010*

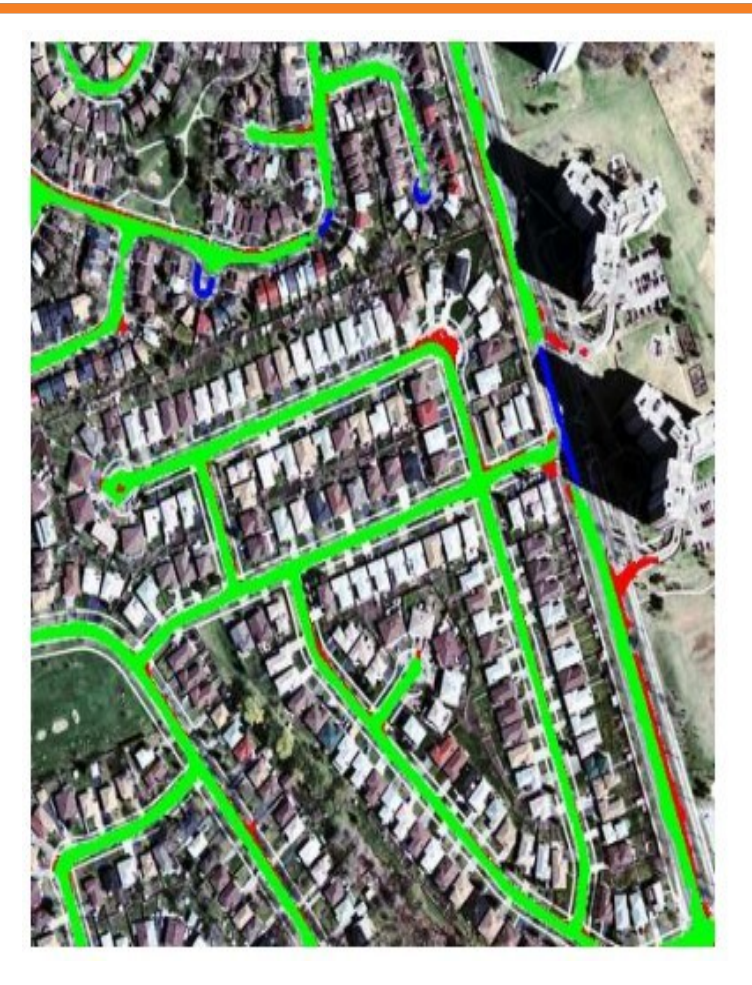

I caught this movie on the Sci-Fi channel recently. It actually turned out to be pretty decent as far as B-list horror/suspense films go. Two guys (one naive and one loud mouthed a \*\*) take a road trip to stop a wedding but have the worst possible luck when a maniac in a freaky, make-shift tank/truck hybrid decides to play cat-and-mouse with them. Things are further complicated when they pick up a ridiculously whorish hitchhiker. What makes this film unique is that the combination of comedy and terror actually work in this movie, unlike so many others. The two guys are likable enough and there are some good chase/suspense scenes. Nice pacing and comic timing make this movie more than passable for the horror/slasher buff. Delinitely worth checking out.

I just saw this on a local independent station in the New York City area. The cast showed promise but when I saw the director, George Cosmotos, I became suspicious. And sure enough, it was every bit as bad, every bit as pointless and stupid as every George Cosmotos movie I ever saw. He's like a stupid man's Michael Bey - with all the awfulness that accolade promises. There's no point to the conspiracy, no burning issues that urge the conspirators on. We are left to ourselves to connect the dots from one bit of graffiti on various walls in the film to the next. Thus, the current budget crisis, the war in Iraq, Islamic extremism, the fate of social security, 47 million Americans without health care, stagnating wages, and the death of the middle class are all subsumed by the sheer terror of graffiti. A truly, stunningly idiotic film.

Graphics is far from the best part of the game. This is the number one best TH game in the series. Next to Underground. It deserves strong love. It is an insane **game.** There are massive levels, massive unlockable characters... it's just a massive game. Waste your money on this game. This is the kind of money that is wasted properly. And even though graphics suck, thats doesn't make a game good. Actually, the graphics were good at the time. Today the graphics are crap. WHO CARES? As they say in Canada, This is the fun game, aye. (You get to go to Canada in THPS3) Well, I don't know if they say that, but they might. who knows. Well, Canadian people do. Wait a minute, I'm getting off topic. This game rocks. Buy it, play it, enjoy it, love it. It's PURE BRILLIANCE.

The first was good and original. I was a not bad horror/comedy movie. So I heard a second one was made and I had to watch it. What really makes this movie work is Judd Nelson's character and the sometimes clever script. A pretty good script for a person who wrote the Final Destination films and the direction was okay. Sometimes there's scenes where it looks like it was filmed using a home video camera with a grainy - look. Great made - for - TV movie. It was worth the rental and probably worth buying just to get that nice eerie feeling and watch Judd Nelson's Stanley doing what he does best. I suggest newcomers to watch the first one before watching the sequel, just so you'll have an idea what Stanley is like and get a little history background.

*[Denil et al. 2014]*

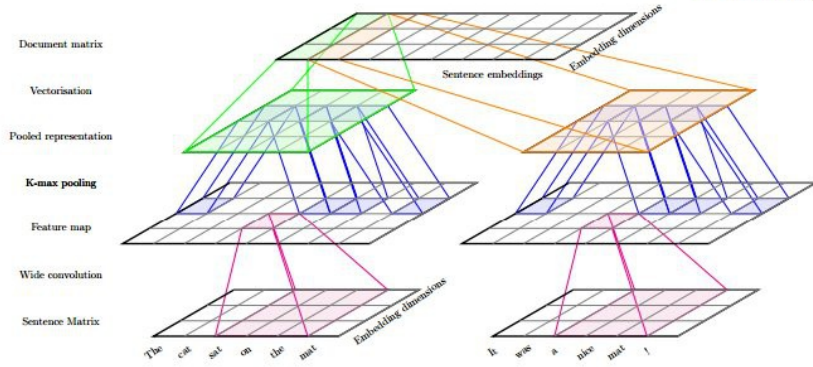

Figure 1: Word embeddings are concatenated into columns to form a sentence matrix. The ConvNet applies a cascade of convolution, pooling and nonlinearity operations to transform the projected sentence matrix into an embedding for the sentence. The sentence embeddings are then concatenated into columns to form a document matrix. The document model then applies its own cascade of convolution, pooling and nonlinearity operations to form an embedding for the whole document which is then fed into a softmax classifier.

#### **Describes without errors**

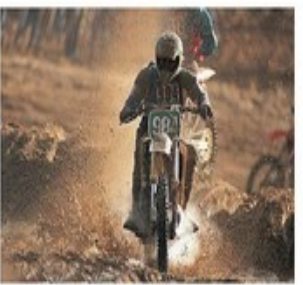

A person riding a motorcycle on a dirt road.

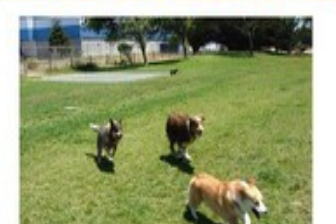

**Describes with minor errors** 

Two dogs play in the grass.

#### Somewhat related to the image

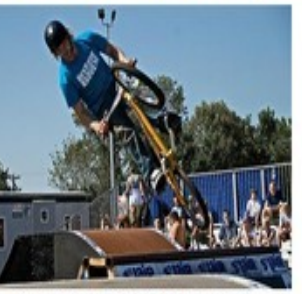

A skateboarder does a trick on a ramp.

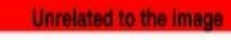

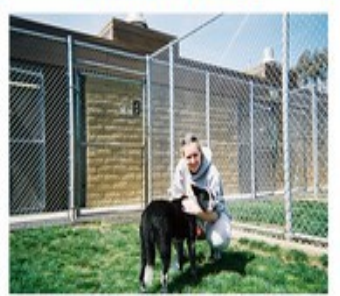

A dog is jumping to catch a frisbee.

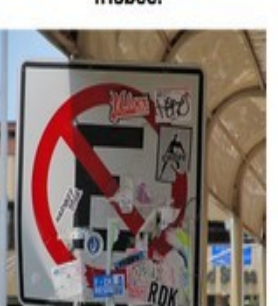

A refrigerator filled with lots of food and drinks.

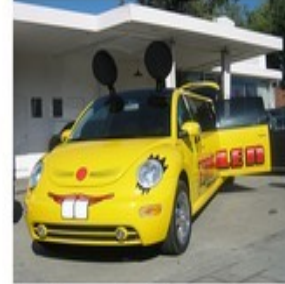

A yellow school bus parked in a parking lot.

# Image **Captioning**

*[Vinyals et al., 2015]*

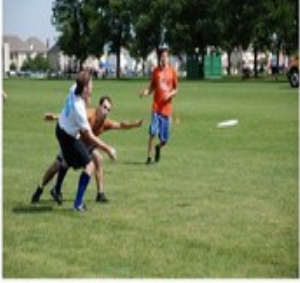

A group of young people playing a game of frisbee.

A herd of elephants walking

across a dry grass field.

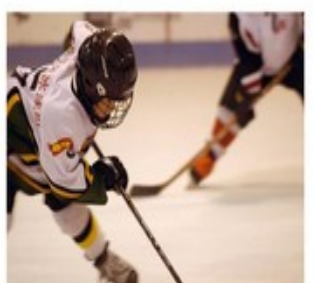

Two hockey players are fighting over the puck.

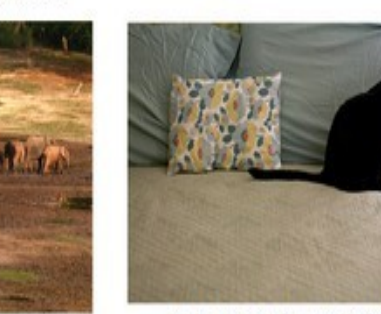

A close up of a cat laying on a couch.

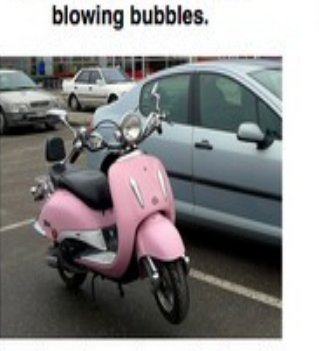

A little girl in a pink hat is

A red motorcycle parked on the side of the road.

11 : COS429 : L19 : 29.11.16 : Andras Ferencz Slide Credit:

 $\overline{\phantom{0}}$ 1

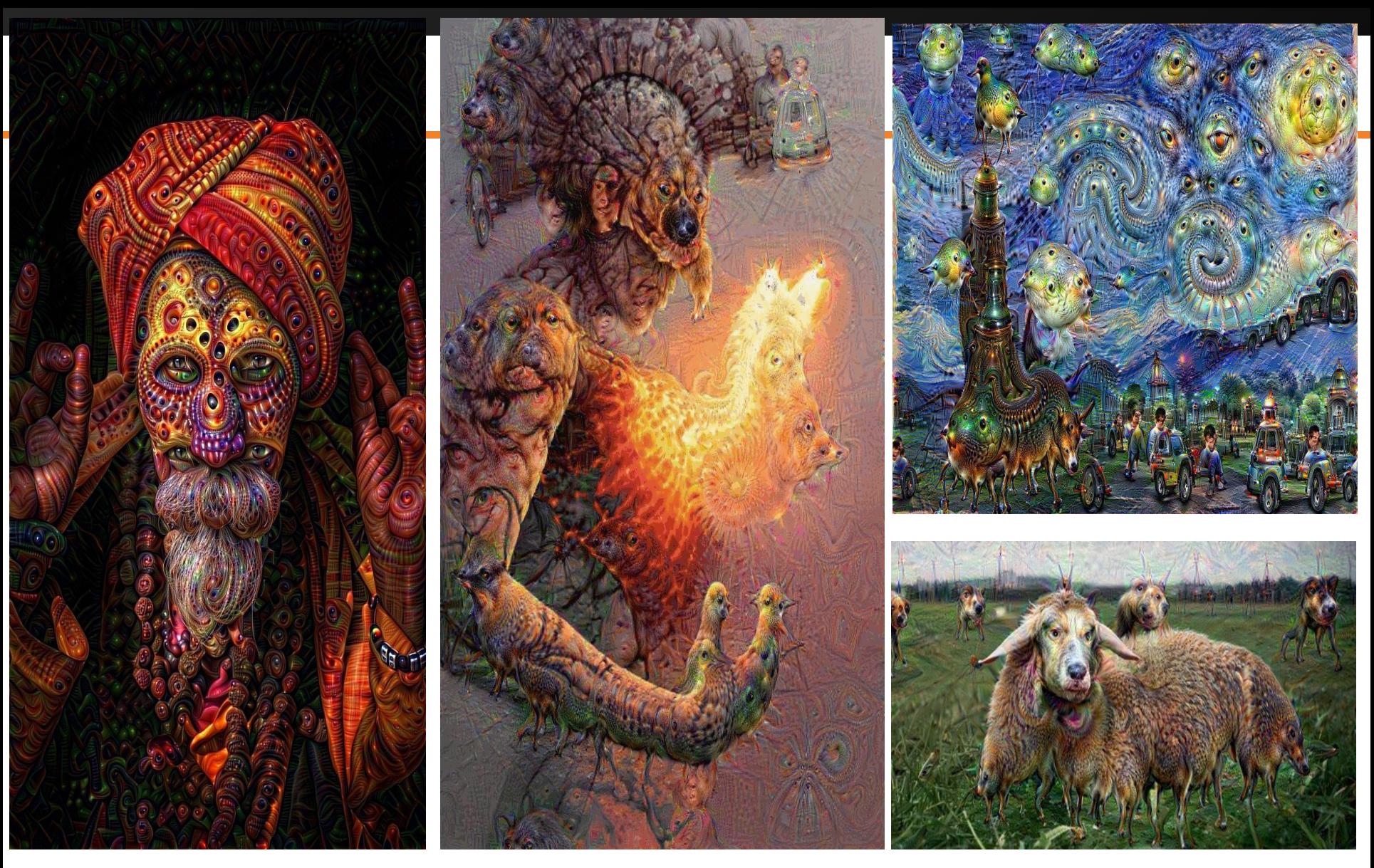

*reddit.com/r/deepdream*

# DeepArt

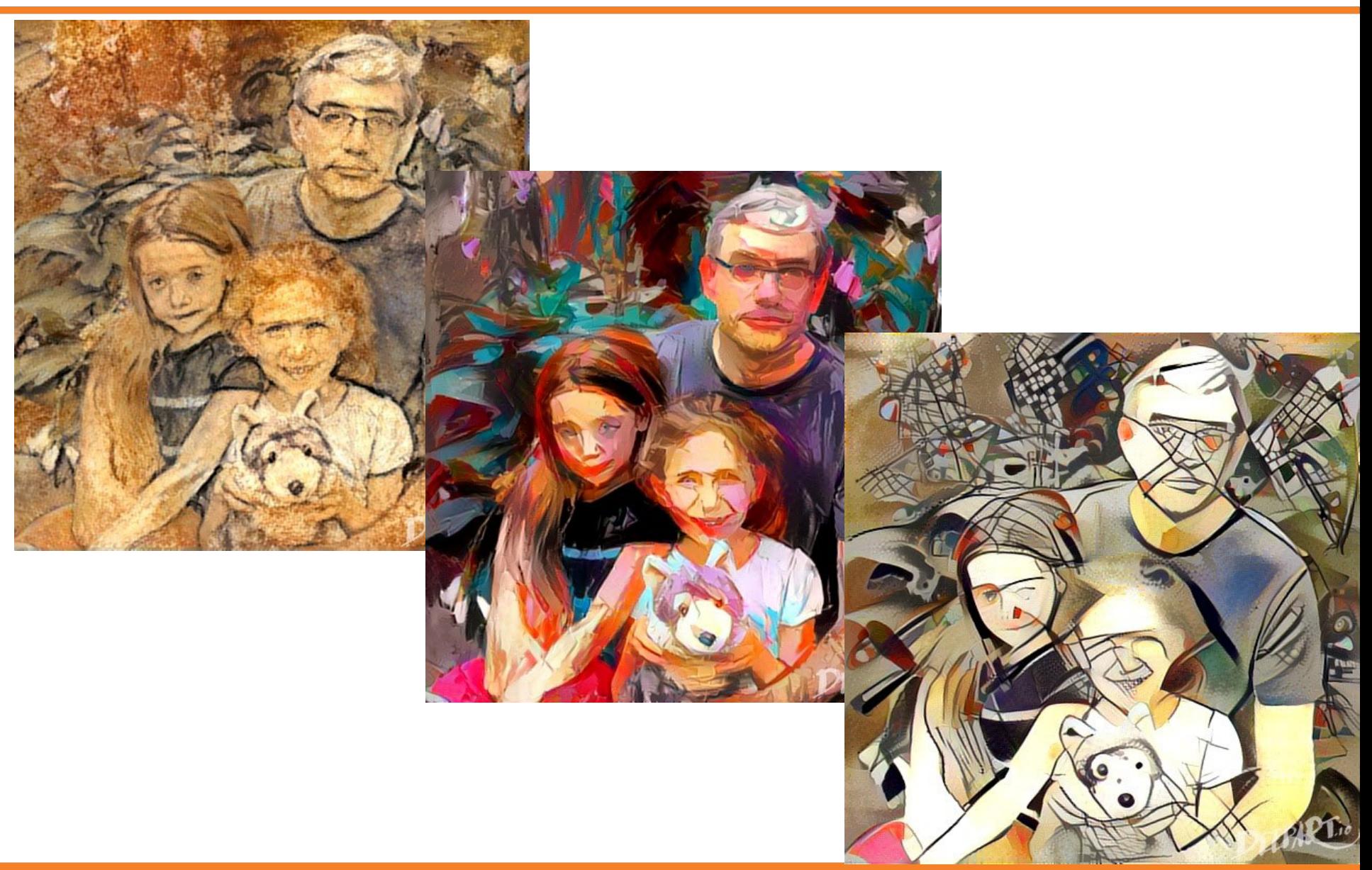

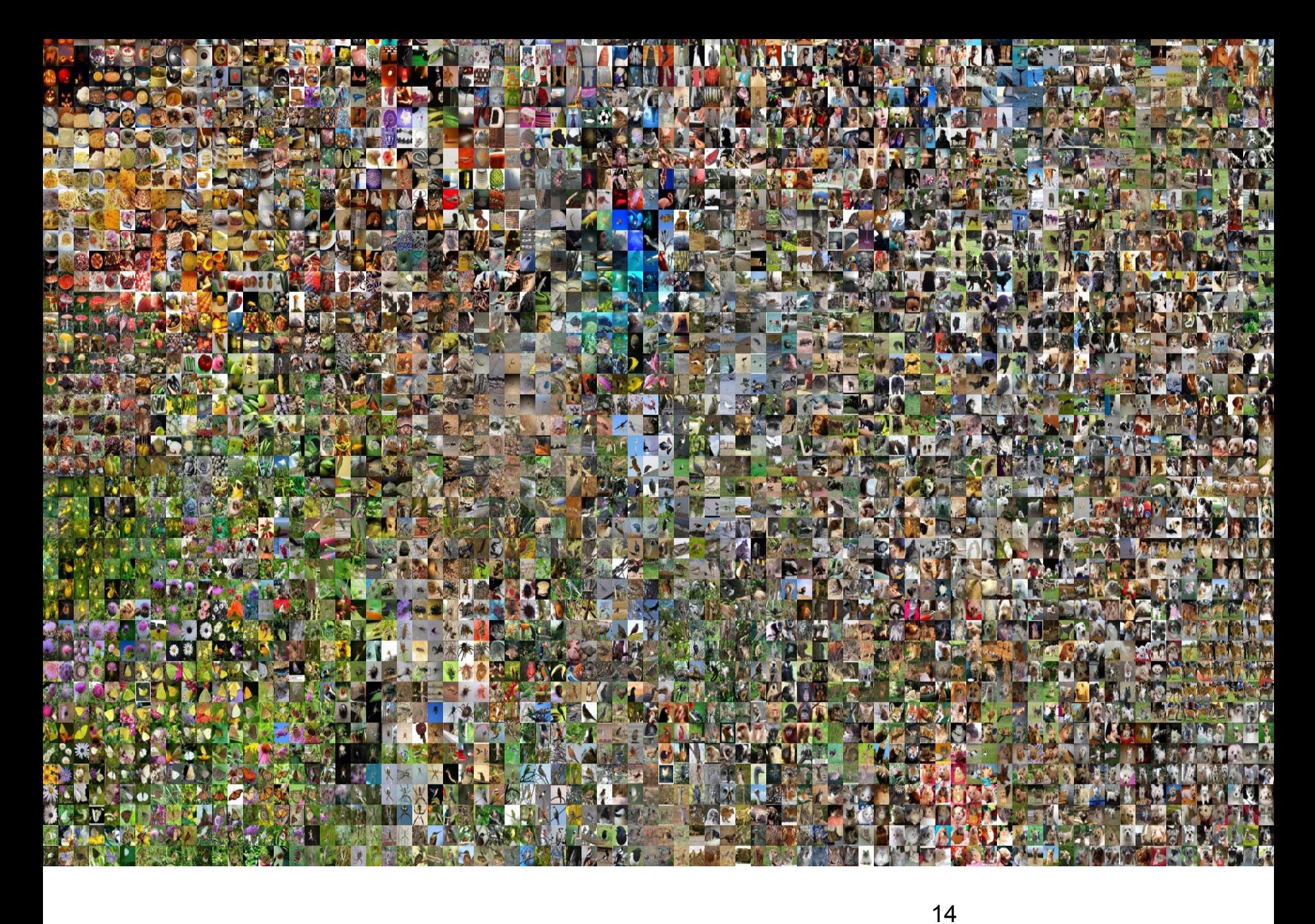

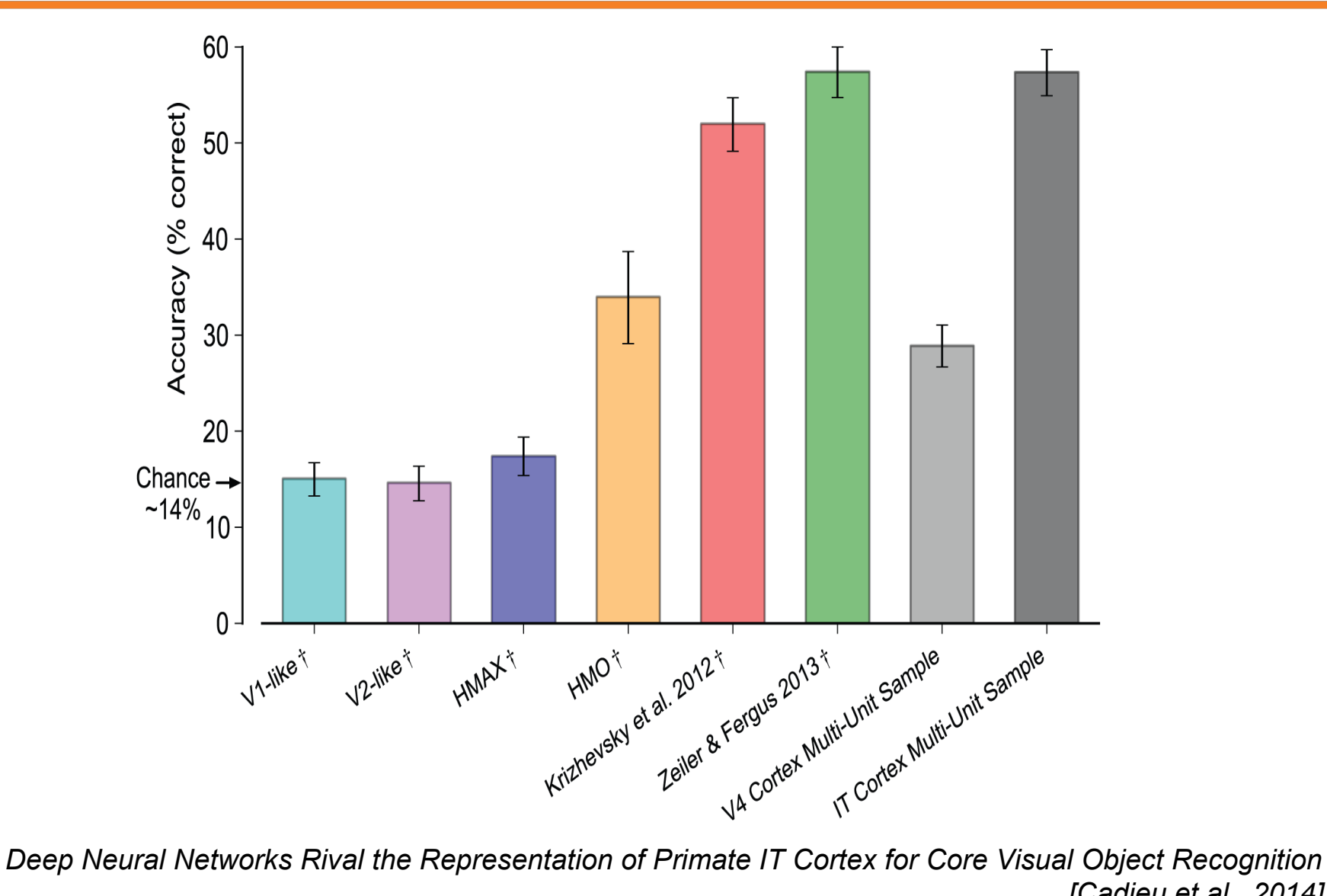

*[Cadieu et al., 2014]*

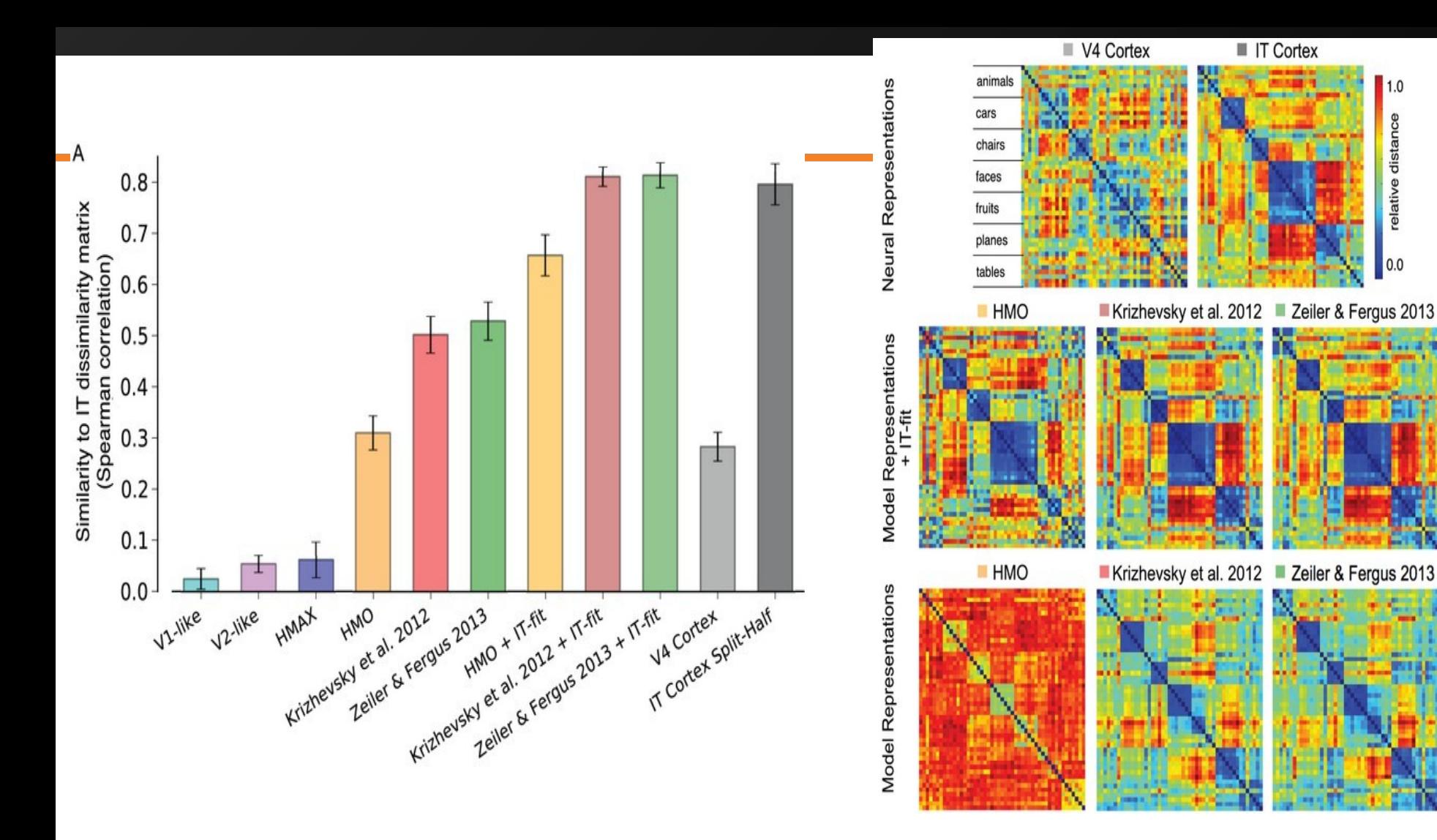

*Deep Neural Networks Rival the Representation of Primate IT Cortex for Core Visual Object Recognition [Cadieu et al., 2014]*

#### 16 : COS429 : L19 : 29.11.16 : Andras Ferencz Slide Credit:

 $1.0$ 

relative distance

 $0.0$ 

# Case Study: AlexNet

*[Krizhevsky et al. 2012]*

 $\sqrt{27}$ Full (simplified) AlexNet architecture: 224 Stride Max [227x227x3] INPUT 128 pooling [55x55x96] CONV1: 96 11x11 filters at stride 4, pad 0 [27x27x96] MAX POOL1: 3x3 filters at stride 2 [27x27x96] NORM1: Normalization layer [27x27x256] CONV2: 256 5x5 filters at stride 1, pad 2 [13x13x256] MAX POOL2: 3x3 filters at stride 2 [13x13x256] NORM2: Normalization layer [13x13x384] CONV3: 384 3x3 filters at stride 1, pad 1 [13x13x384] CONV4: 384 3x3 filters at stride 1, pad 1 [13x13x256] CONV5: 256 3x3 filters at stride 1, pad 1 [6x6x256] MAX POOL3: 3x3 filters at stride 2

- [4096] FC6: 4096 neurons
- [4096] FC7: 4096 neurons
- [1000] FC8: 1000 neurons (class scores)

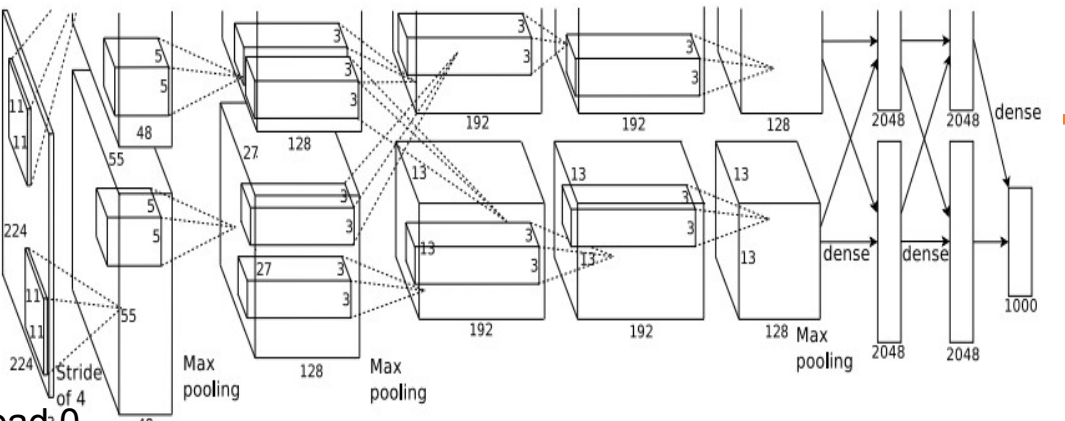

### **Details/Retrospectives:**

- first use of ReLU
- used Norm layers (not common anymore)
- heavy data augmentation
- dropout 0.5
- batch size 128
- SGD Momentum 0.9
- Learning rate 1e-2, reduced by 10 manually when val accuracy plateaus
- L2 weight decay 5e-4
- 7 CNN ensemble: 18.2% -> 15.4%

# Case Study: ZFNet *[Zeiler and Fergus, 2013]*

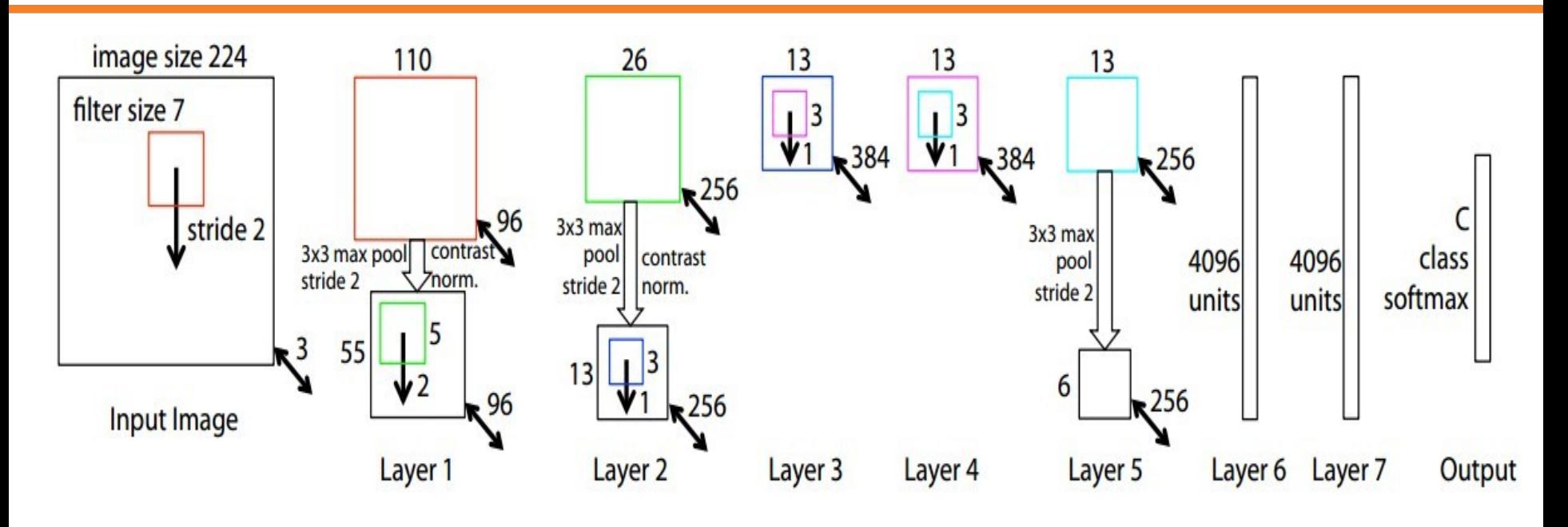

AlexNet but: CONV1: change from (11x11 stride 4) to (7x7 stride 2) CONV3,4,5: instead of 384, 384, 256 filters use 512, 1024, 512

ImageNet top 5 error: 15.4% -> 14.8%

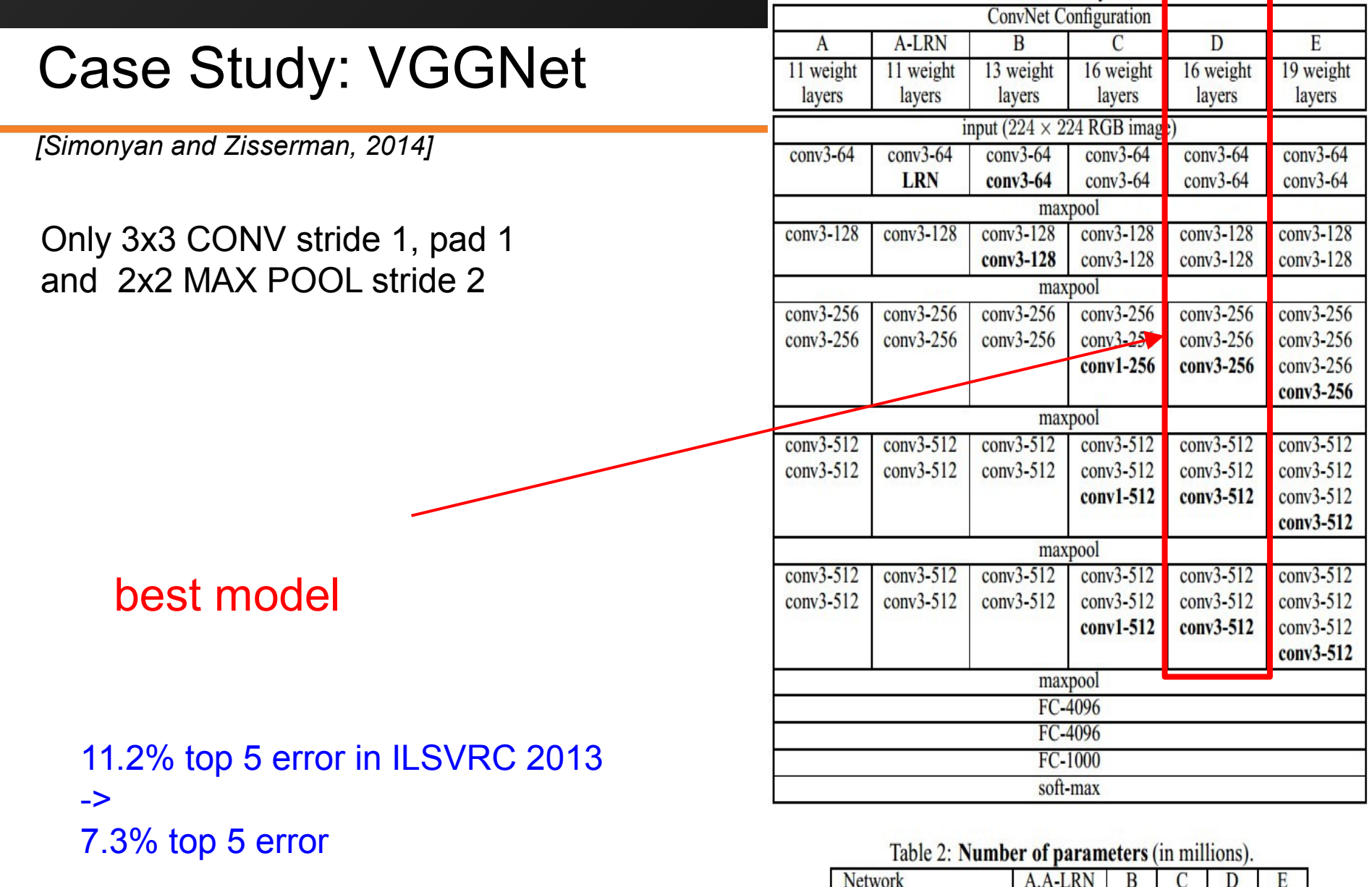

19 : COS429 : L19 : 29.11.16 : Andras Ferencz Slide Credit:

133

133

134

138

144

Number of parameters

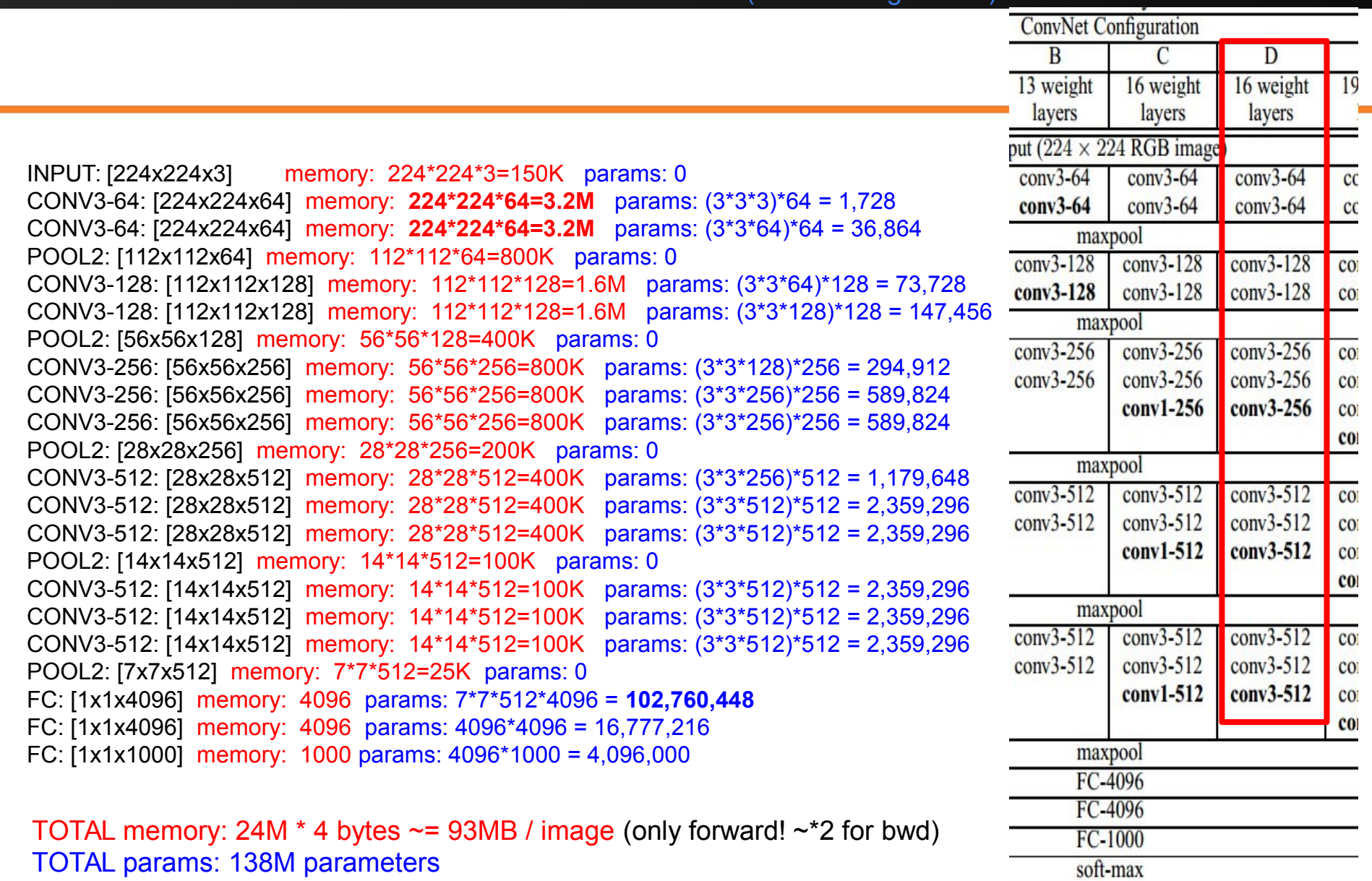

(not counting biases)

TOTAL params: 138M parameters

#### 20

#### INPUT: [224x224x3] memory: 224\*224\*3=150K params: 0 CONV3-64: [224x224x64] memory: **224\*224\*64=3.2M** params: (3\*3\*3)\*64 = 1,728 CONV3-64: [224x224x64] memory: **224\*224\*64=3.2M** params: (3\*3\*64)\*64 = 36,864 POOL2: [112x112x64] memory: 112\*112\*64=800K params: 0 CONV3-128: [112x112x128] memory: 112\*112\*128=1.6M params: (3\*3\*64)\*128 = 73,728 CONV3-128: [112x112x128] memory: 112\*112\*128=1.6M params: (3\*3\*128)\*128 = 147,456 POOL2: [56x56x128] memory: 56\*56\*128=400K params: 0 CONV3-256: [56x56x256] memory: 56\*56\*256=800K params: (3\*3\*128)\*256 = 294,912 CONV3-256: [56x56x256] memory: 56\*56\*256=800K params: (3\*3\*256)\*256 = 589,824 CONV3-256: [56x56x256] memory: 56\*56\*256=800K params: (3\*3\*256)\*256 = 589,824 POOL2: [28x28x256] memory: 28\*28\*256=200K params: 0 CONV3-512: [28x28x512] memory: 28\*28\*512=400K params: (3\*3\*256)\*512 = 1,179,648 CONV3-512: [28x28x512] memory: 28\*28\*512=400K params: (3\*3\*512)\*512 = 2,359,296 CONV3-512: [28x28x512] memory: 28\*28\*512=400K params: (3\*3\*512)\*512 = 2,359,296 POOL2: [14x14x512] memory: 14\*14\*512=100K params: 0 CONV3-512: [14x14x512] memory: 14\*14\*512=100K params: (3\*3\*512)\*512 = 2,359,296 CONV3-512: [14x14x512] memory: 14\*14\*512=100K params: (3\*3\*512)\*512 = 2,359,296 CONV3-512: [14x14x512] memory: 14\*14\*512=100K params: (3\*3\*512)\*512 = 2,359,296 POOL2: [7x7x512] memory: 7\*7\*512=25K params: 0 FC: [1x1x4096] memory: 4096 params: 7\*7\*512\*4096 = **102,760,448** FC: [1x1x4096] memory: 4096 params: 4096\*4096 = 16,777,216 FC: [1x1x1000] memory: 1000 params: 4096\*1000 = 4,096,000 Note: Most memory is in early CONV Most params are in late FC

(not counting biases)

TOTAL memory: 24M  $*$  4 bytes  $\sim$  = 93MB / image (only forward!  $\sim$  \*2 for bwd) TOTAL params: 138M parameters

21

# Step 1: Preprocess the data

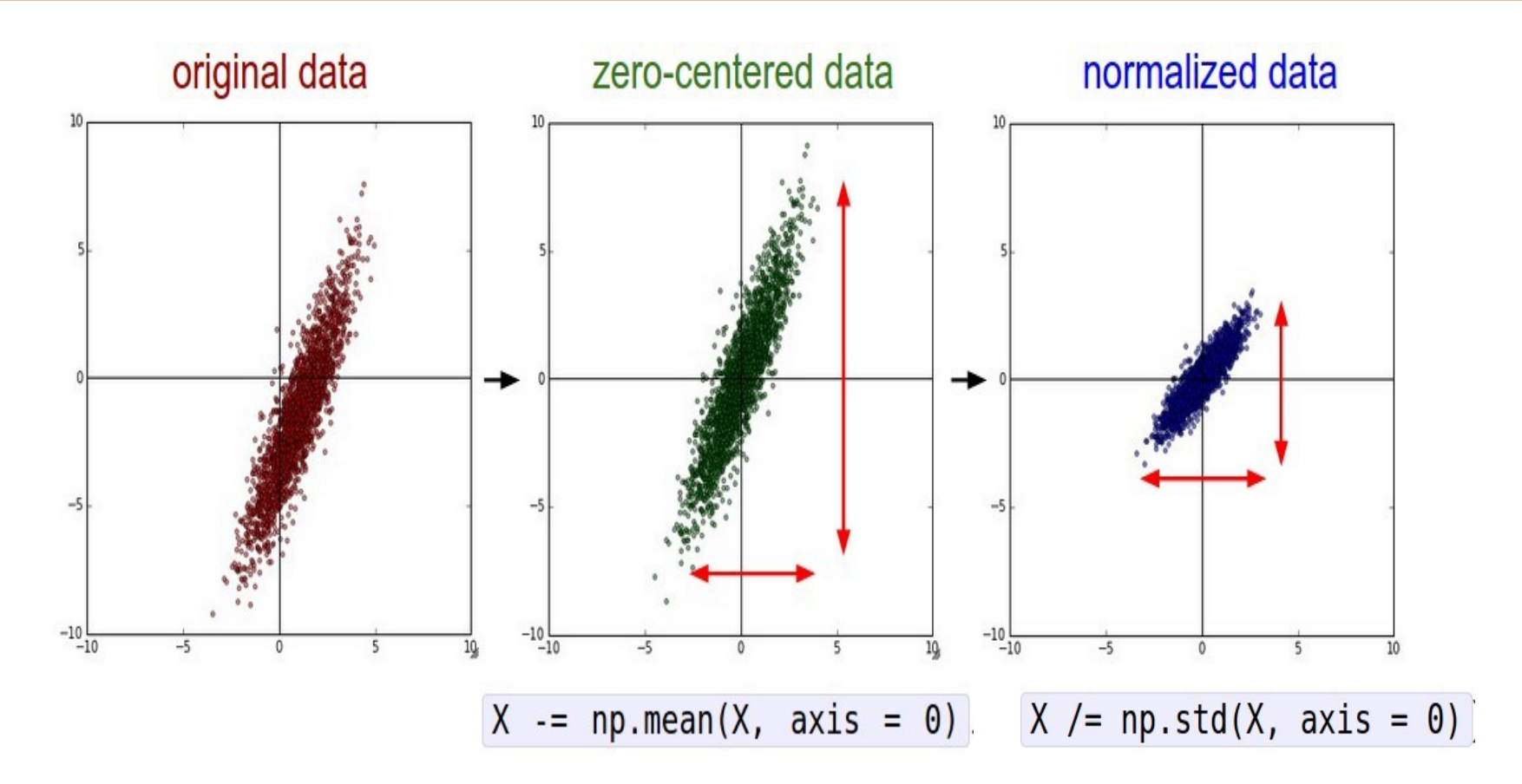

(Assume X [NxD] is data matrix, each example in a row)

# **TLDR: In practice for Images:** center only

e.g. consider CIFAR-10 example with [32,32,3] images

- **Subtract the mean image (e.g. AlexNet)** (mean image = [32,32,3] array)
- Subtract per-channel mean (e.g. VGGNet) (mean along each channel = 3 numbers)

Not common to normalize variance, to do PCA or whitening

23 : COS429 : L19 : 29.11.16 : Andras Ferencz Slide Credit:

23

Q: what happens when W=0 init is used?

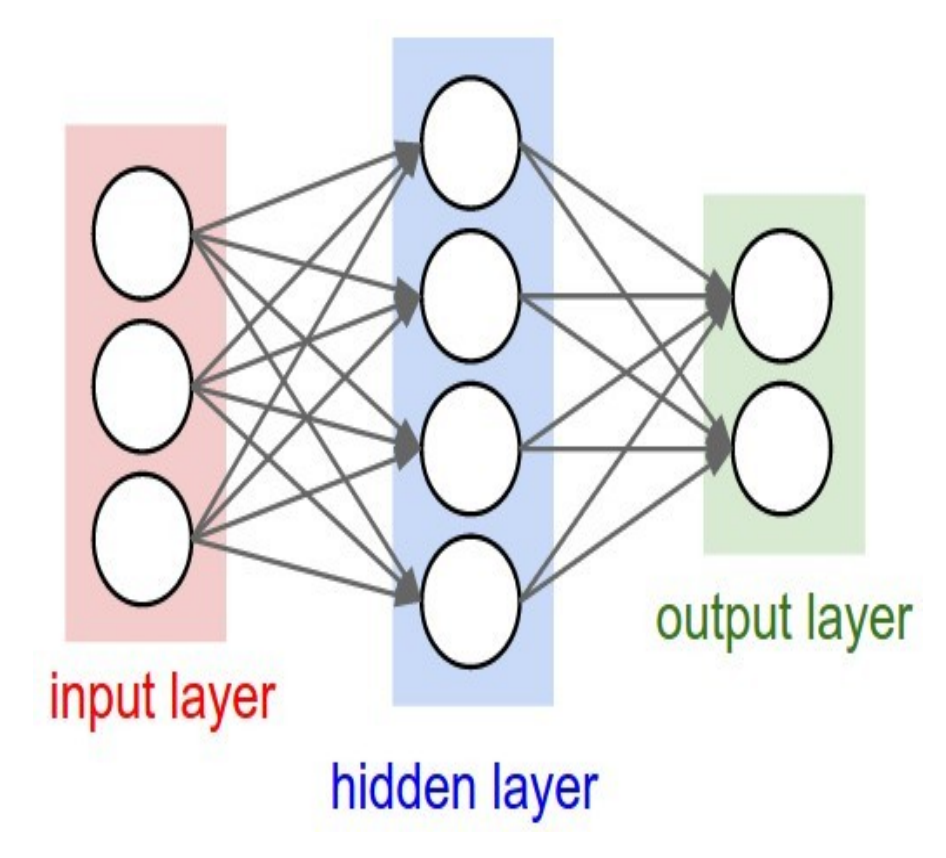

#### 24 : COS429 : L19 : 29.11.16 : Andras Ferencz Slide Credit:

24

# - First idea: **Small random numbers**

(gaussian with zero mean and 1e-2 standard deviation)

# $W = 0.01$  \* np. random. randn(D,H)

- First idea: **Small random numbers** 

(gaussian with zero mean and 1e-2 standard deviation)

$$
W = 0.01^*
$$
 np.random.randn(D,H)

Works ~okay for small networks, but can lead to non-homogeneous distributions of activations across the layers of a network.

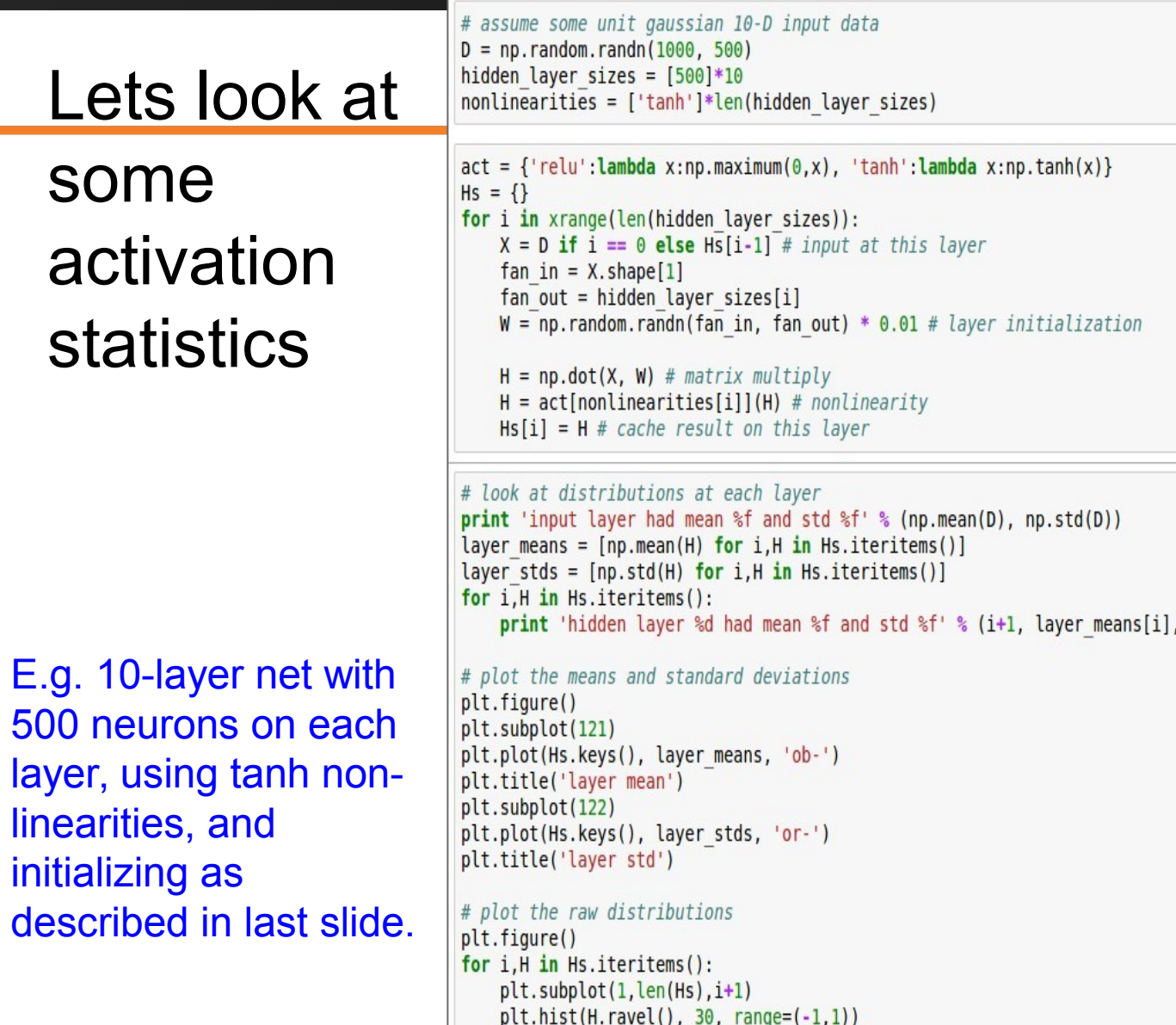

## 27 : COS429 : L19 : 29.11.16 : Andras Ferencz Slide Credit:

layer\_stds[i])

input layer had mean 0.000927 and std 0.998388 hidden layer 1 had mean -0.000117 and std 0.213081 hidden layer 2 had mean -0.000001 and std 0.047551 hidden layer 3 had mean -0.000002 and std 0.010630 hidden layer 4 had mean 0.000001 and std 0.002378 hidden layer 5 had mean 0.000002 and std 0.000532 hidden layer 6 had mean -0.000000 and std 0.000119 hidden layer 7 had mean 0.000000 and std 0.000026 hidden layer 8 had mean -0.000000 and std 0.000006 hidden layer 9 had mean 0.000000 and std 0.000001 hidden layer 10 had mean -0.000000 and std 0.000000

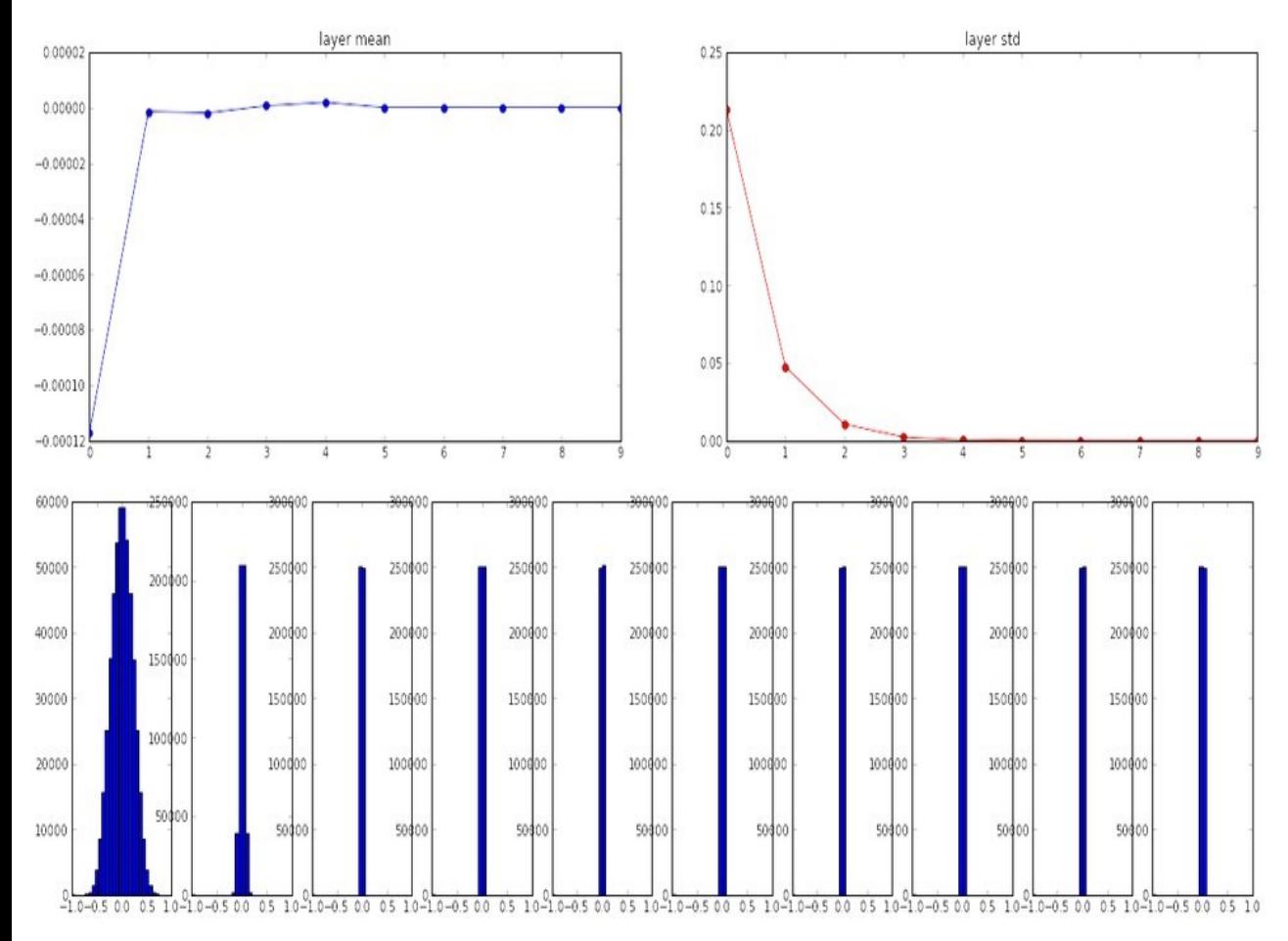

input layer had mean 0.000927 and std 0.998388 hidden layer 1 had mean -0.000117 and std 0.213081 hidden layer 2 had mean -0.000001 and std 0.047551 hidden layer 3 had mean -0.000002 and std 0.010630 hidden layer 4 had mean 0.000001 and std 0.002378 hidden layer 5 had mean 0.000002 and std 0.000532 hidden layer 6 had mean -0.000000 and std 0.000119 hidden layer 7 had mean 0.000000 and std 0.000026 hidden layer 8 had mean -0.000000 and std 0.000006 hidden layer 9 had mean 0.000000 and std 0.000001 hidden layer 10 had mean -0.000000 and std 0.000000

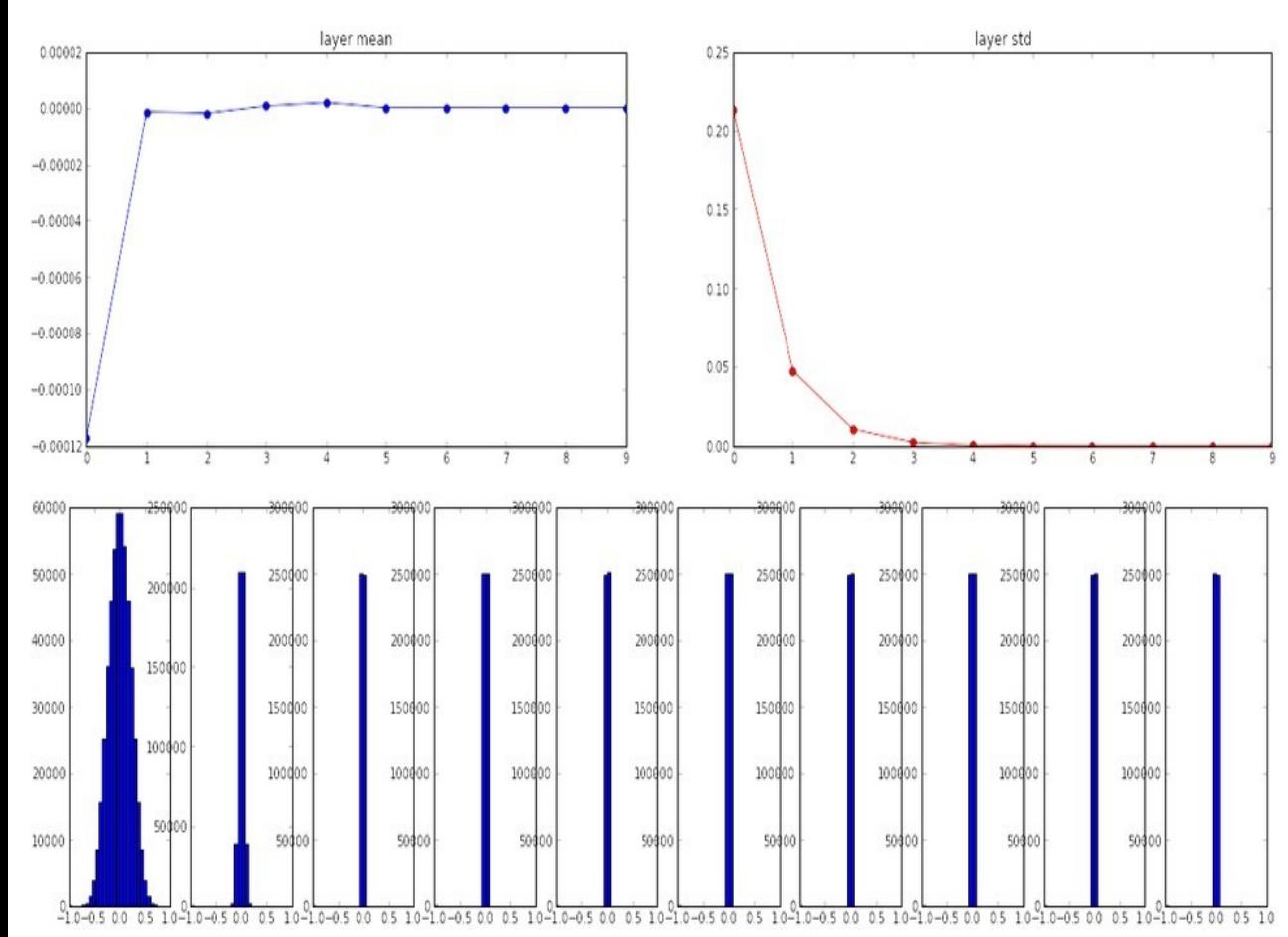

# All activations become zero!

Q: think about the backward pass. What do the gradients look like?

Hint: think about backward pass for a W\*X gate.

#### $W = np.random.random(fan in, fan out) * 1.0 # layer initialization$

input layer had mean 0.001800 and std 1.001311 hidden layer 1 had mean -0.000430 and std 0.981879 hidden layer 2 had mean -0.000849 and std 0.981649 hidden layer 3 had mean 0.000566 and std 0.981601 hidden layer 4 had mean 0.000483 and std 0.981755 hidden layer 5 had mean -0.000682 and std 0.981614 hidden layer 6 had mean -0.000401 and std 0.981560 hidden laver 7 had mean -0.000237 and std 0.981520 hidden layer 8 had mean -0.000448 and std 0.981913 hidden layer 9 had mean -0.000899 and std 0.981728 hidden layer 10 had mean 0.000584 and std 0.981736

\*1.0 instead of \*0.01

Almost all neurons **completely** saturated, either -1 and 1. Gradients will be all zero.

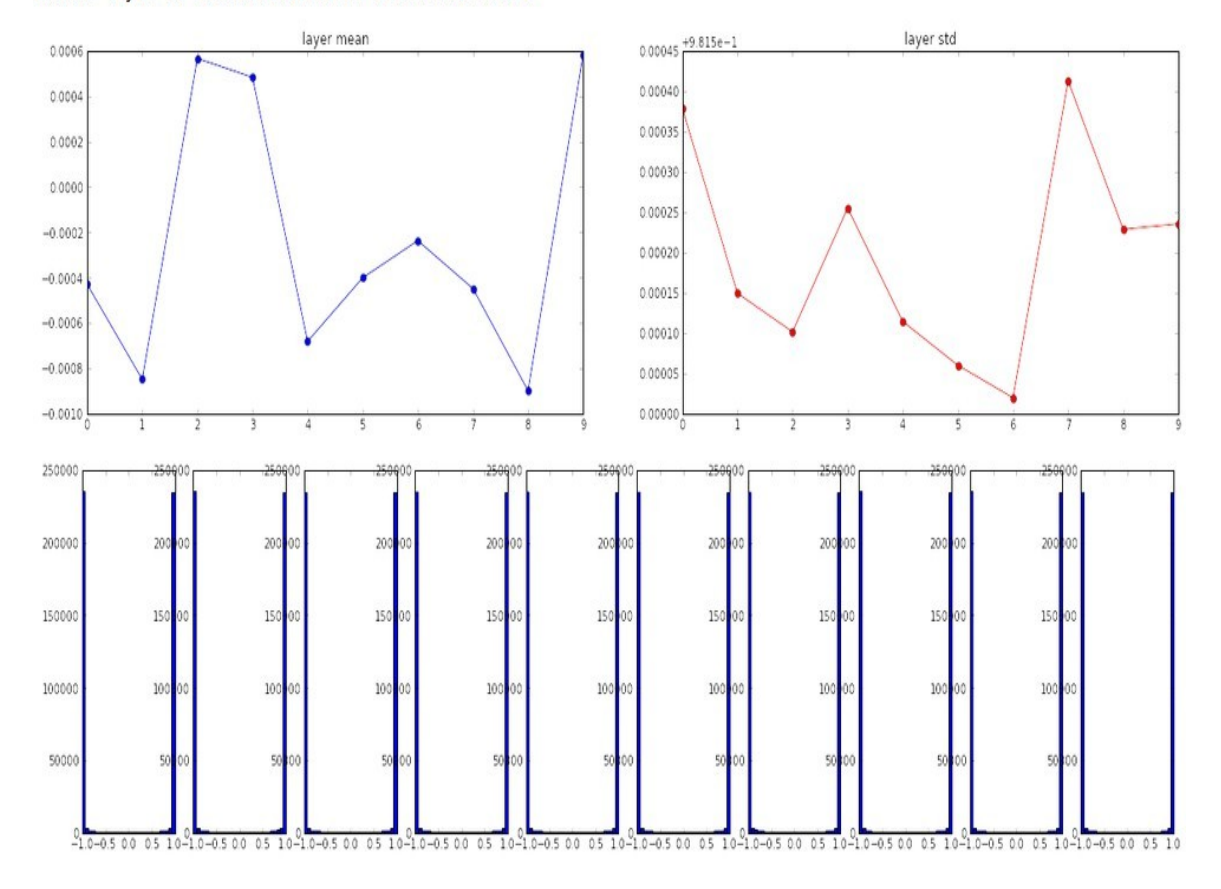

#### 30 : COS429 : L19 : 29.11.16 : Andras Ferencz Slide Credit:

30

input layer had mean 0.001800 and std 1.001311 hidden layer 1 had mean 0.001198 and std 0.627953 hidden layer 2 had mean -0.000175 and std 0.486051 hidden layer 3 had mean 0.000055 and std 0.407723 hidden layer 4 had mean -0.000306 and std 0.357108 hidden layer 5 had mean 0.000142 and std 0.320917 hidden layer 6 had mean -0.000389 and std 0.292116 hidden layer 7 had mean -0.000228 and std 0.273387 hidden layer 8 had mean -0.000291 and std 0.254935 hidden layer 9 had mean 0.000361 and std 0.239266 hidden layer 10 had mean 0.000139 and std 0.228008

 $W = np.random.random(fan in, fan out) / np.sqrt(fan in) # layer initialization$ 

"Xavier initialization" [Glorot et al., 2010]

## **Reasonable initialization.**

(Mathematical derivation assumes linear activations)

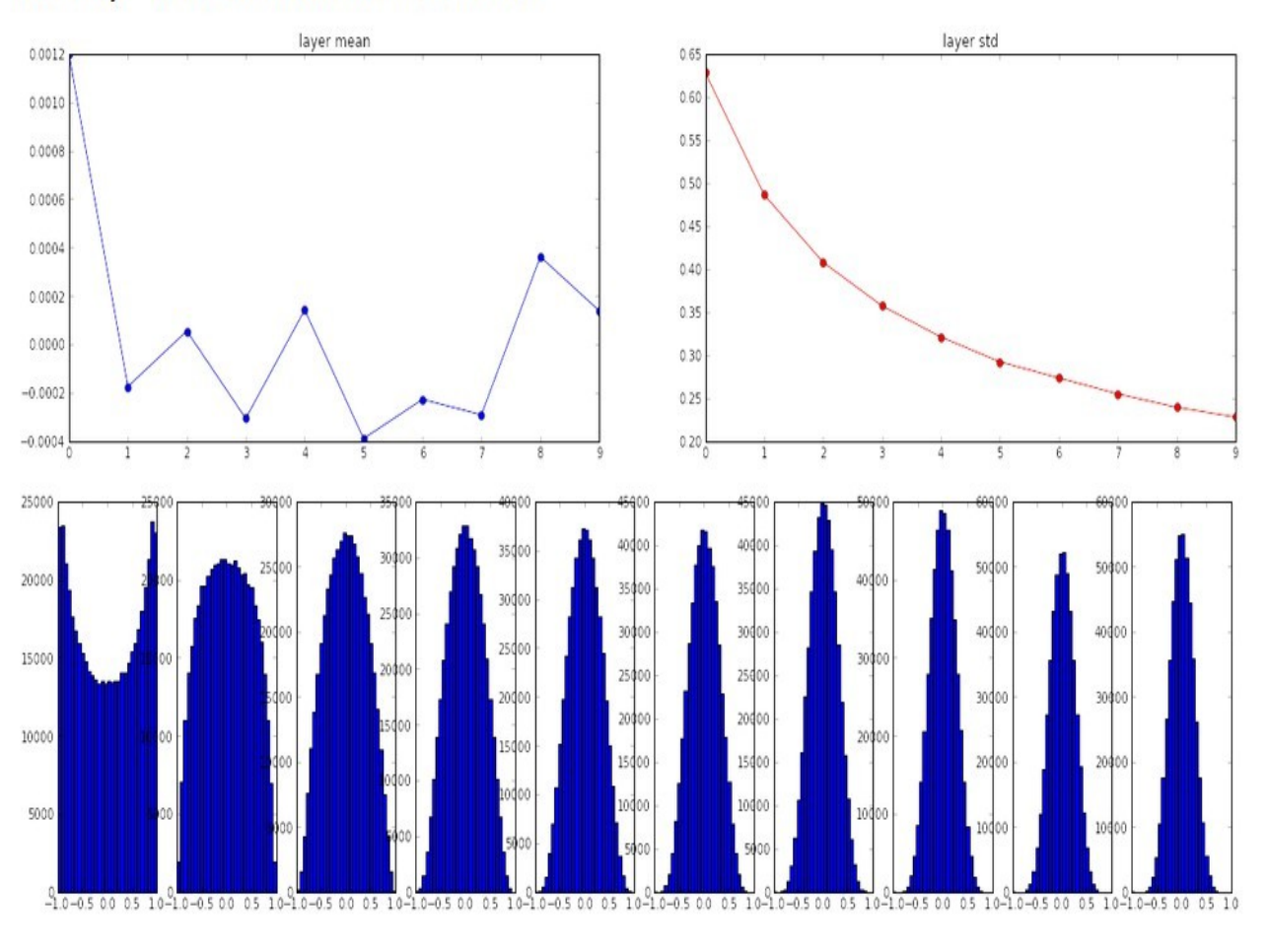

input layer had mean 0.000501 and std 0.999444 hidden layer 1 had mean 0.398623 and std 0.582273 hidden layer 2 had mean 0.272352 and std 0.403795 hidden layer 3 had mean 0.186076 and std 0.276912 hidden layer 4 had mean 0.136442 and std 0.198685 hidden layer 5 had mean 0.099568 and std 0.140299 hidden layer 6 had mean 0.072234 and std 0.103280 hidden layer 7 had mean 0.049775 and std 0.072748 hidden layer 8 had mean 0.035138 and std 0.051572 hidden layer 9 had mean 0.025404 and std 0.038583 hidden layer 10 had mean 0.018408 and std 0.026076

# but when using the ReLU nonlinearity it breaks.

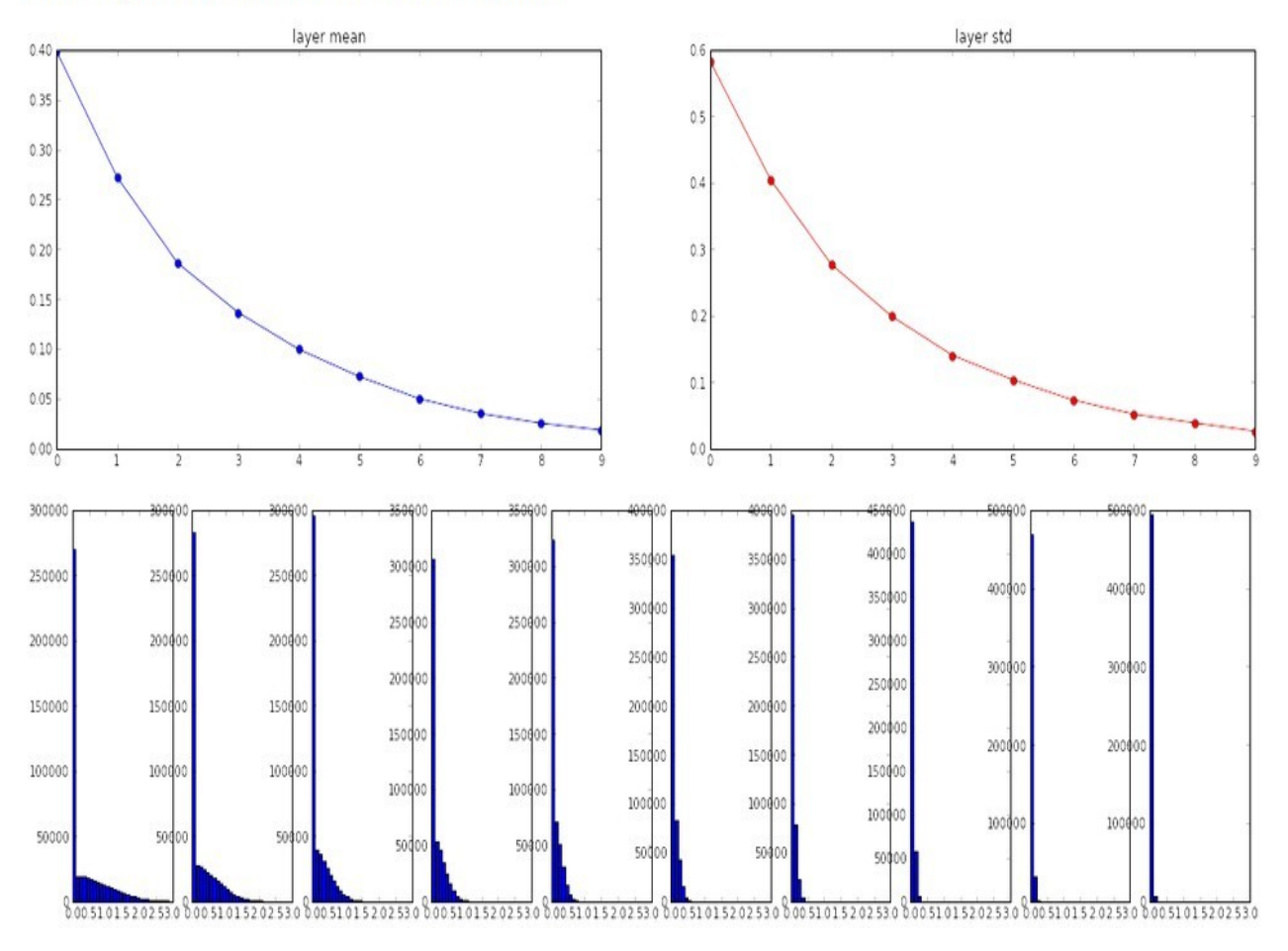

input layer had mean 0.000501 and std 0.999444 hidden layer 1 had mean 0.562488 and std 0.825232 hidden layer 2 had mean 0.553614 and std 0.827835 hidden layer 3 had mean 0.545867 and std 0.813855 hidden layer 4 had mean 0.565396 and std 0.826902 hidden layer 5 had mean 0.547678 and std 0.834092 hidden layer 6 had mean 0.587103 and std 0.860035 hidden layer 7 had mean 0.596867 and std 0.870610 hidden layer 8 had mean 0.623214 and std 0.889348 hidden layer 9 had mean 0.567498 and std 0.845357 hidden layer 10 had mean 0.552531 and std 0.844523

# He et al., 2015 (note additional /2)

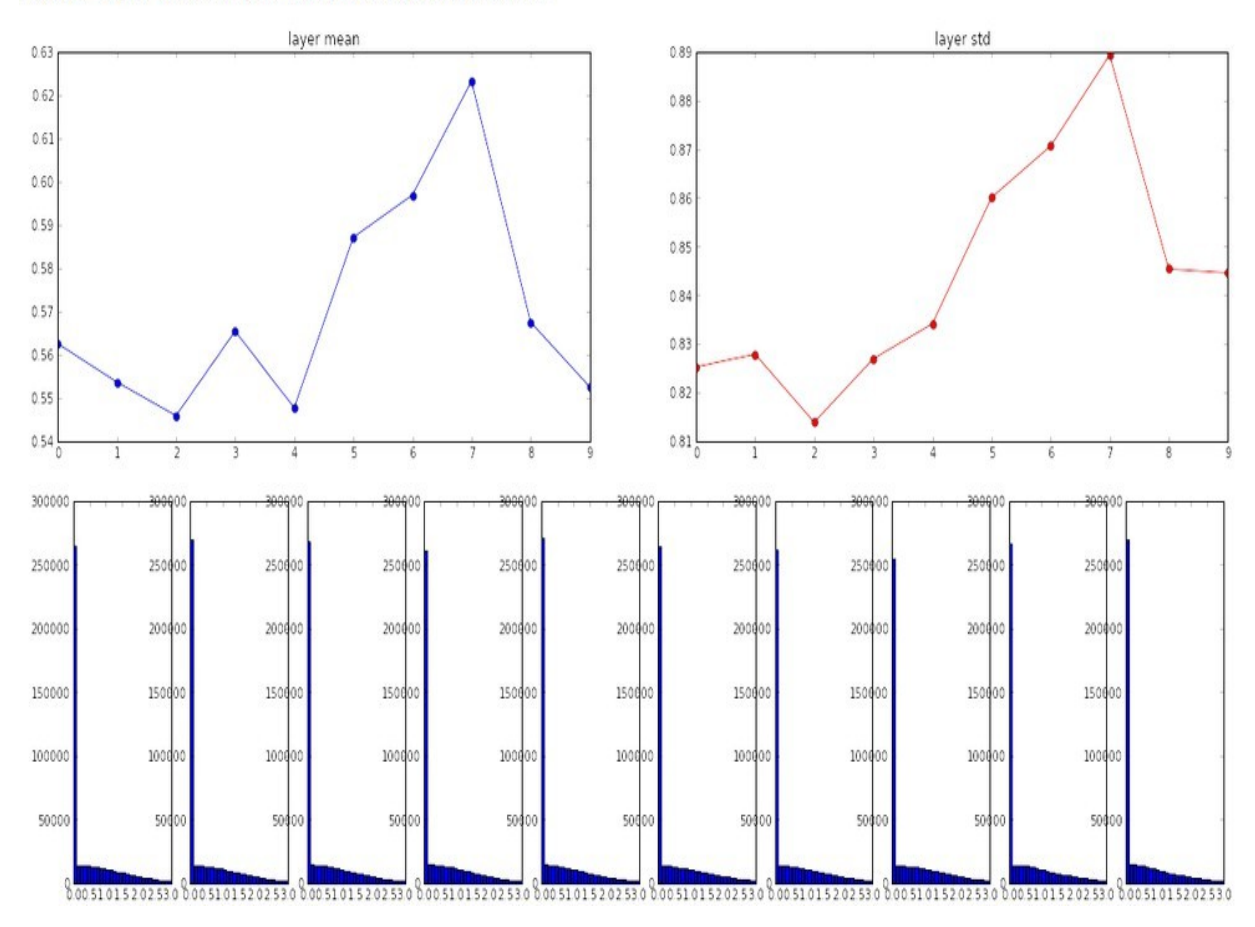

input layer had mean 0.000501 and std 0.999444 hidden layer 1 had mean 0.562488 and std 0.825232 hidden layer 2 had mean 0.553614 and std 0.827835 hidden layer 3 had mean 0.545867 and std 0.813855 hidden layer 4 had mean 0.565396 and std 0.826902 hidden layer 5 had mean 0.547678 and std 0.834092 hidden layer 6 had mean 0.587103 and std 0.860035 hidden layer 7 had mean 0.596867 and std 0.870610 hidden layer 8 had mean 0.623214 and std 0.889348 hidden layer 9 had mean 0.567498 and std 0.845357 hidden layer 10 had mean 0.552531 and std 0.844523

# He et al., 2015 (note additional /2)

 $\overline{a}$ 

5

Epoch

6

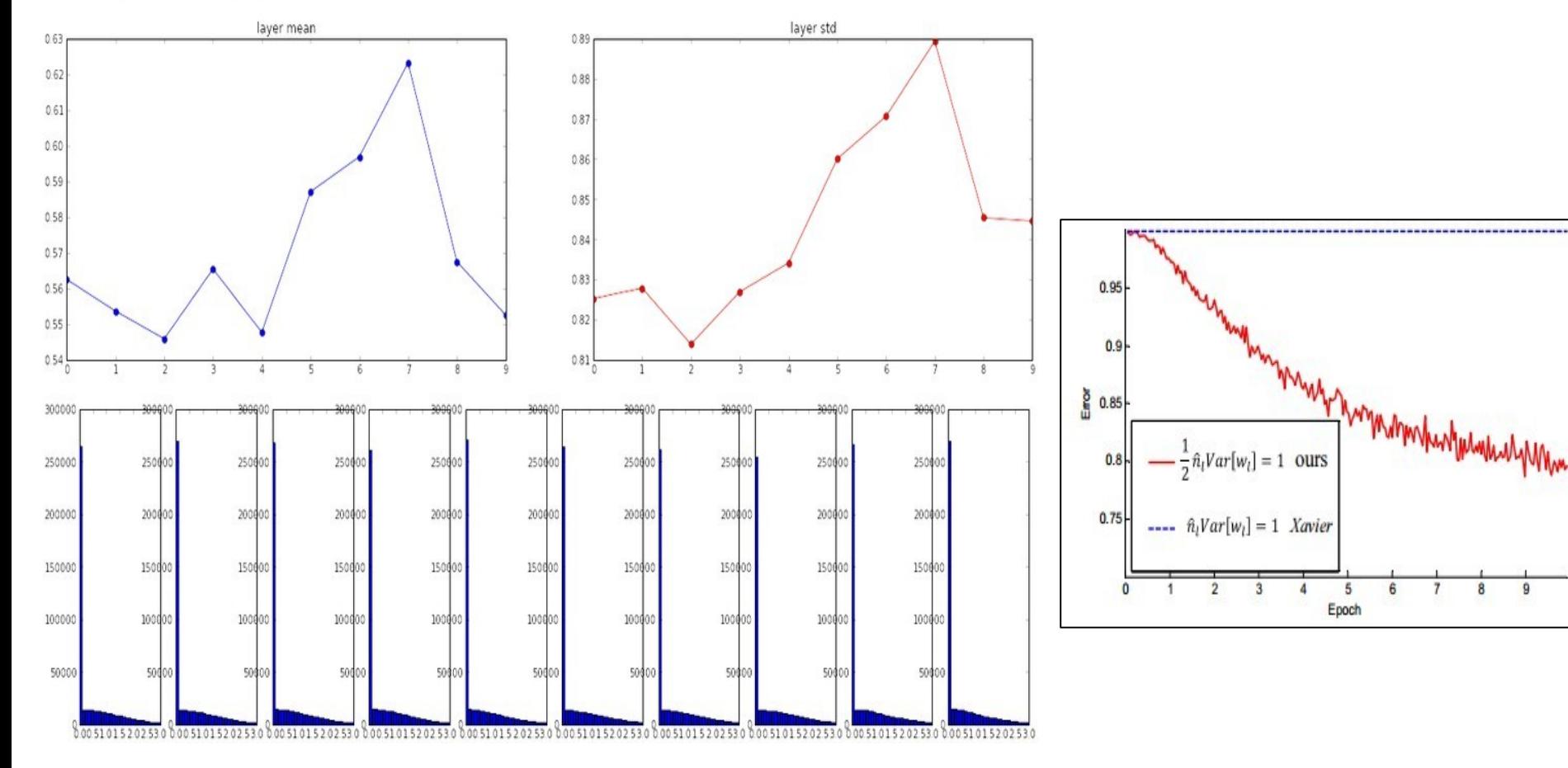

#### 34 : COS429 : L19 : 29.11.16 : Andras Ferencz Slide Credit:

34

# Proper initialization is an active area of research…

*Understanding the difficulty of training deep feedforward neural networks* by Glorot and Bengio, 2010

*Exact solutions to the nonlinear dynamics of learning in deep linear neural networks* by Saxe et al, 2013

*Random walk initialization for training very deep feedforward networks* by Sussillo and Abbott, 2014

*Delving deep into rectifiers: Surpassing human-level performance on ImageNet classification* by He et al., 2015

*Data-dependent Initializations of Convolutional Neural Networks* by Krähenbühl et al., 2015

*All you need is a good init*, Mishkin and Matas, 2015

"you want unit gaussian activations? just make them so."

consider a batch of activations at some layer. To make each dimension unit gaussian, apply:

$$
\widehat{x}^{(k)} = \frac{x^{(k)} - \mathbf{E}[x^{(k)}]}{\sqrt{\mathbf{Var}[x^{(k)}]}}
$$

this is a vanilla differentiable function...

36 : COS429 : L19 : 29.11.16 : Andras Ferencz Slide Credit:

36
"you want unit gaussian activations? just make them so."

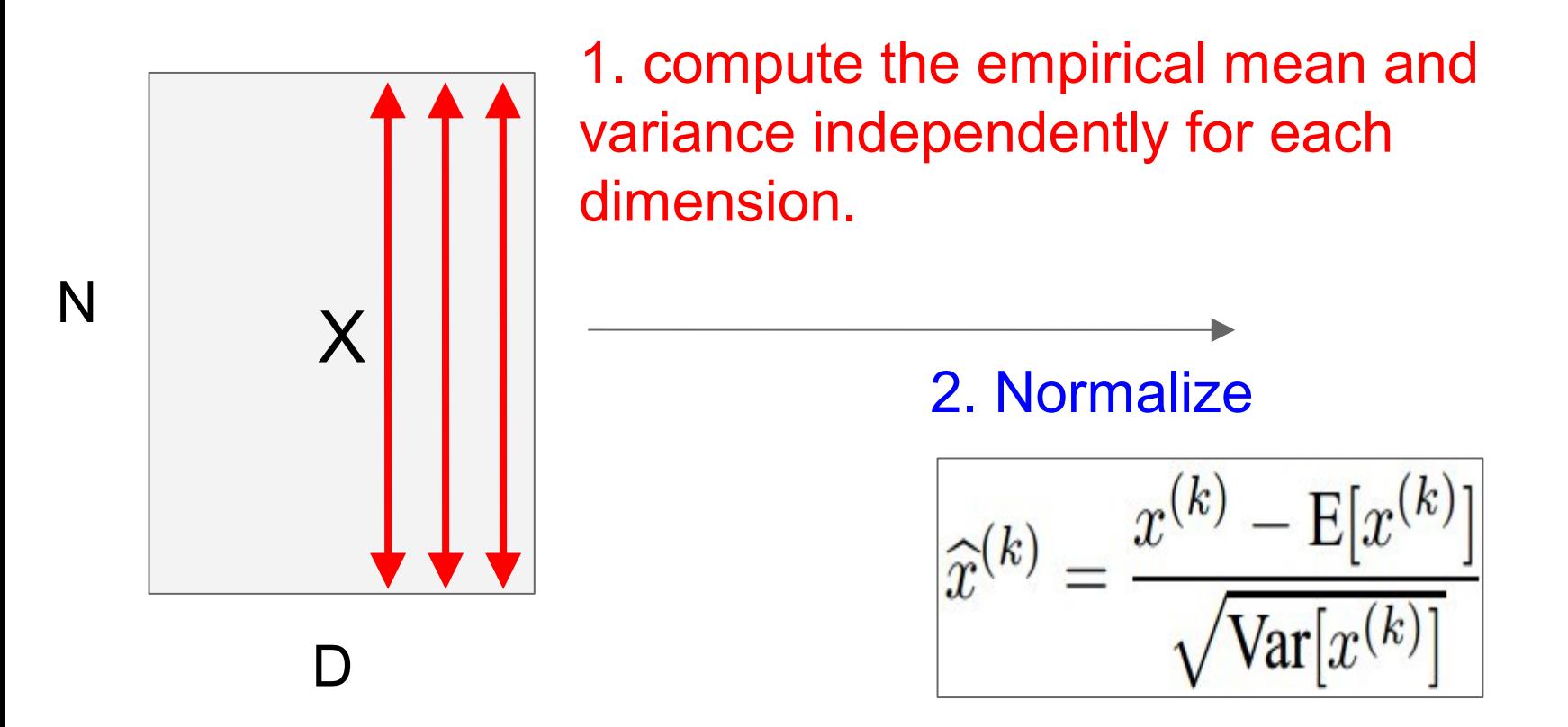

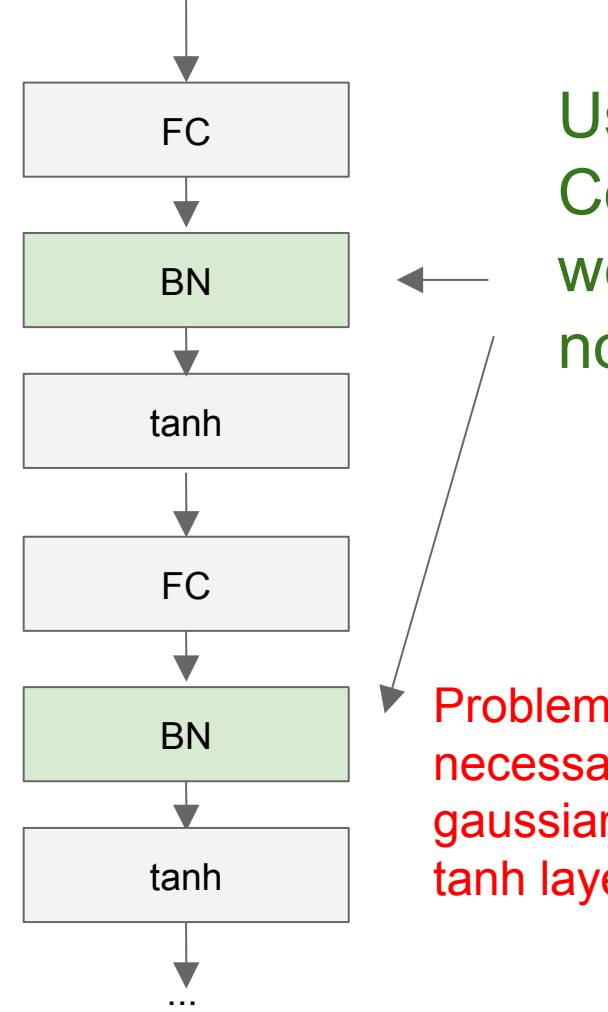

Usually inserted after Fully Connected / (or Convolutional, as we'll see soon) layers, and before nonlinearity.

Problem: do we necessarily want a unit gaussian input to a tanh layer?

$$
\hat{x}^{(k)} = \frac{x^{(k)} - \mathbf{E}[x^{(k)}]}{\sqrt{\mathbf{Var}[x^{(k)}]}}
$$

#### 38 : COS429 : L19 : 29.11.16 : Andras Ferencz Slide Credit:

#### Normalize:

$$
\widehat{x}^{(k)} = \frac{x^{(k)} - \mathbf{E}[x^{(k)}]}{\sqrt{\mathbf{Var}[x^{(k)}]}}
$$

And then allow the network to squash the range if it wants to:

$$
y^{(k)} = \gamma^{(k)} \hat{x}^{(k)} + \beta^{(k)}
$$

Note, the network can learn:  
\n
$$
\gamma^{(k)} = \sqrt{\text{Var}[x^{(k)}]}
$$
\n
$$
\beta^{(k)} = E[x^{(k)}]
$$
\nto recover the identity mapping.

**Input:** Values of x over a mini-batch:  $\mathcal{B} = \{x_{1...m}\};$ Parameters to be learned:  $\gamma$ ,  $\beta$ **Output:**  $\{y_i = BN_{\gamma,\beta}(x_i)\}\$  $\mu_{\mathcal{B}} \leftarrow \frac{1}{m} \sum_{i=1}^{m} x_i$  $//$  mini-batch mean  $\sigma_{\mathcal{B}}^2 \leftarrow \frac{1}{m} \sum_{i=1}^m (x_i - \mu_{\mathcal{B}})^2$ // mini-batch variance  $\widehat{x}_i \leftarrow \frac{x_i - \mu_{\mathcal{B}}}{\sqrt{\sigma_{\mathcal{B}}^2 + \epsilon}}$  $\frac{1}{2}$  normalize  $y_i \leftarrow \gamma \hat{x}_i + \beta \equiv BN_{\gamma,\beta}(x_i)$ // scale and shift

- Improves gradient flow through the network
- Allows higher learning rates
- Reduces the strong dependence on initialization
- Acts as a form of regularization in a funny way, and slightly reduces the need for dropout, maybe

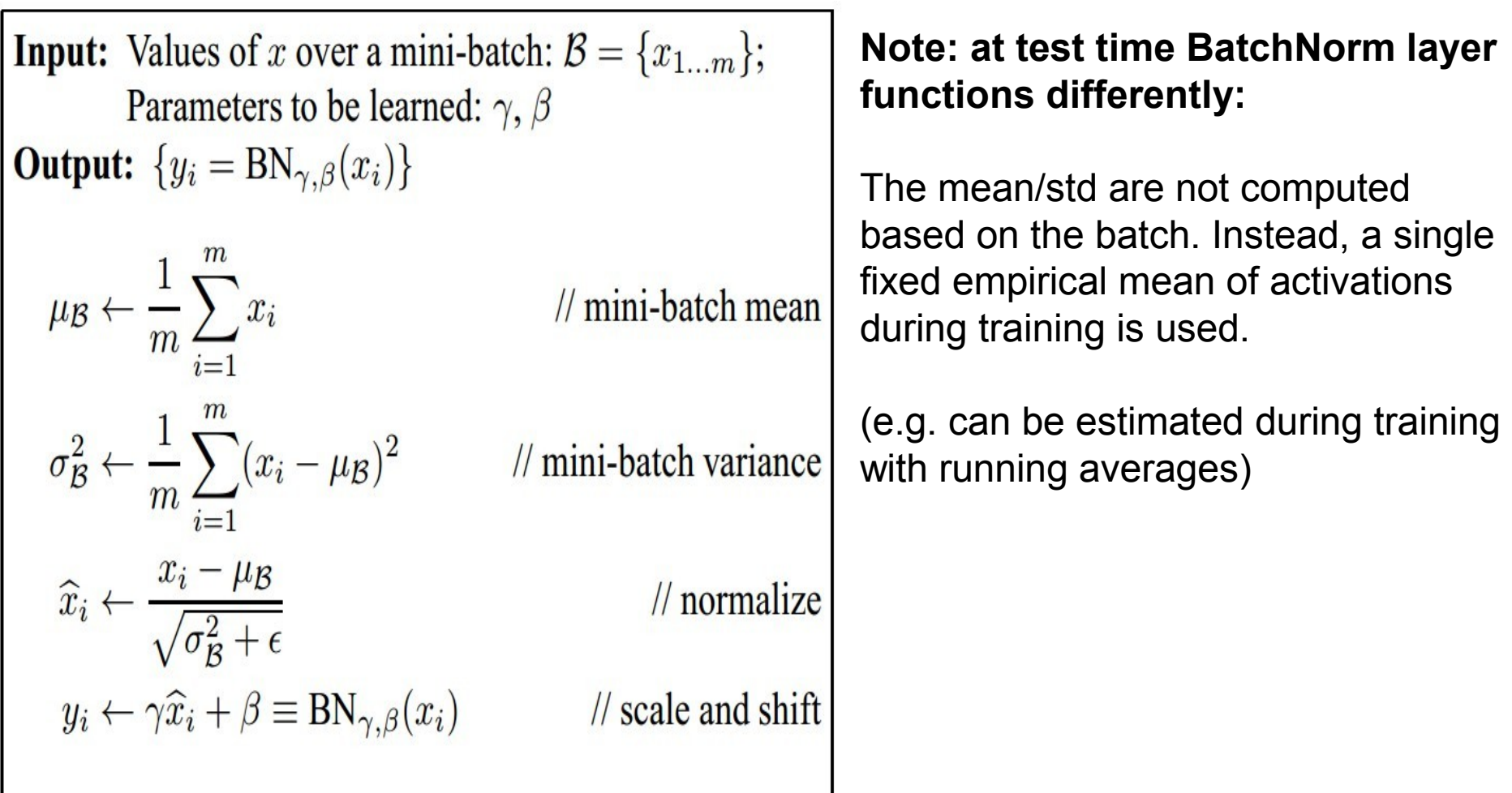

## Fun Tips/Tricks:

- 1. Train multiple independent models
- 2. At test time average their results
- => Enjoy 2% extra performance
- can also get a small boost from averaging multiple model checkpoints of a single model.
- keep track of (and use at test time) a running average parameter vector:

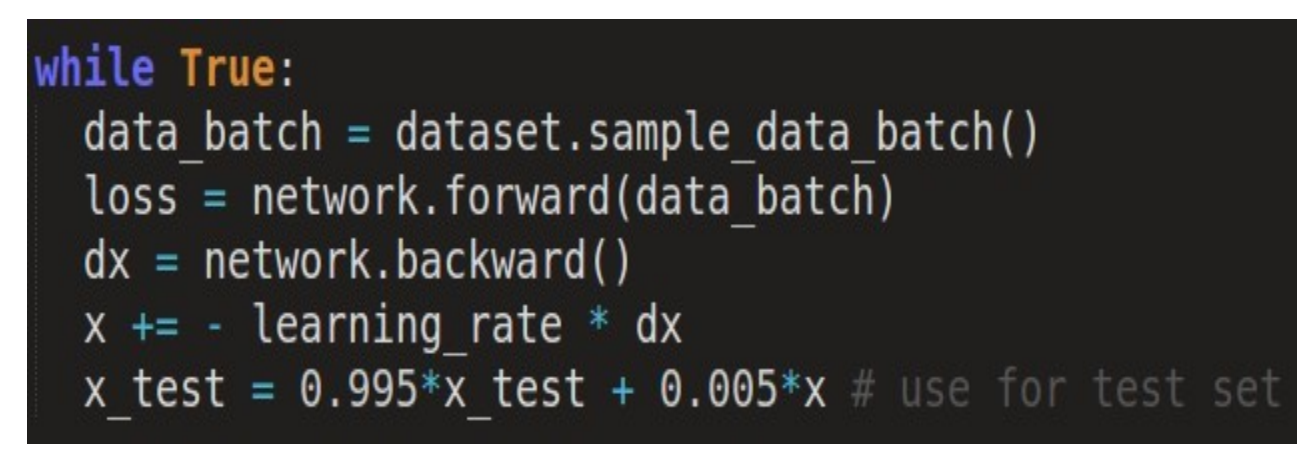

42 : COS429 : L19 : 29.11.16 : Andras Ferencz Slide Credit:

## Regularization: **Dropout**

"randomly set some neurons to zero in the forward pass"

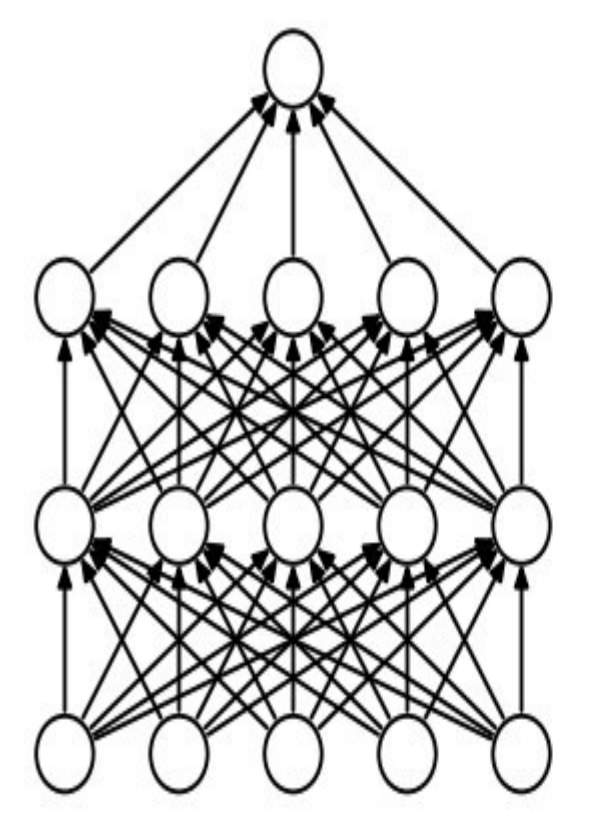

(a) Standard Neural Net

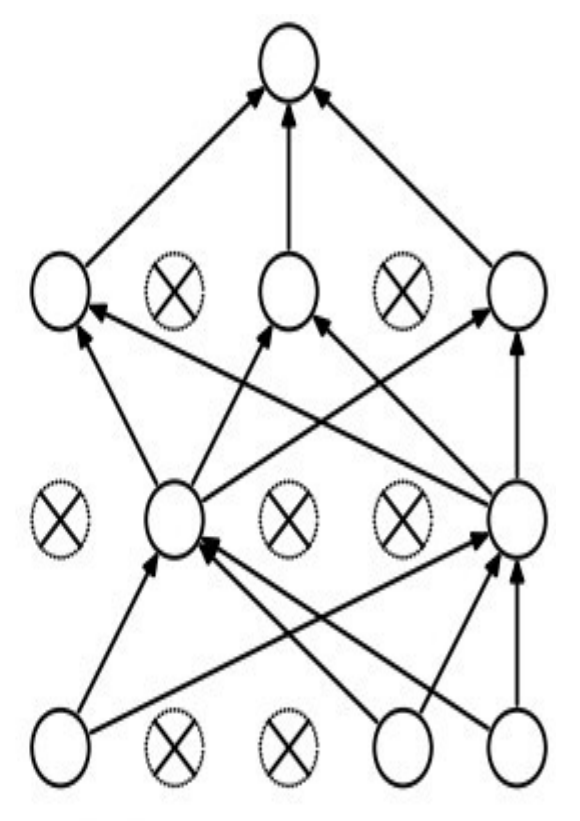

(b) After applying dropout.

*[Srivastava et al., 2014]*

## Regularization: **DisturbLabel**

"randomly change ground truth label of small % of examples"

=>Improves generalization, reduces need for dropout

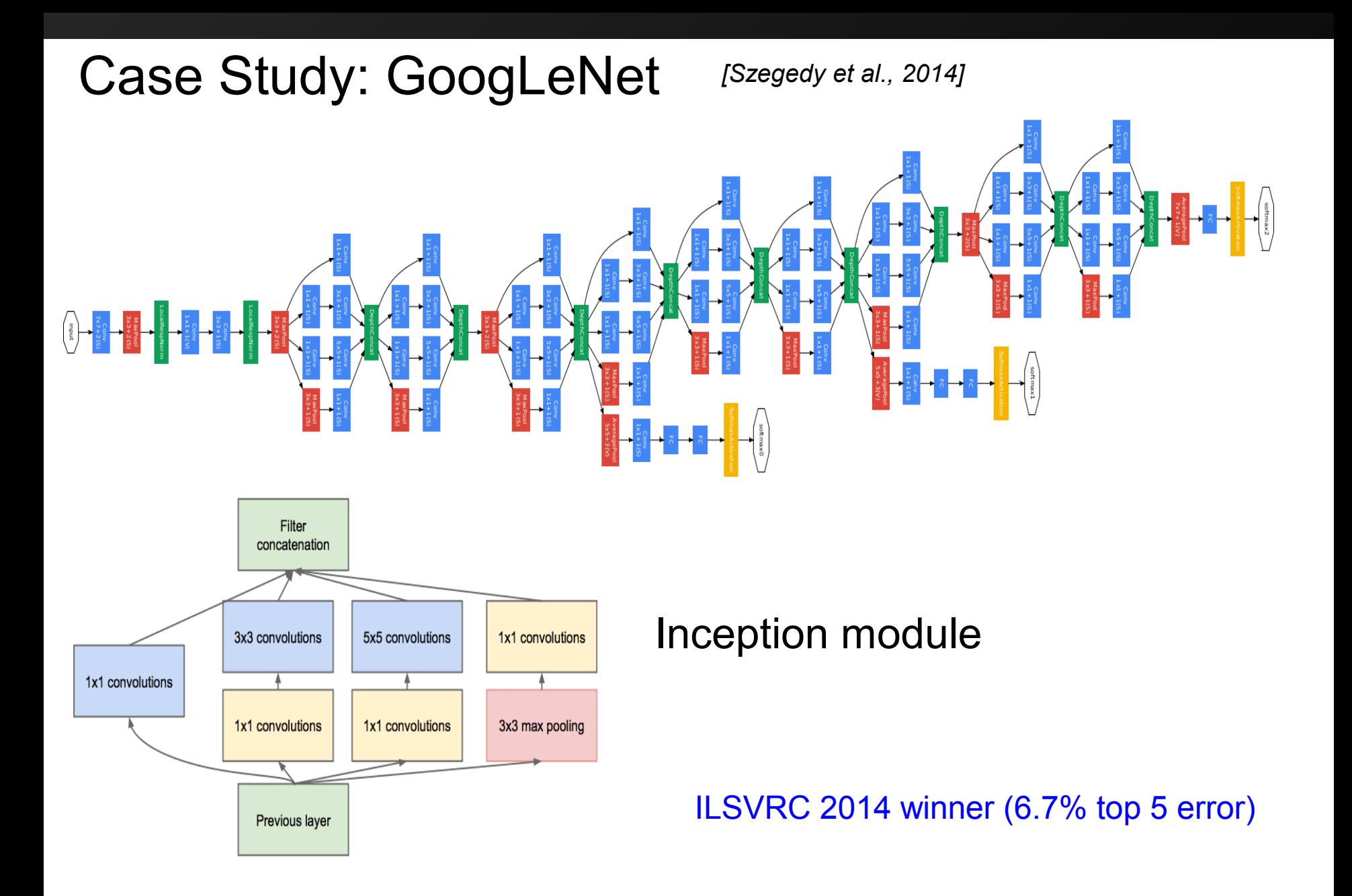

## Case Study: GoogLeNet

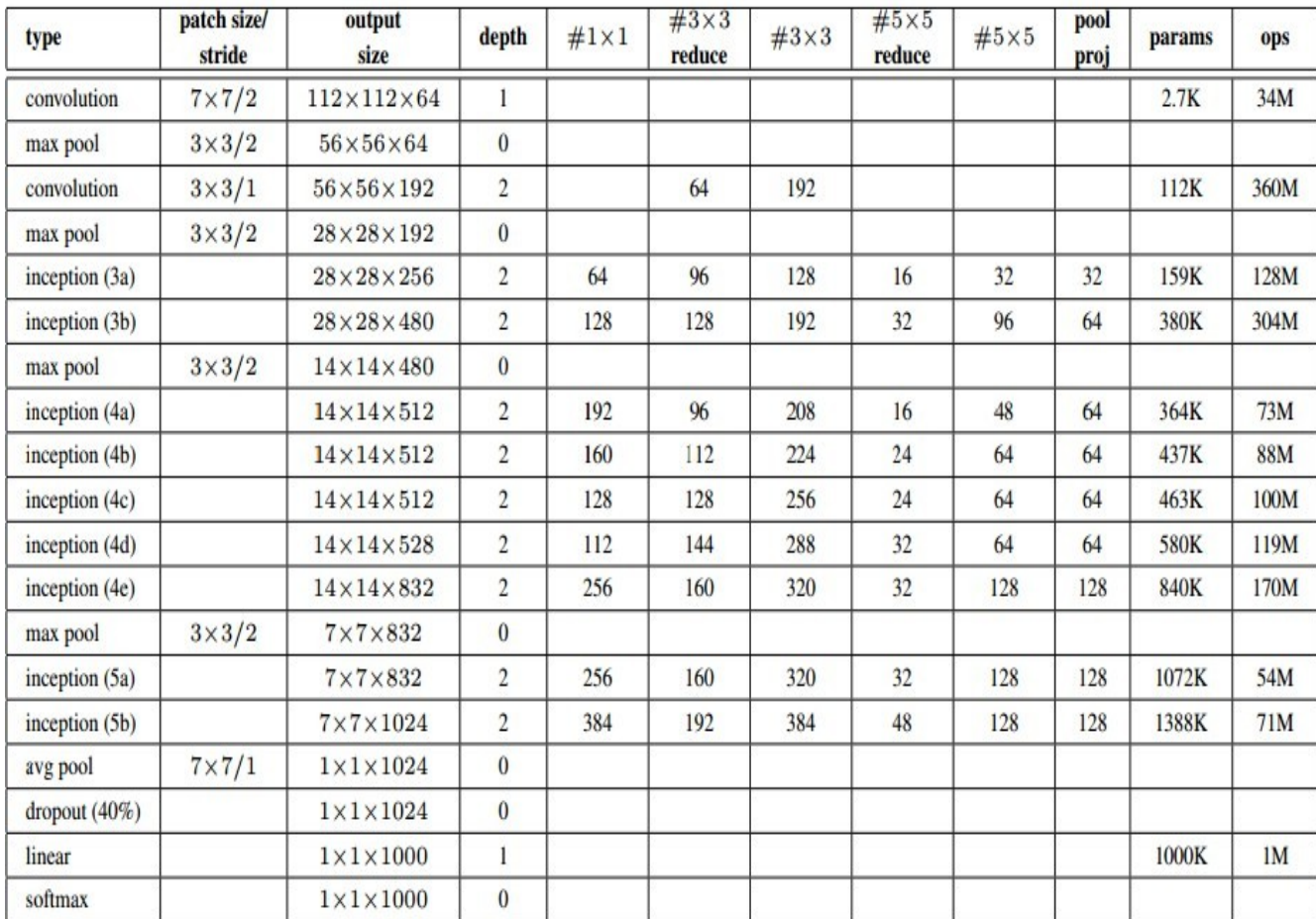

Fun features:

- Only 5 million params! (Removes FC layers completely)

#### **Compared to AlexNet:**

- 12X less params
- 2x more compute
- 6.67% (vs. 16.4%)

#### ILSVRC 2015 winner (3.6% top 5 error)

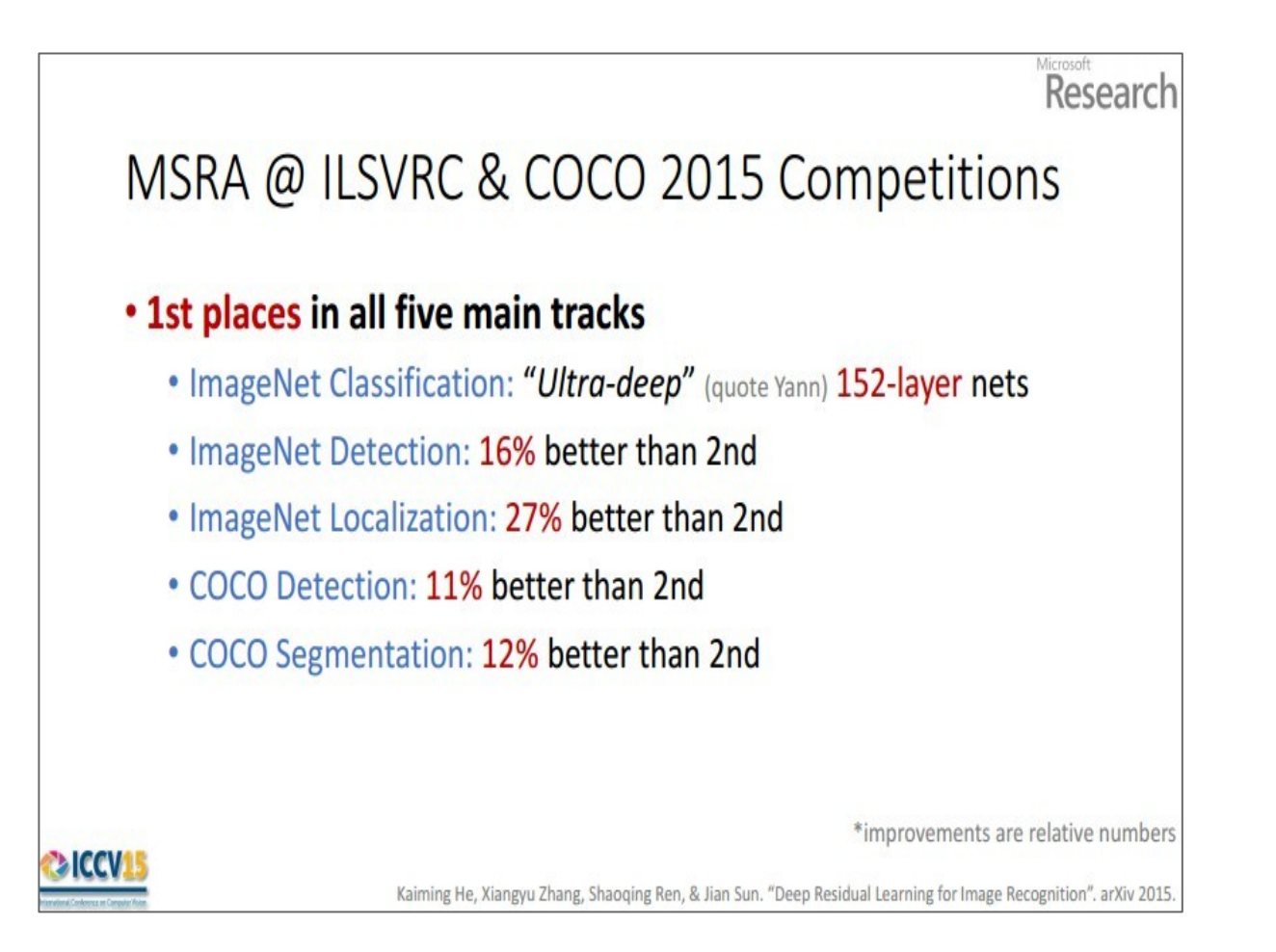

Slide from Kaiming He's recent presentation<https://www.youtube.com/watch?v=1PGLj-uKT1w>

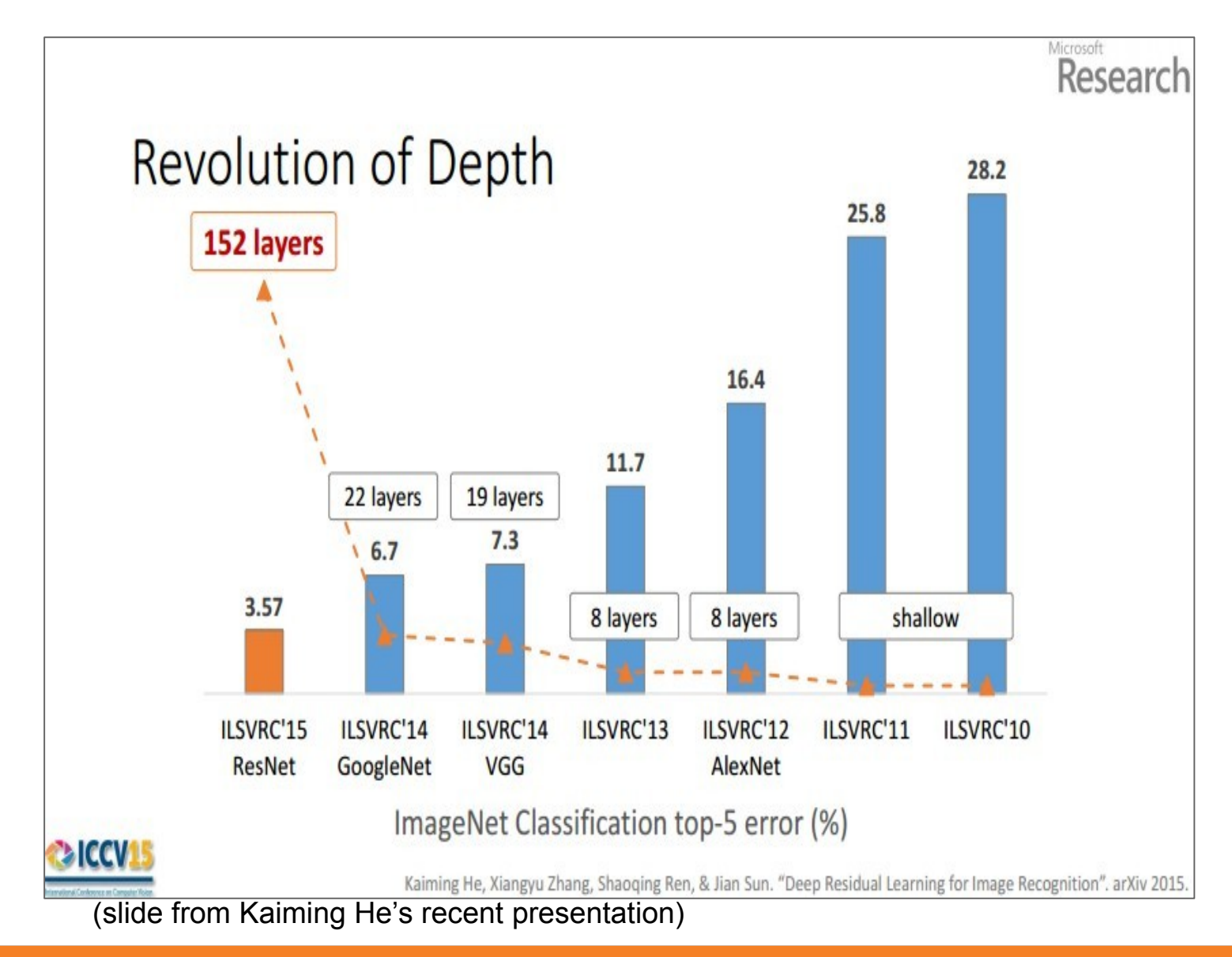

# CIFAR-10 experiments

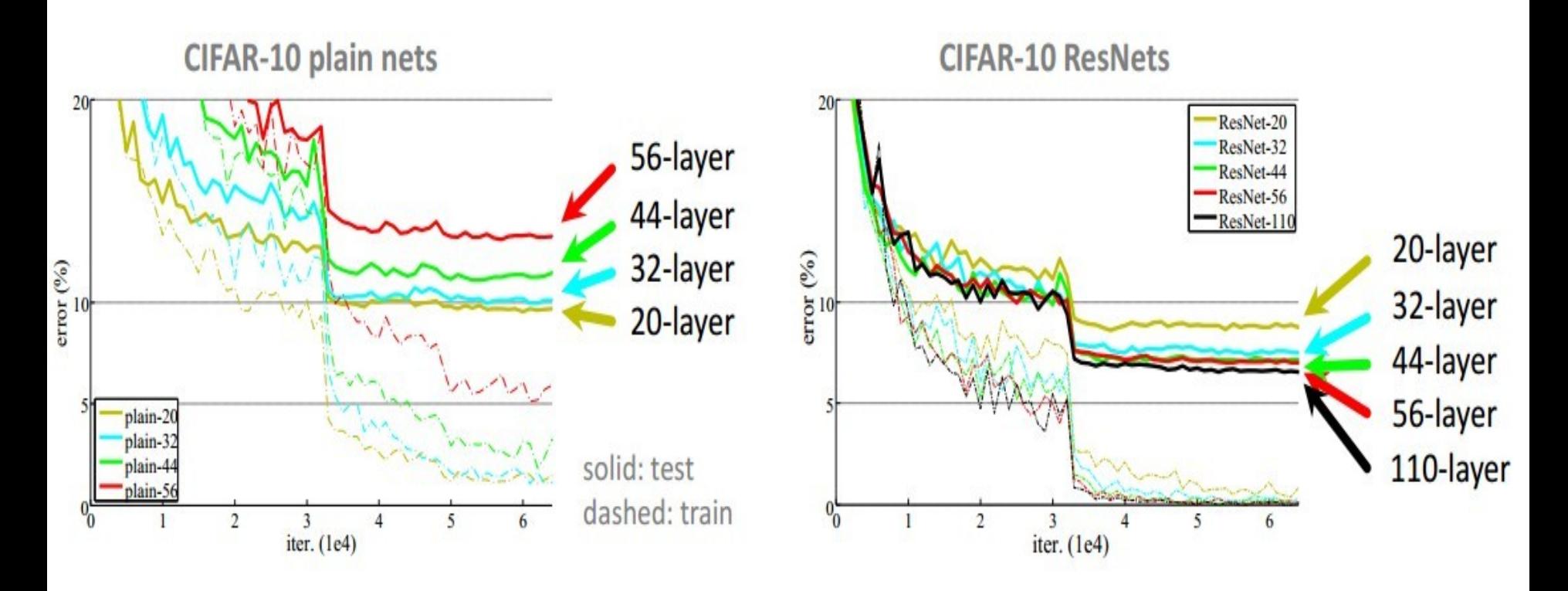

#### ILSVRC 2015 winner (3.6% top 5 error)

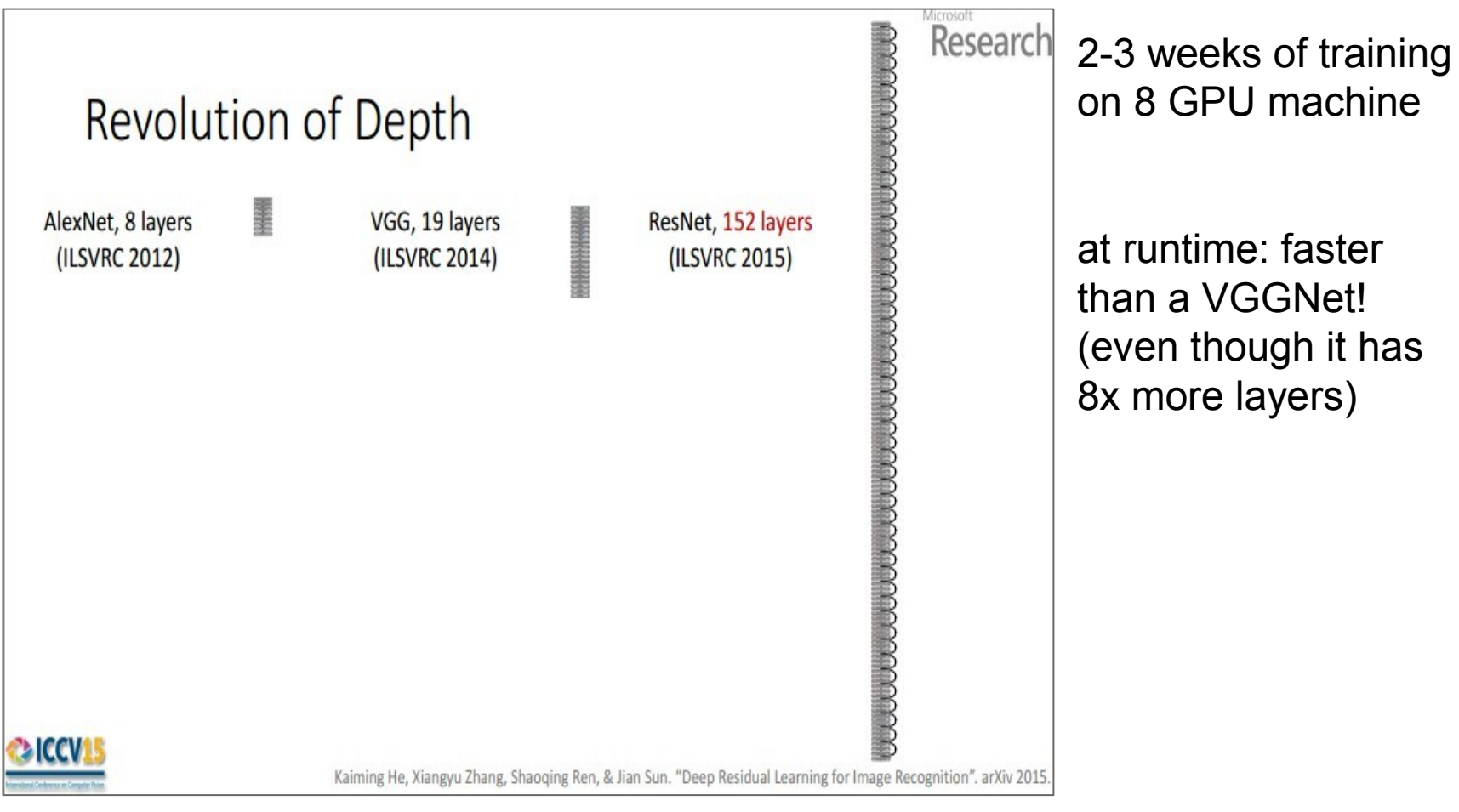

(slide from Kaiming He's recent presentation)

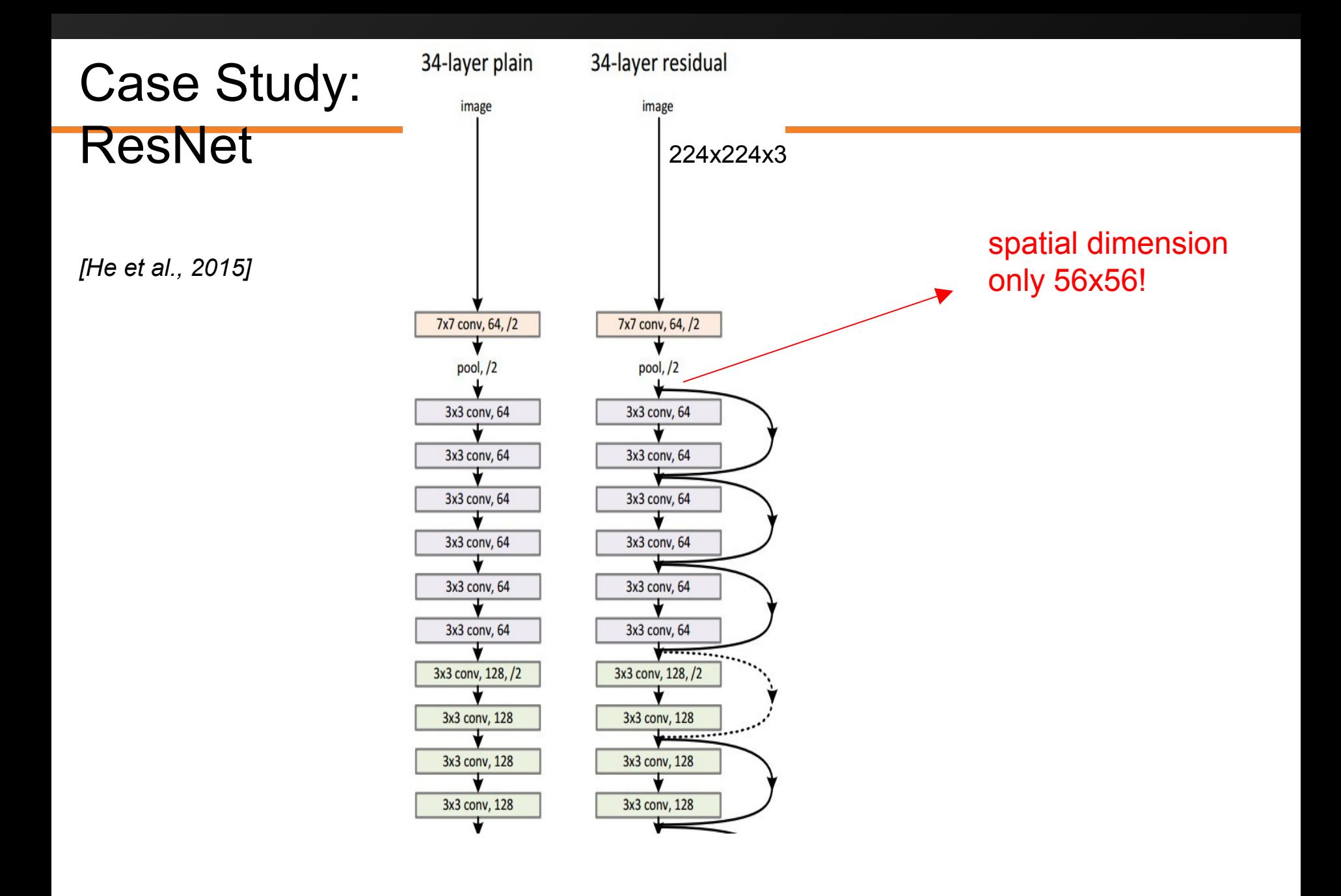

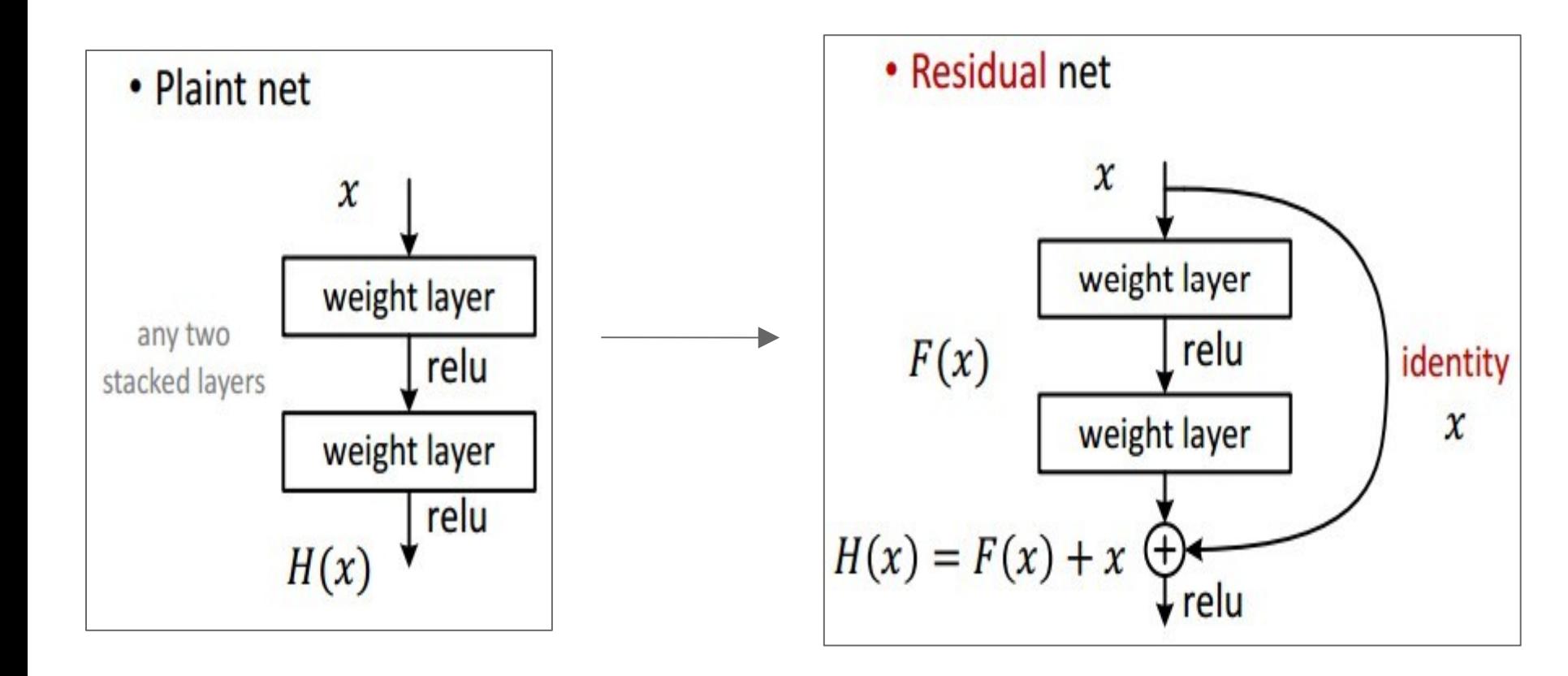

- **Batch Normalization after every CONV layer**
- Xavier/2 initialization from He et al.
- SGD + Momentum (0.9)
- Learning rate: 0.1, divided by 10 when validation error plateaus
- Mini-batch size 256
- Weight decay of 1e-5
- No dropout used

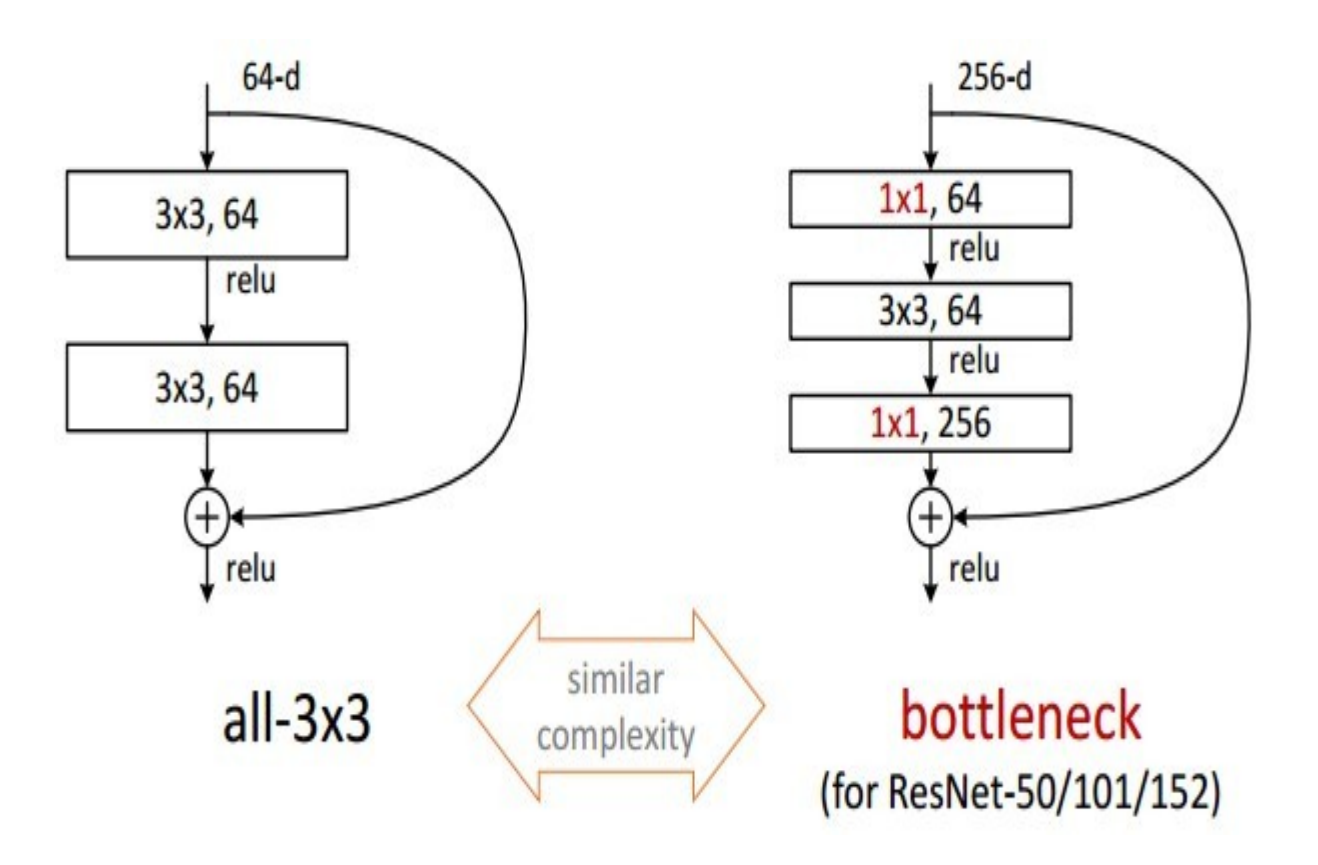

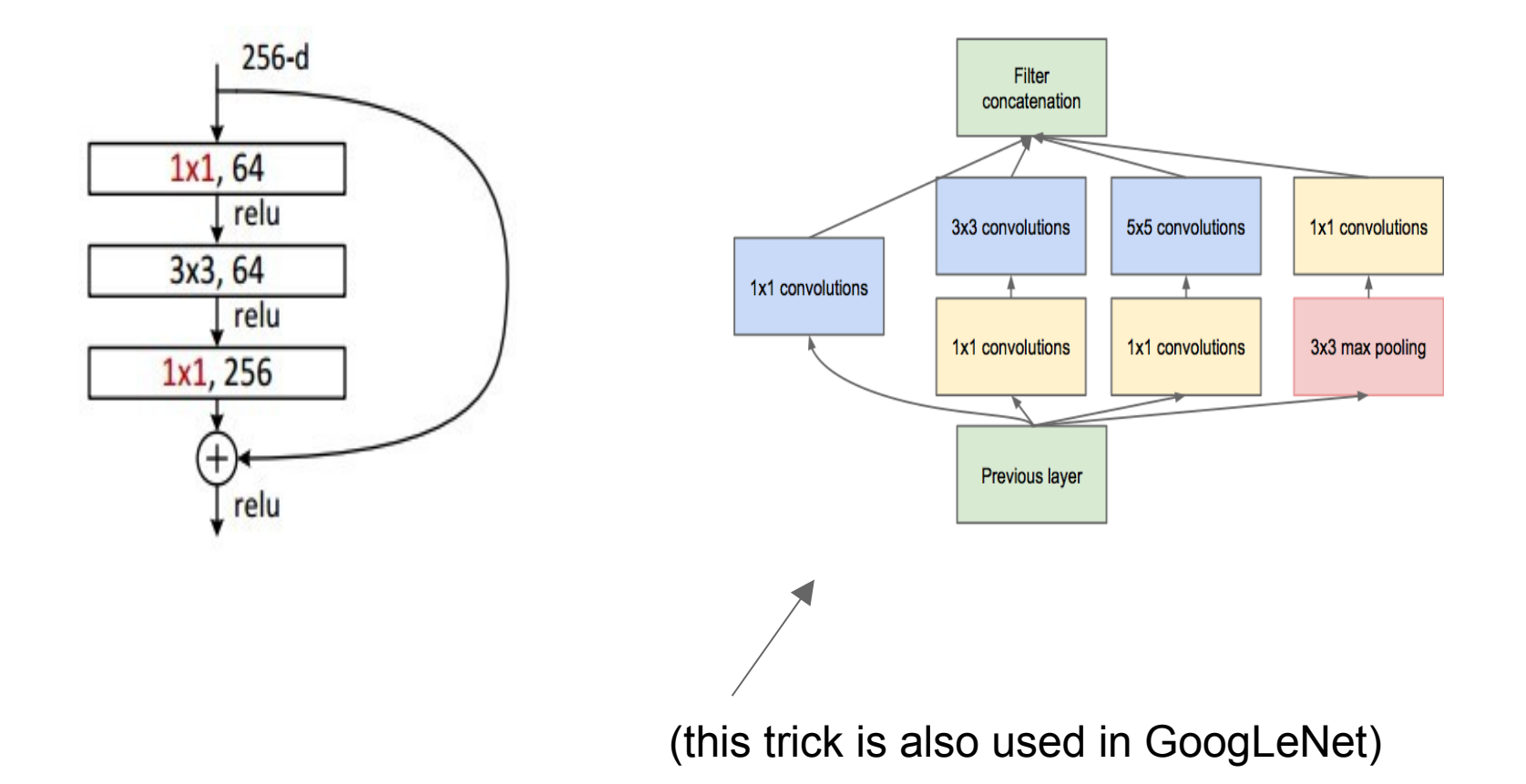

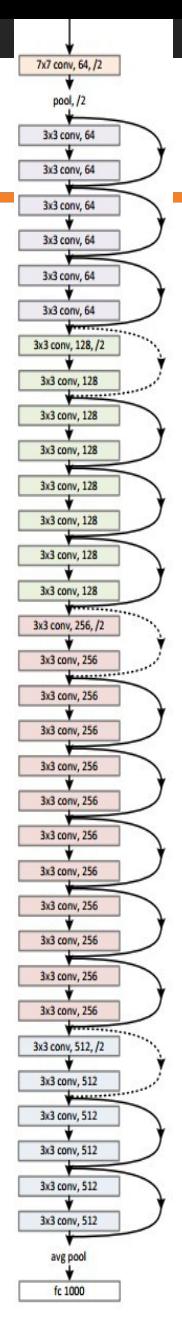

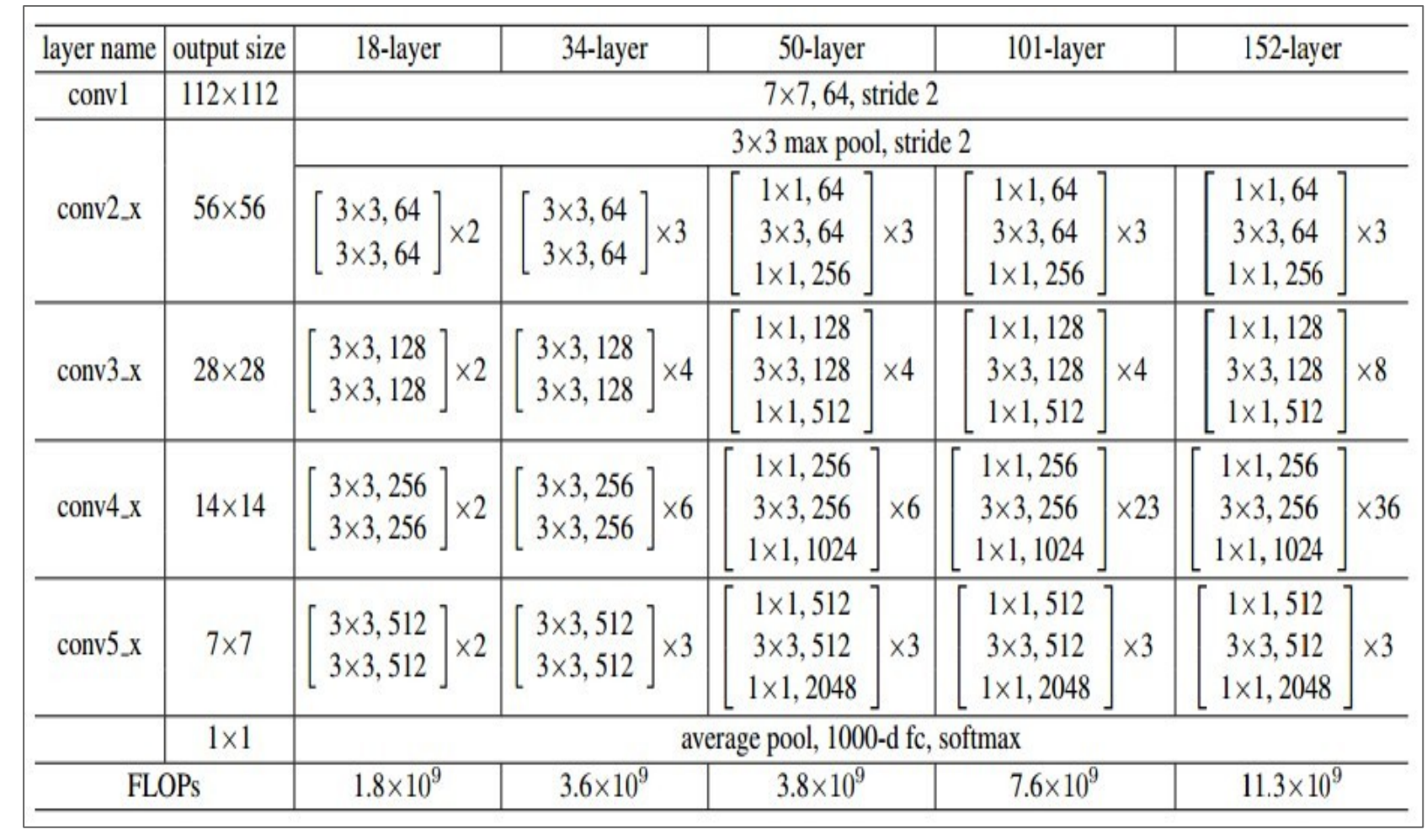

## Case Study Bonus: DeepMind's AlphaGo

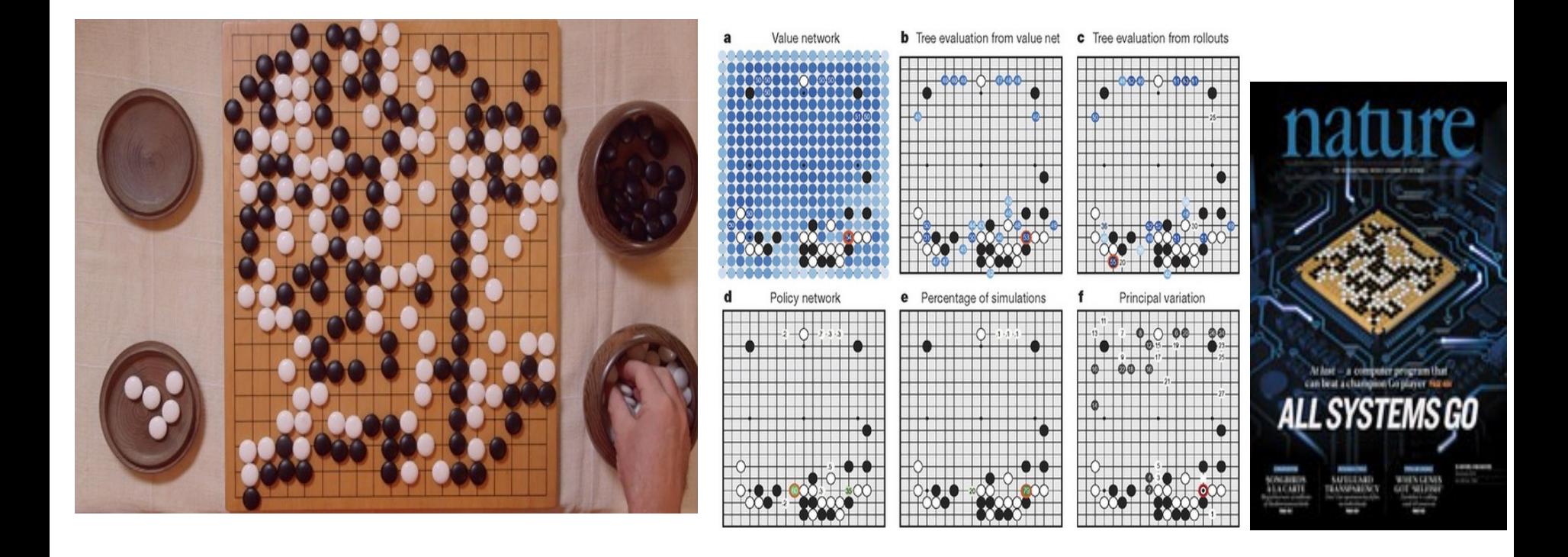

The input to the policy network is a  $19 \times 19 \times 48$  image stack consisting of 48 feature planes. The first hidden layer zero pads the input into a 23  $\times$  23 image, then convolves k filters of kernel size 5 x 5 with stride 1 with the input image and applies a rectifier nonlinearity. Each of the subsequent hidden layers 2 to 12 zero pads the respective previous hidden layer into a  $21 \times 21$  image, then convolves k filters of kernel size  $3 \times 3$  with stride 1, again followed by a rectifier nonlinearity. The final layer convolves 1 filter of kernel size  $1 \times 1$  with stride 1, with a different bias for each position, and applies a softmax function. The match version of AlphaGo used  $k = 192$  filters; Fig. 2b and Extended Data Table 3 additionally show the results of training with  $k = 128$ , 256 and 384 filters.

#### **policy network:**

[19x19x48] Input CONV1: 192 5x5 filters , stride 1, pad 2 => [19x19x192] CONV2..12: 192 3x3 filters, stride 1, pad 1 => [19x19x192] CONV: 1 1x1 filter, stride 1, pad 0 => [19x19] *(probability map of promising moves)*

## Computer Vision Tasks

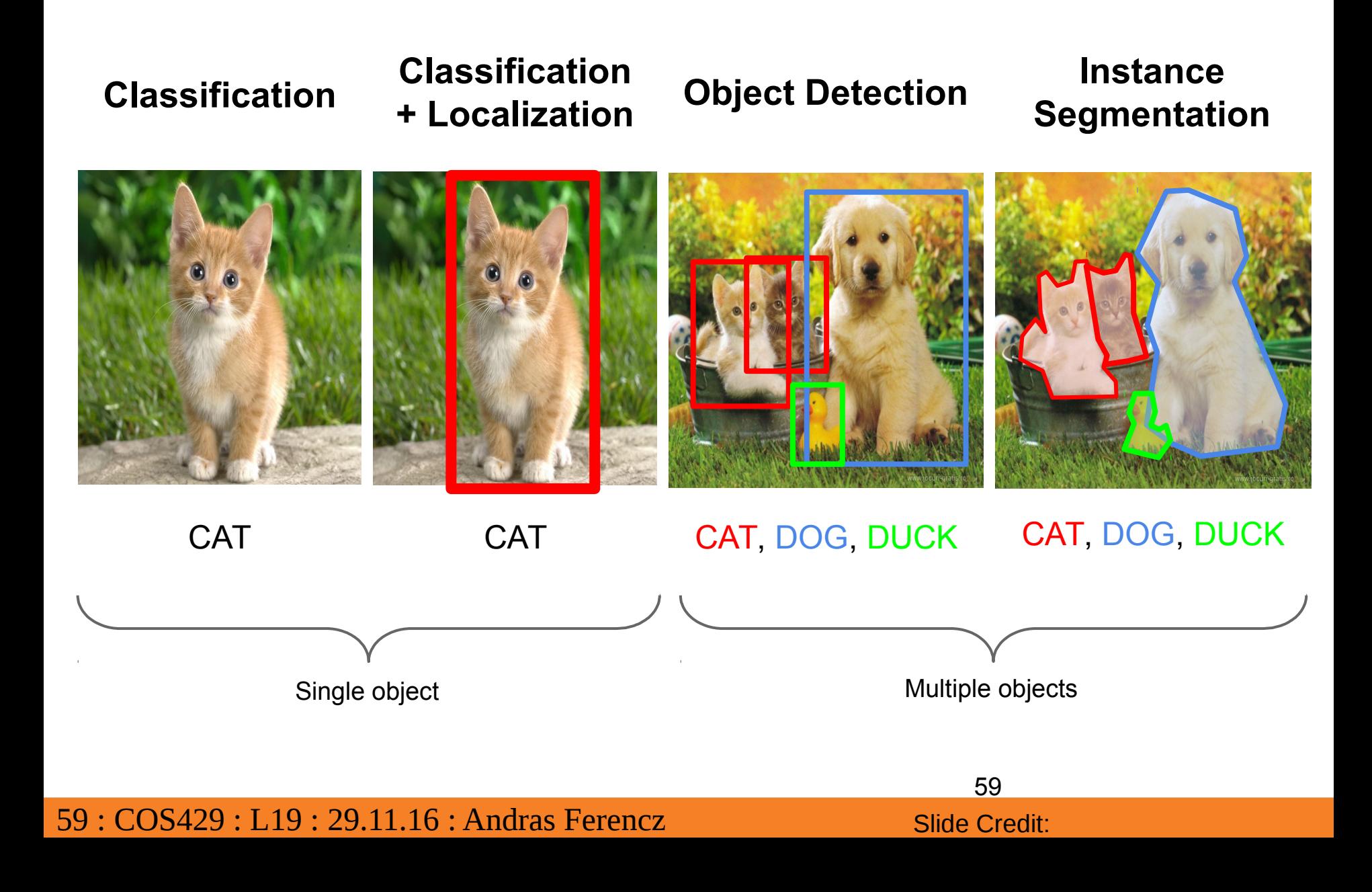

## Computer Vision Tasks

#### **Classification Classification + Localization**

**Object Detection Instance** 

**Segmentation**

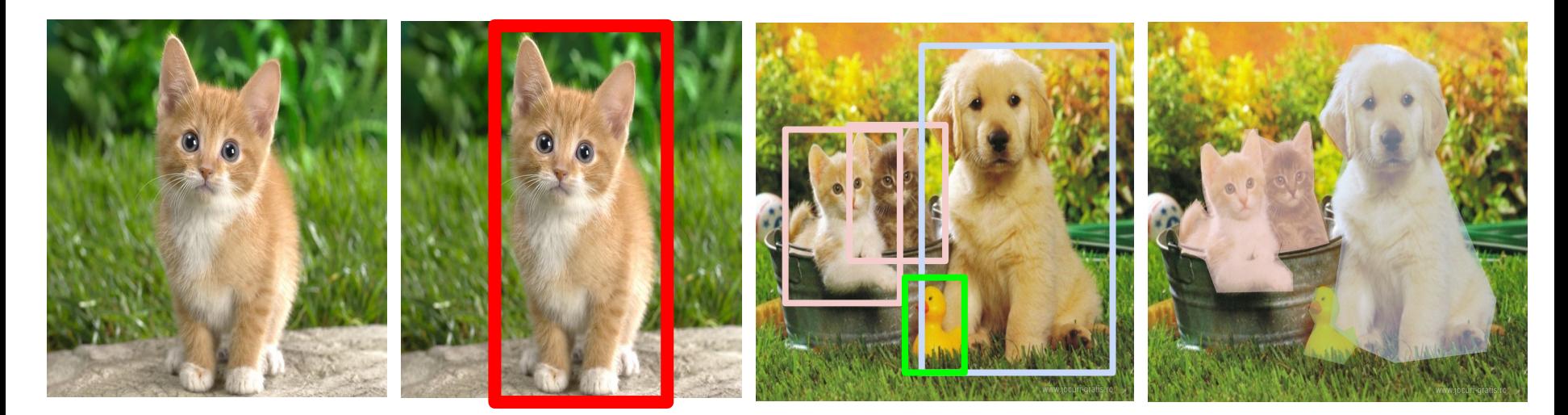

60 : COS429 : L19 : 29.11.16 : Andras Ferencz Slide Credit:

## Classification + Localization: Task

**Classification**: C classes **Input:** Image **Output:** Class label **Evaluation metric:** Accuracy

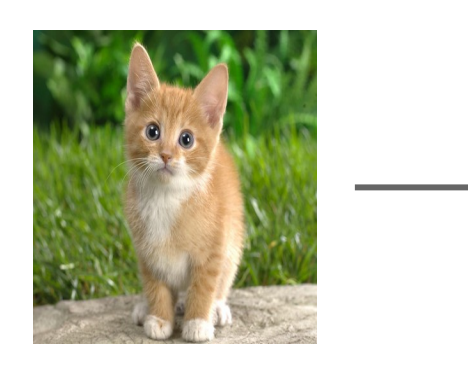

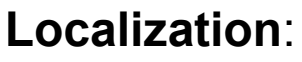

**Input:** Image **Output:** Box in the image  $(x, y, w, h)$ **Evaluation metric:** Intersection over Union

**Classification + Localization**: Do both

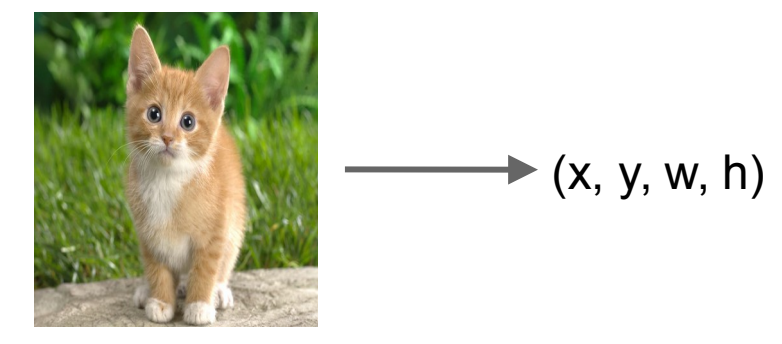

CAT

## Classification + Localization: ImageNet

1000 classes (same as classification)

Each image has 1 class, at least one bounding box

~800 training images per class

Algorithm produces 5 (class, box) guesses

Example is correct if at least one one guess has correct class AND bounding box at least 0.5 intersection over union (IoU)

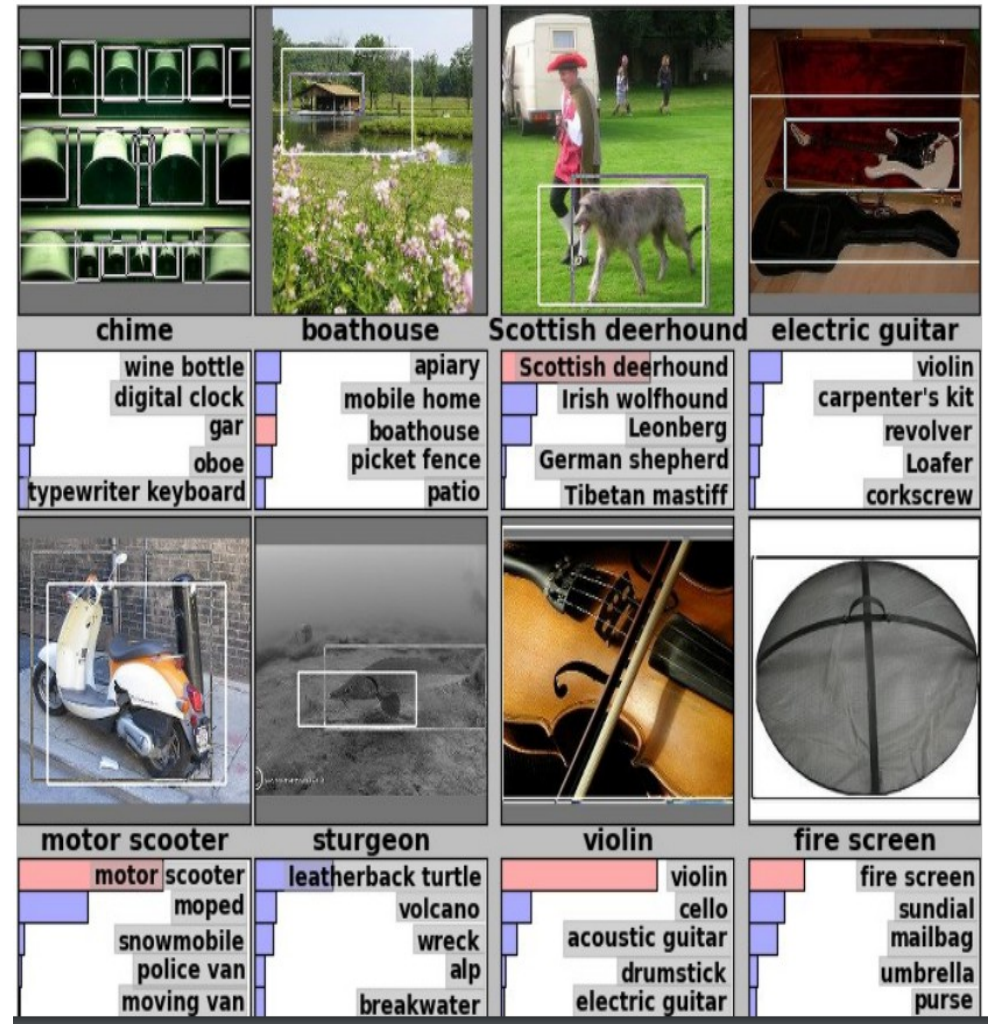

Krizhevsky et. al. 2012

## Idea #1: Localization as Regression

**Input**: image

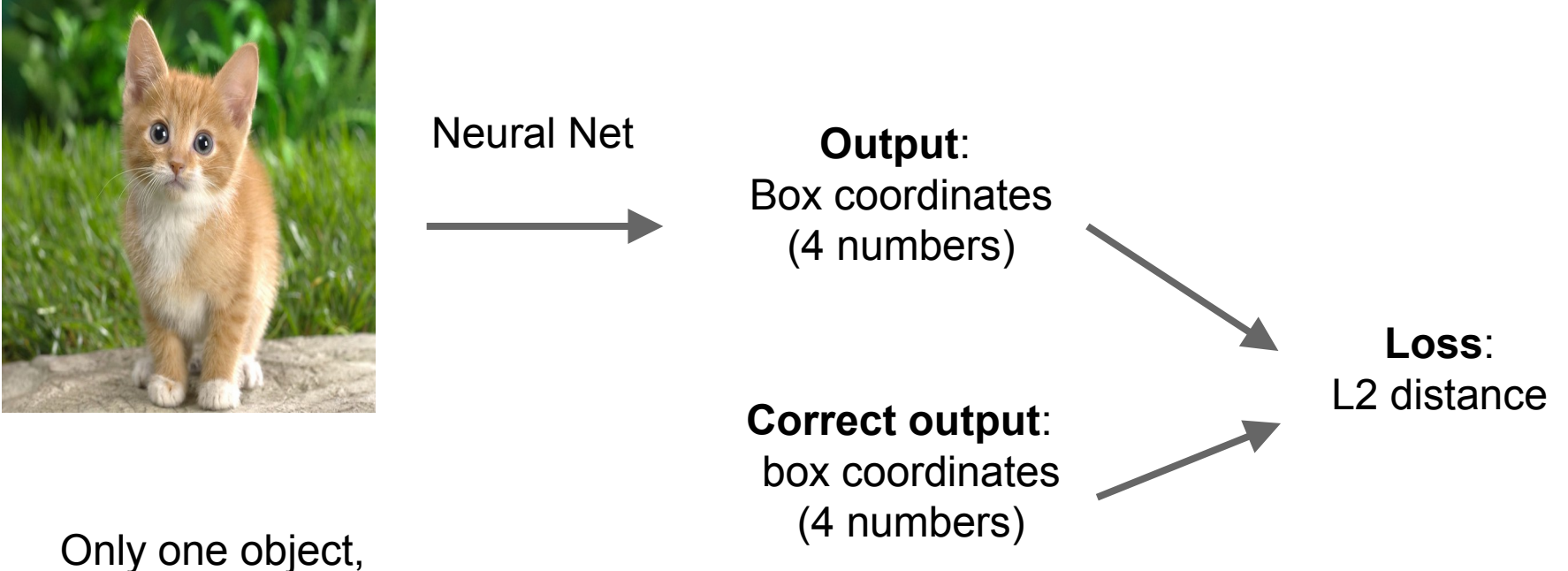

simpler than detection

63 : COS429 : L19 : 29.11.16 : Andras Ferencz Slide Credit:

**Step 1**: Train (or download) a classification model (AlexNet, VGG, GoogLeNet)

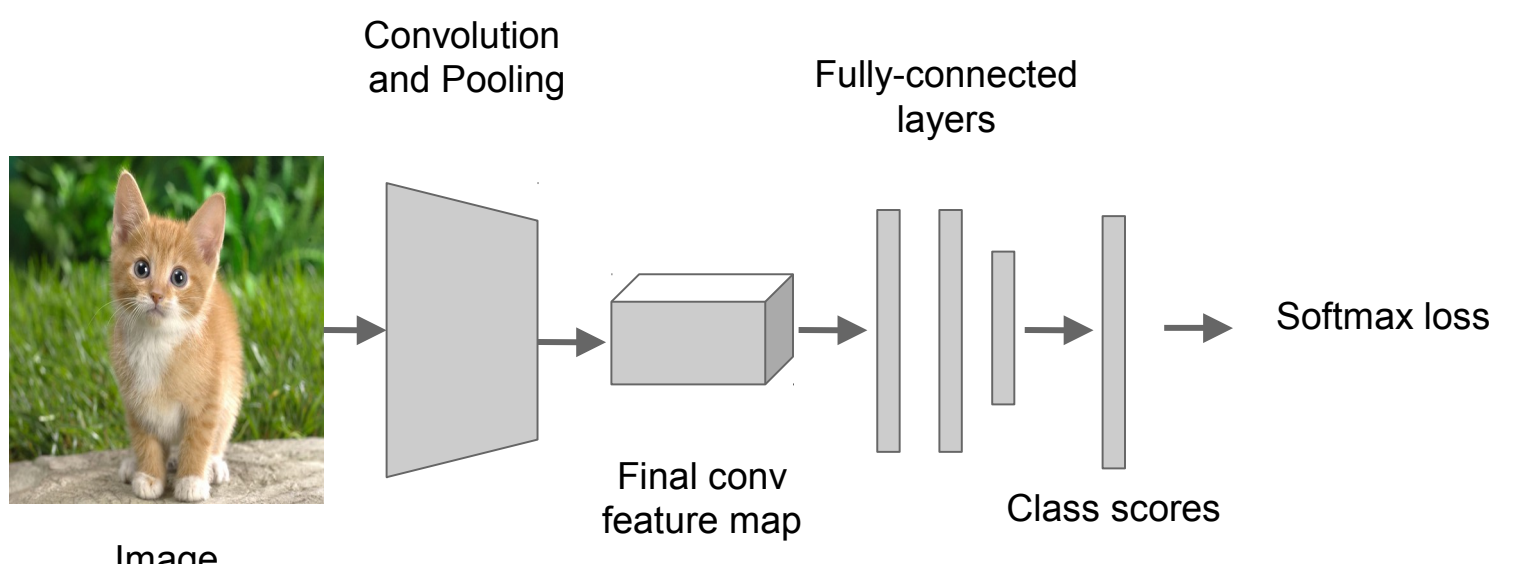

Image

**Step 2**: Attach new fully-connected "regression head" to the network

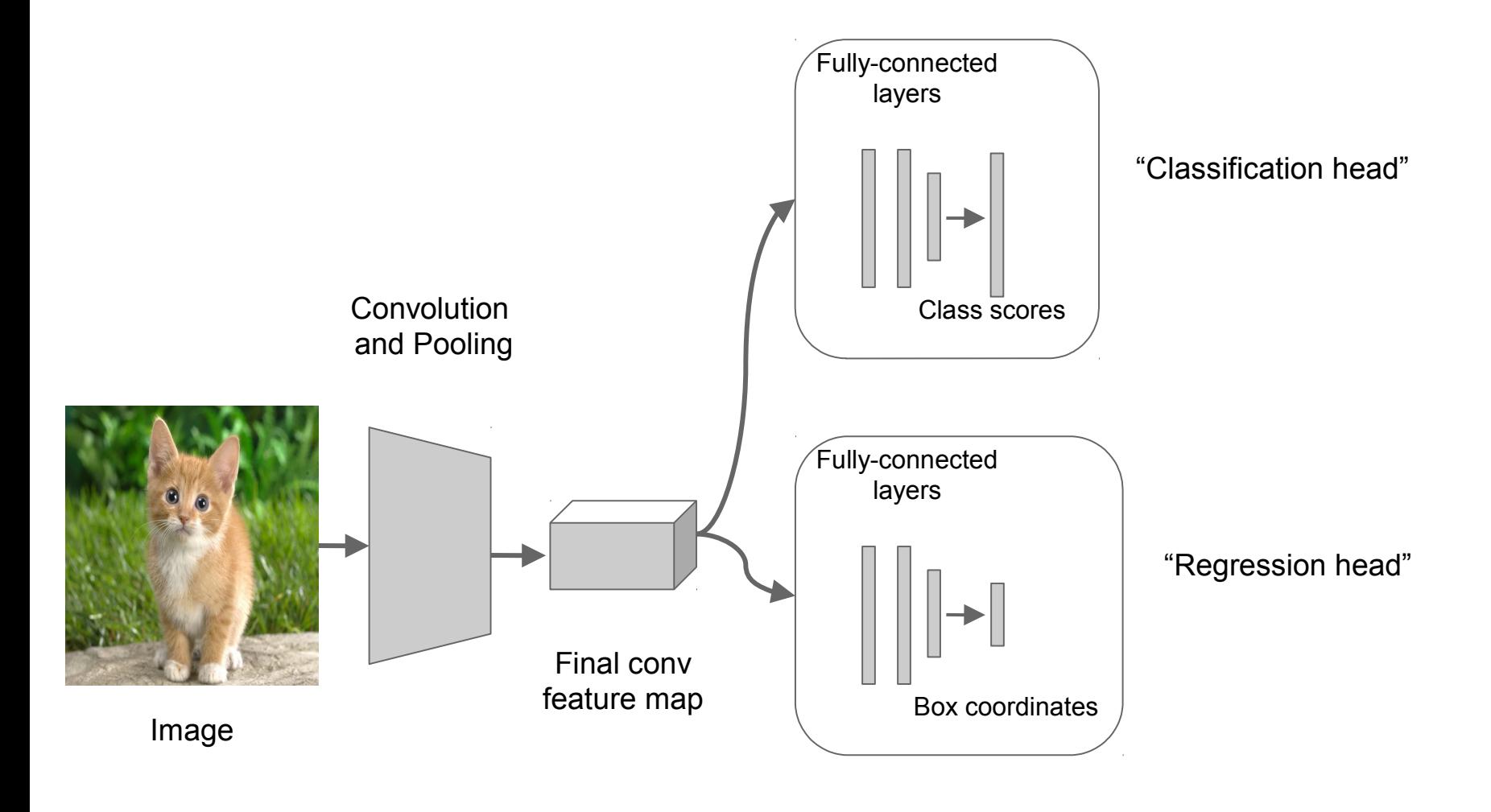

#### 65 : COS429 : L19 : 29.11.16 : Andras Ferencz Slide Credit:

**Step 3**: Train the regression head only with SGD and L2 loss

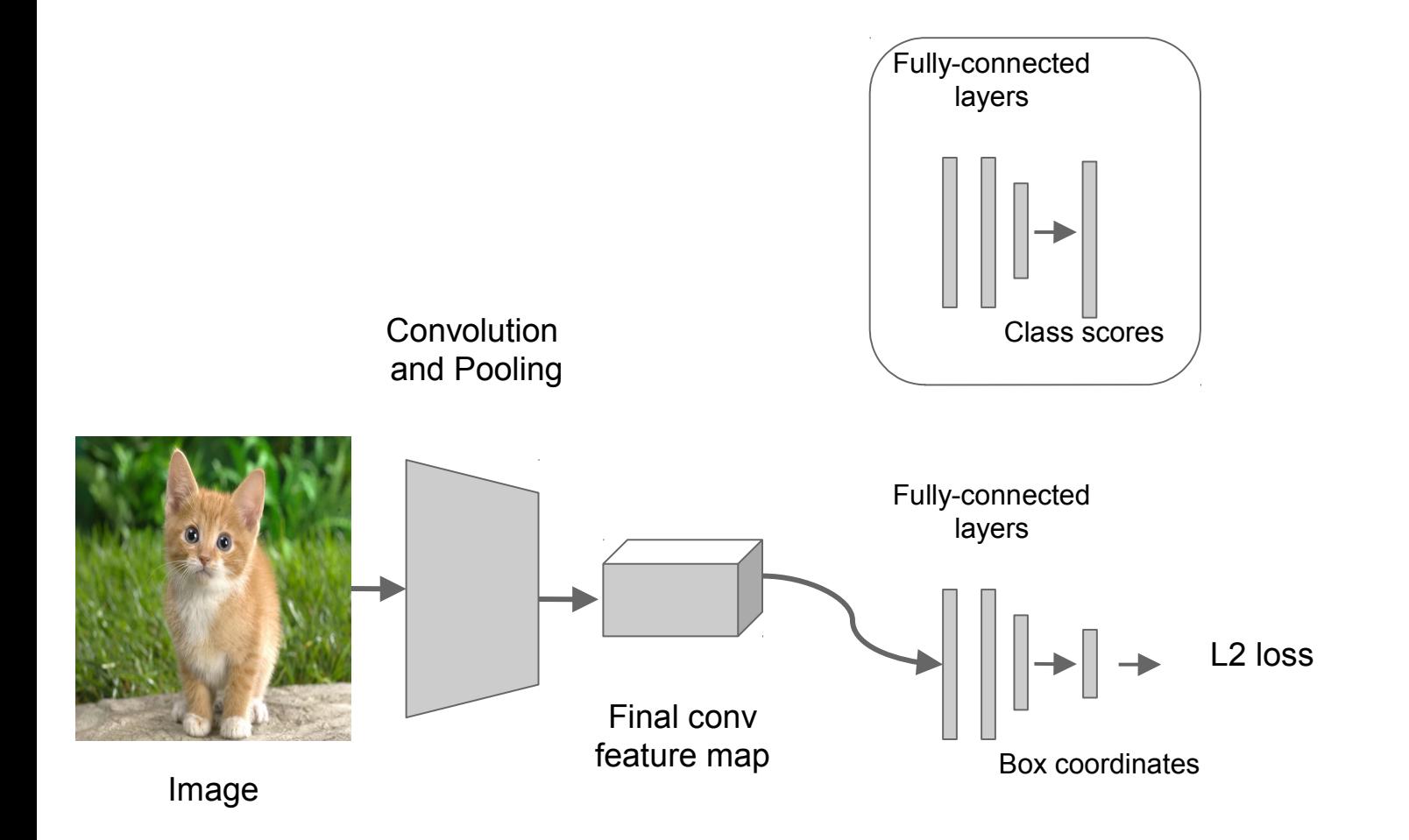

66 : COS429 : L19 : 29.11.16 : Andras Ferencz Slide Credit:

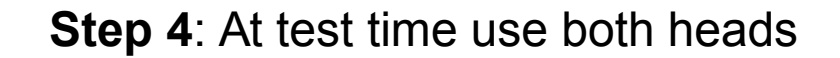

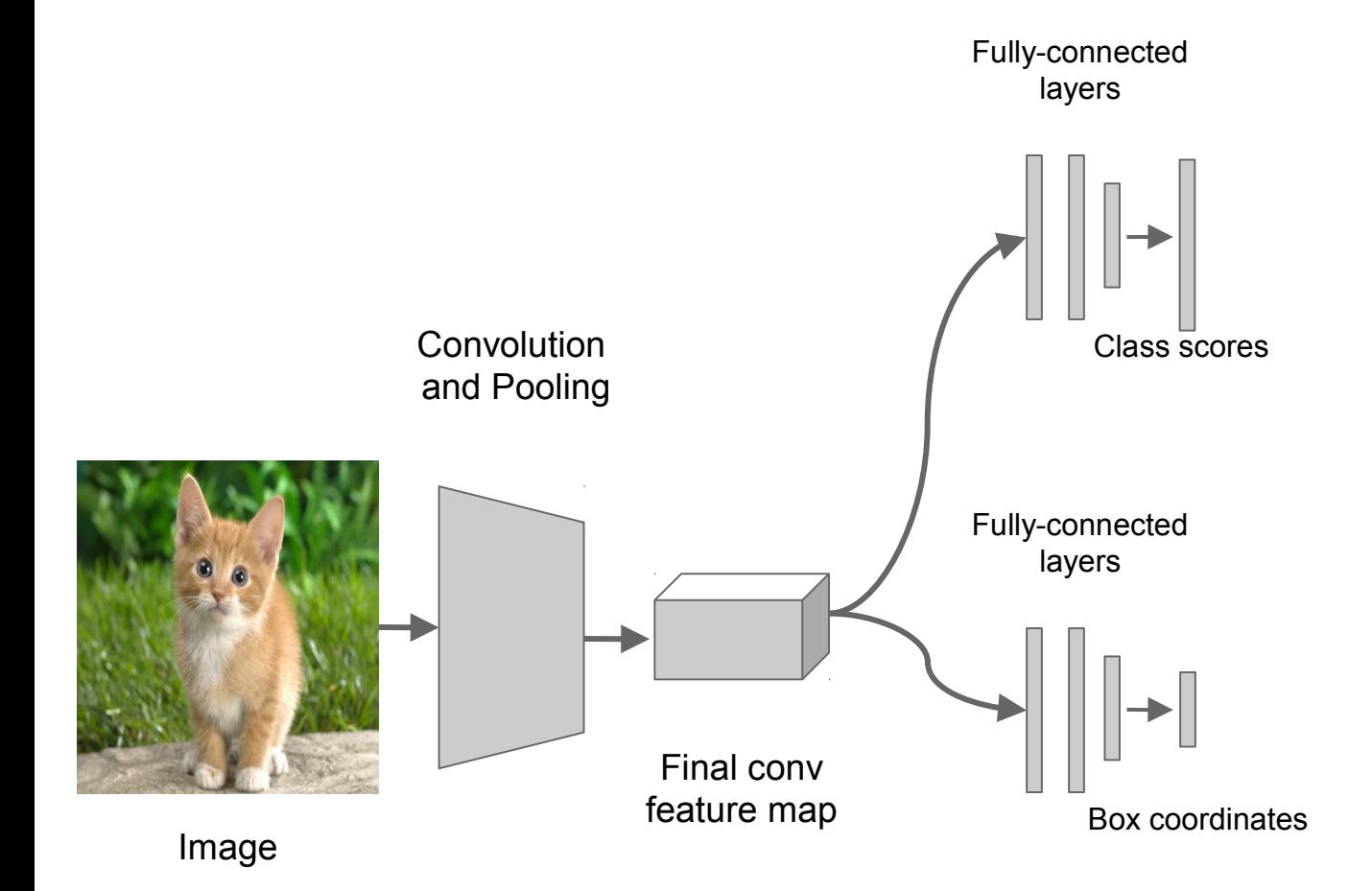

67 : COS429 : L19 : 29.11.16 : Andras Ferencz Slide Credit:

### Per-class vs class agnostic regression

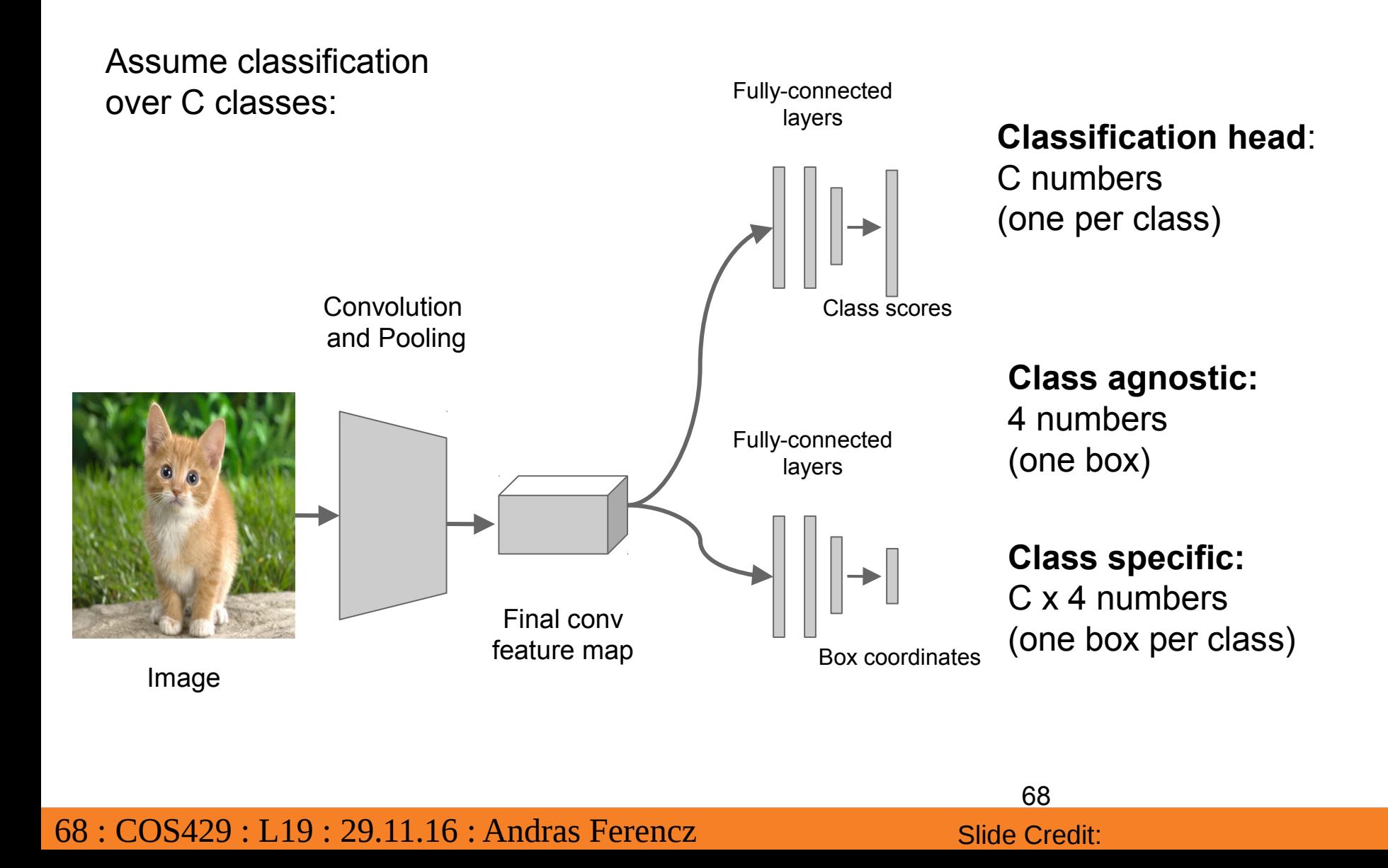

## Where to attach the regression head?

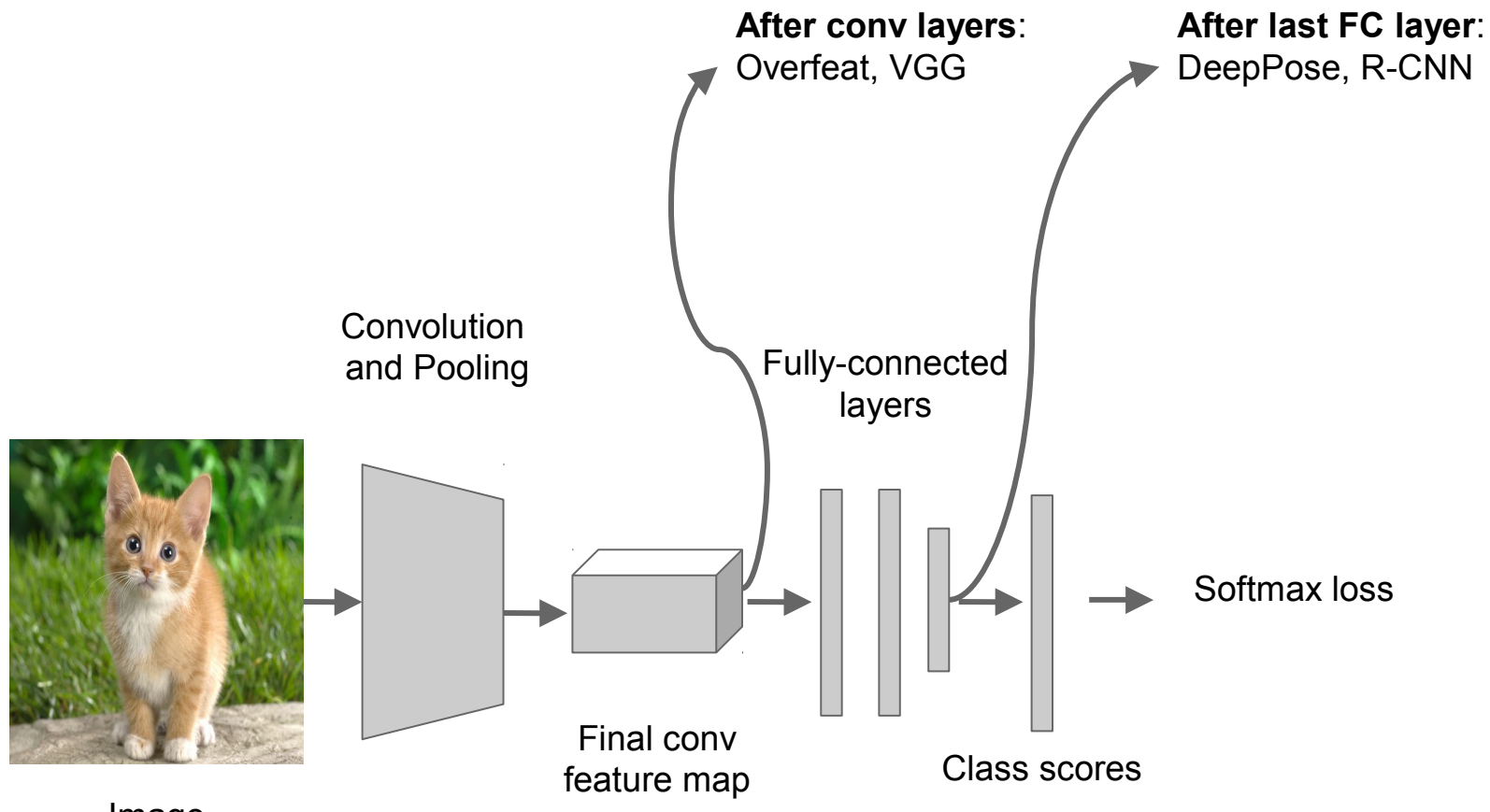

Image

## Aside: Localizing multiple objects

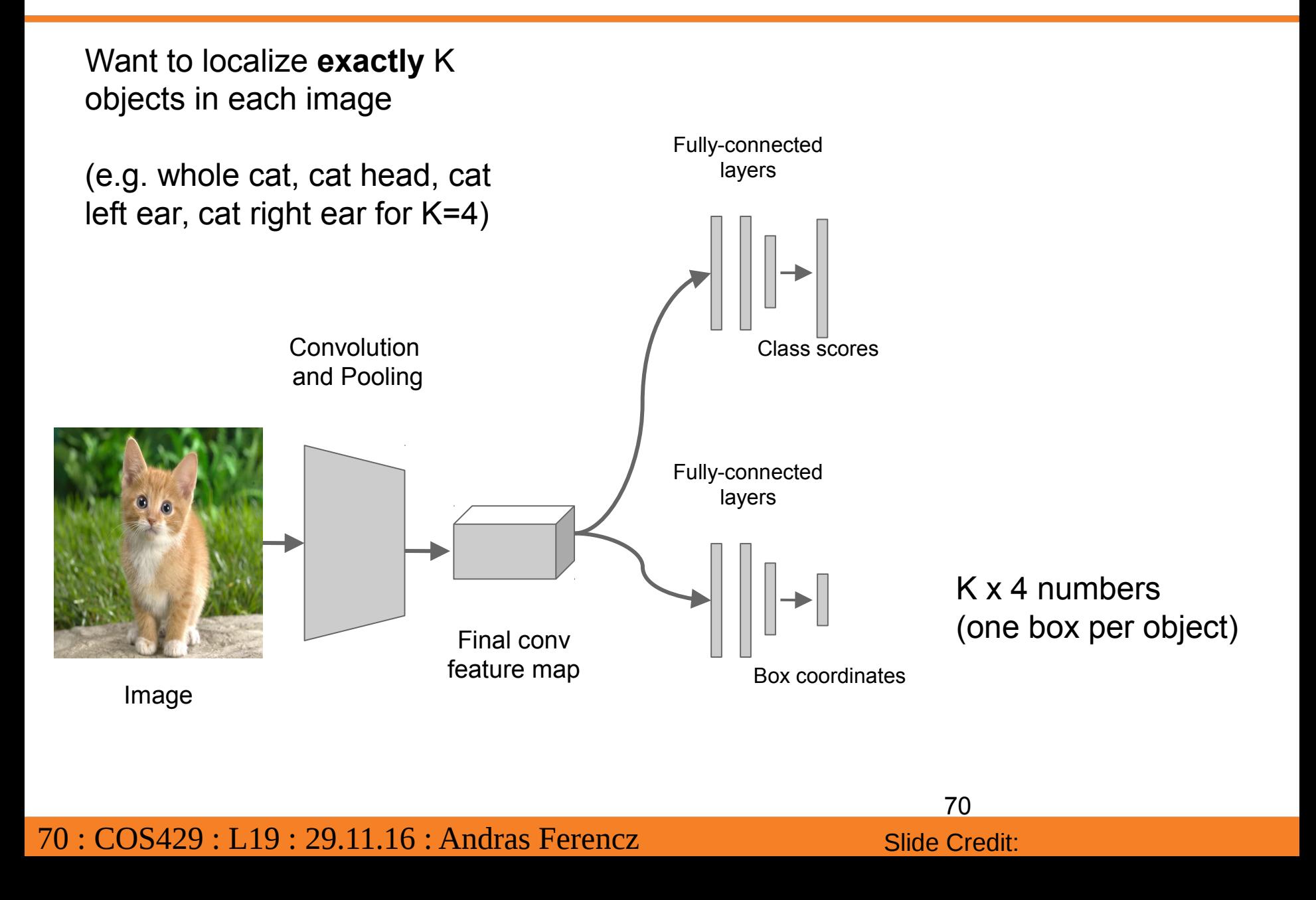

## Aside: Human Pose Estimation

Represent a person by K joints

Regress (x, y) for each joint from last fully-connected layer of AlexNet

(Details: Normalized coordinates, iterative refinement)

220 x 220 DNN-based regressor  $(\mathsf{x_i}, \mathsf{y_i})$ 

Toshev and Szegedy, "DeepPose: Human Pose Estimation via Deep Neural Networks", CVPR 2014

Very simple

#### Think if you can use this for projects
# Idea #2: Sliding Window

- Run classification + regression network at multiple locations on a highresolution image
- Convert fully-connected layers into convolutional layers for efficient computation
- Combine classifier and regressor predictions across all scales for final prediction

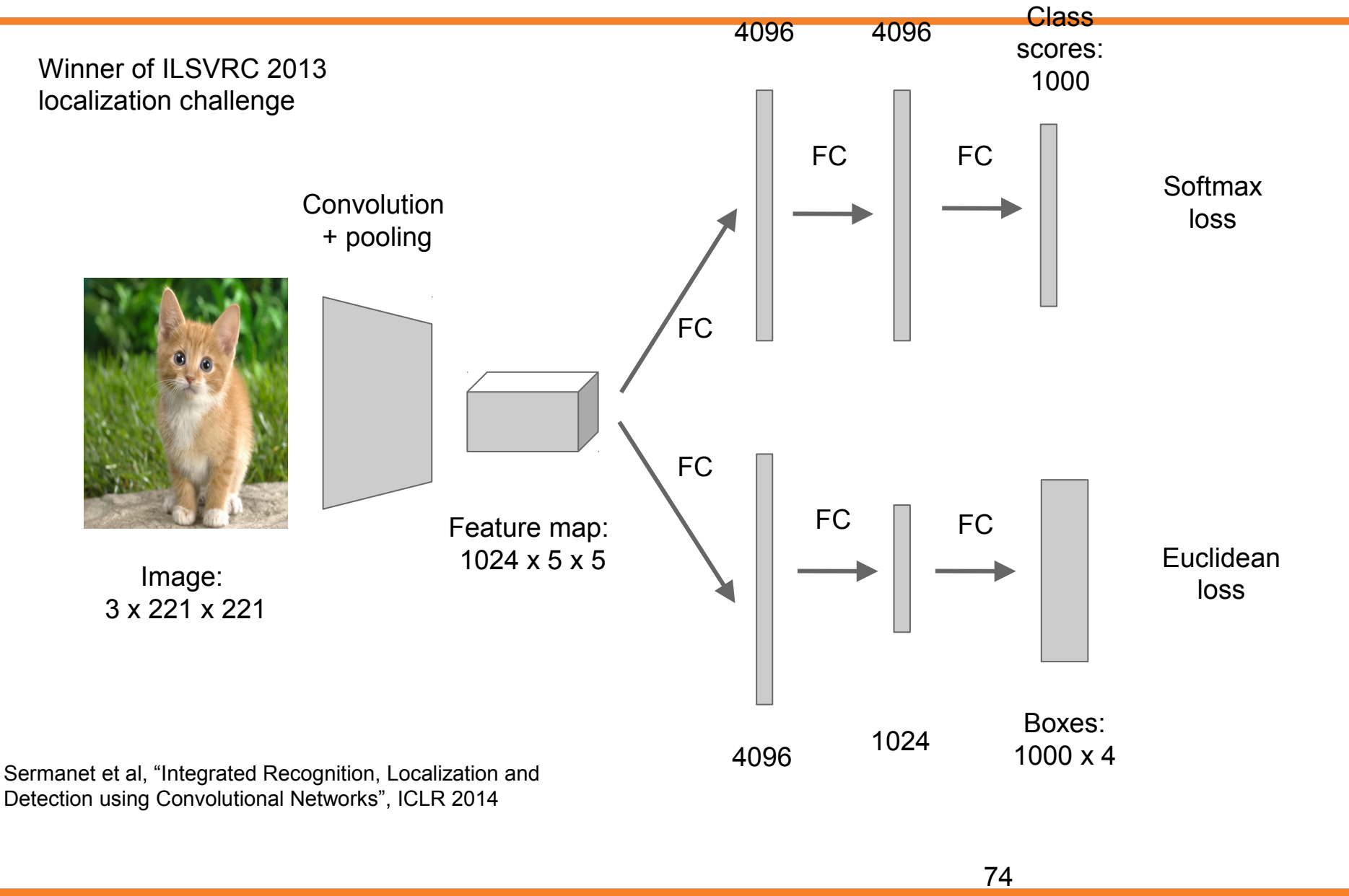

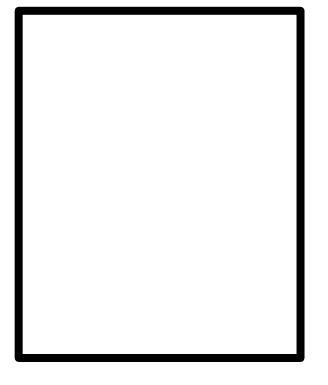

Network input: 3 x 221 x 221 Larger image:

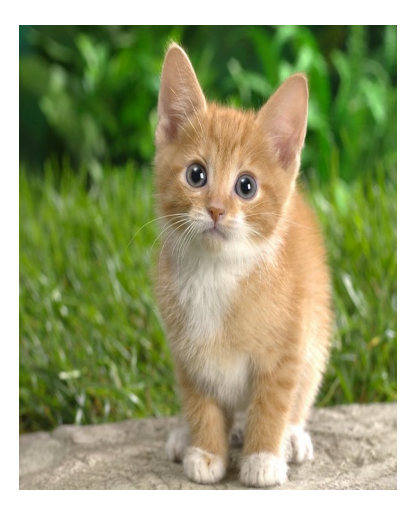

3 x 257 x 257

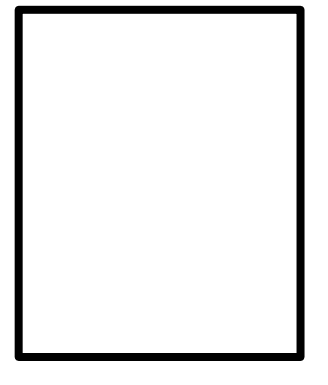

Network input: 3 x 221 x 221 Larger image:

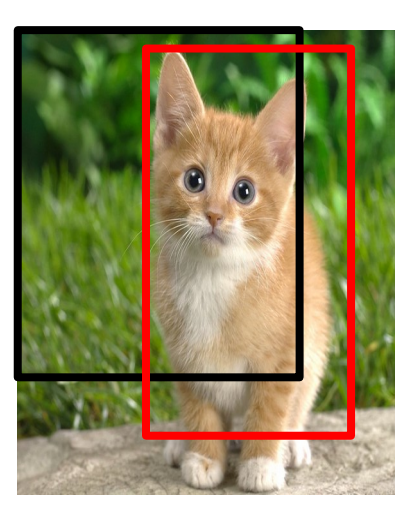

3 x 257 x 257

0.5

Classification scores: P(cat)

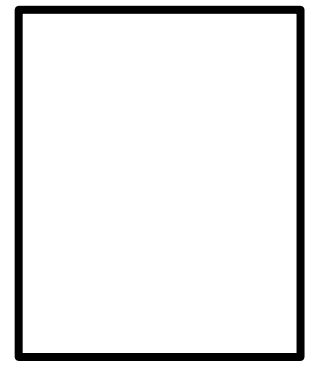

Network input: 3 x 221 x 221

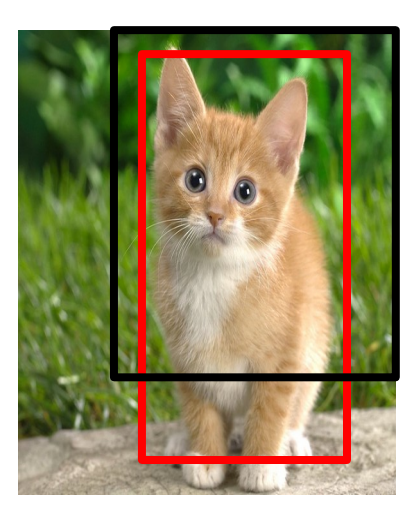

Larger image: 3 x 257 x 257

0.5 0.75

Classification scores: P(cat)

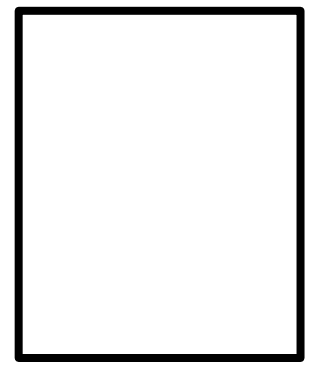

Network input: 3 x 221 x 221

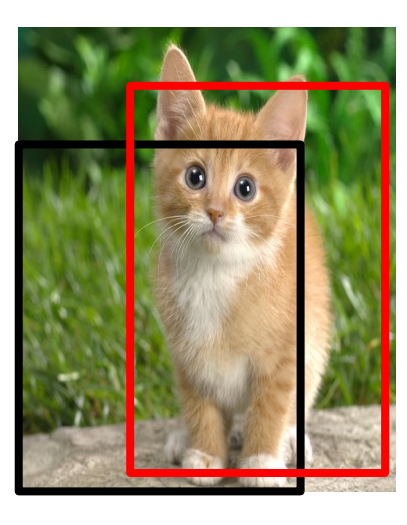

Larger image: 3 x 257 x 257

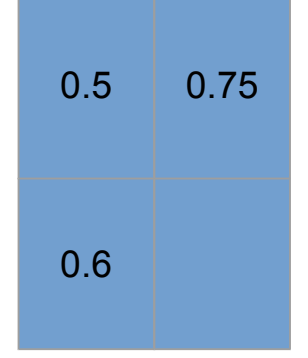

Classification scores: P(cat)

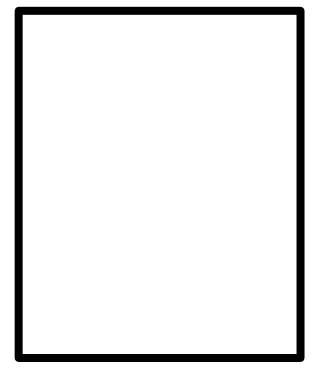

Network input: 3 x 221 x 221

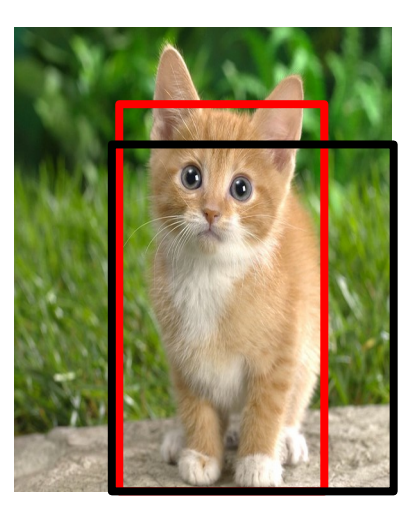

Larger image: 3 x 257 x 257

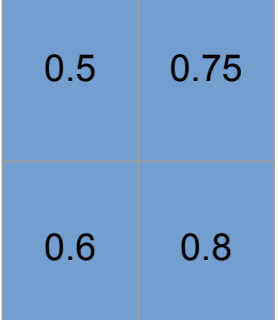

Classification scores: P(cat)

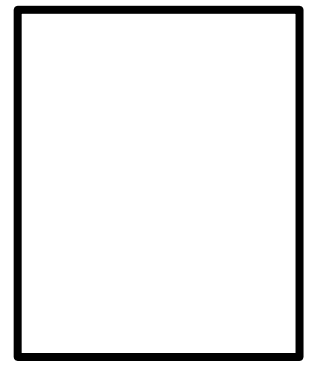

Network input: 3 x 221 x 221

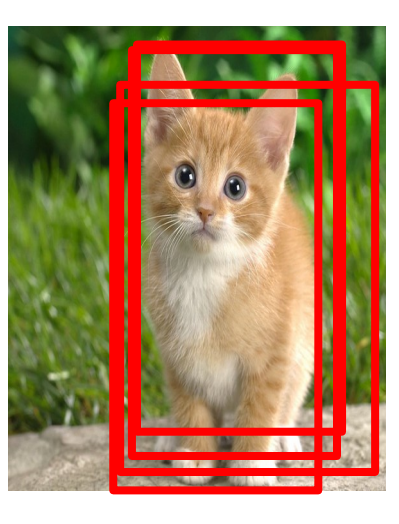

Larger image: 3 x 257 x 257

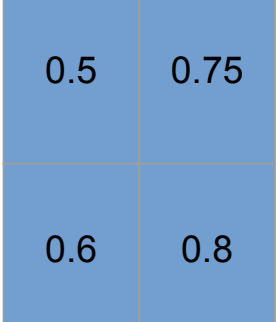

Classification scores: P(cat)

Greedily merge boxes and scores (details in paper)

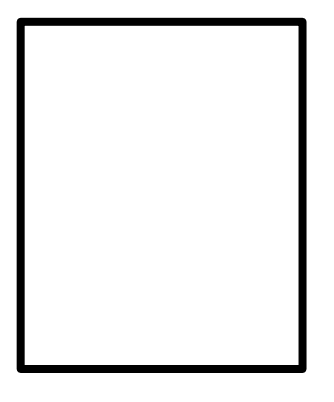

Network input:

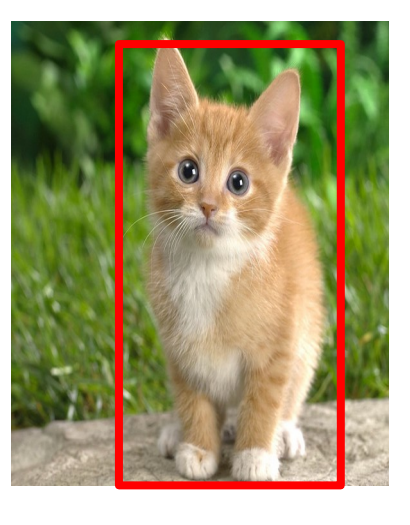

Larger image: 3 x 257 x 257

0.8

3 x 221 x 221 Classification score: P(cat)

In practice use many sliding window locations and multiple scales

#### Window positions + score maps Box regression outputs Final Predictions

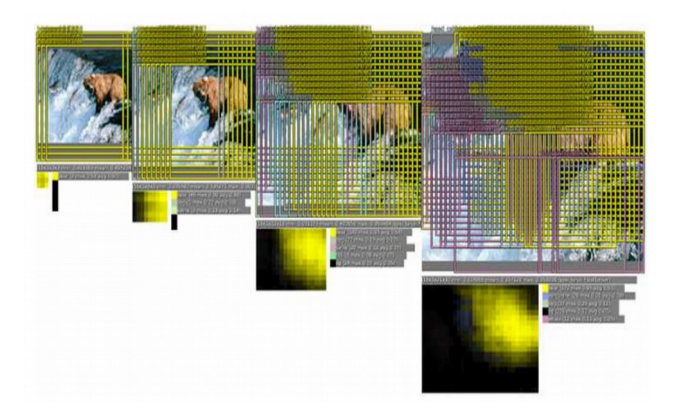

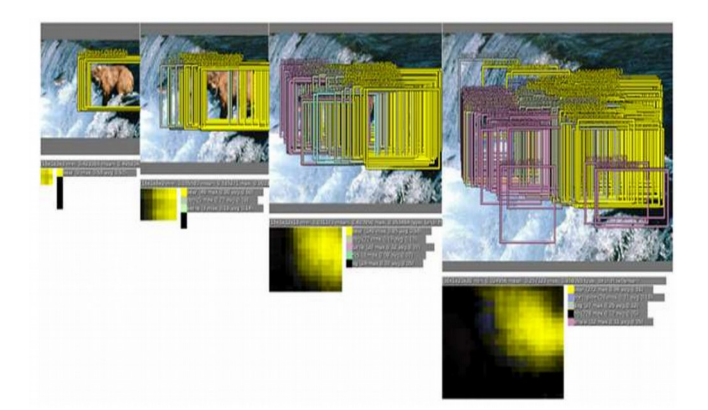

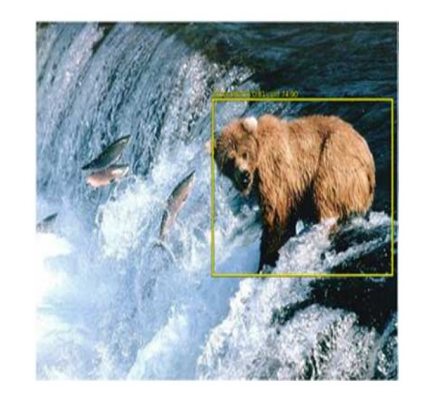

Sermanet et al, "Integrated Recognition, Localization and Detection using Convolutional Networks", ICLR 2014

#### 82 : COS429 : L19 : 29.11.16 : Andras Ferencz Slide Credit:

# Efficient Sliding Window: Overfeat

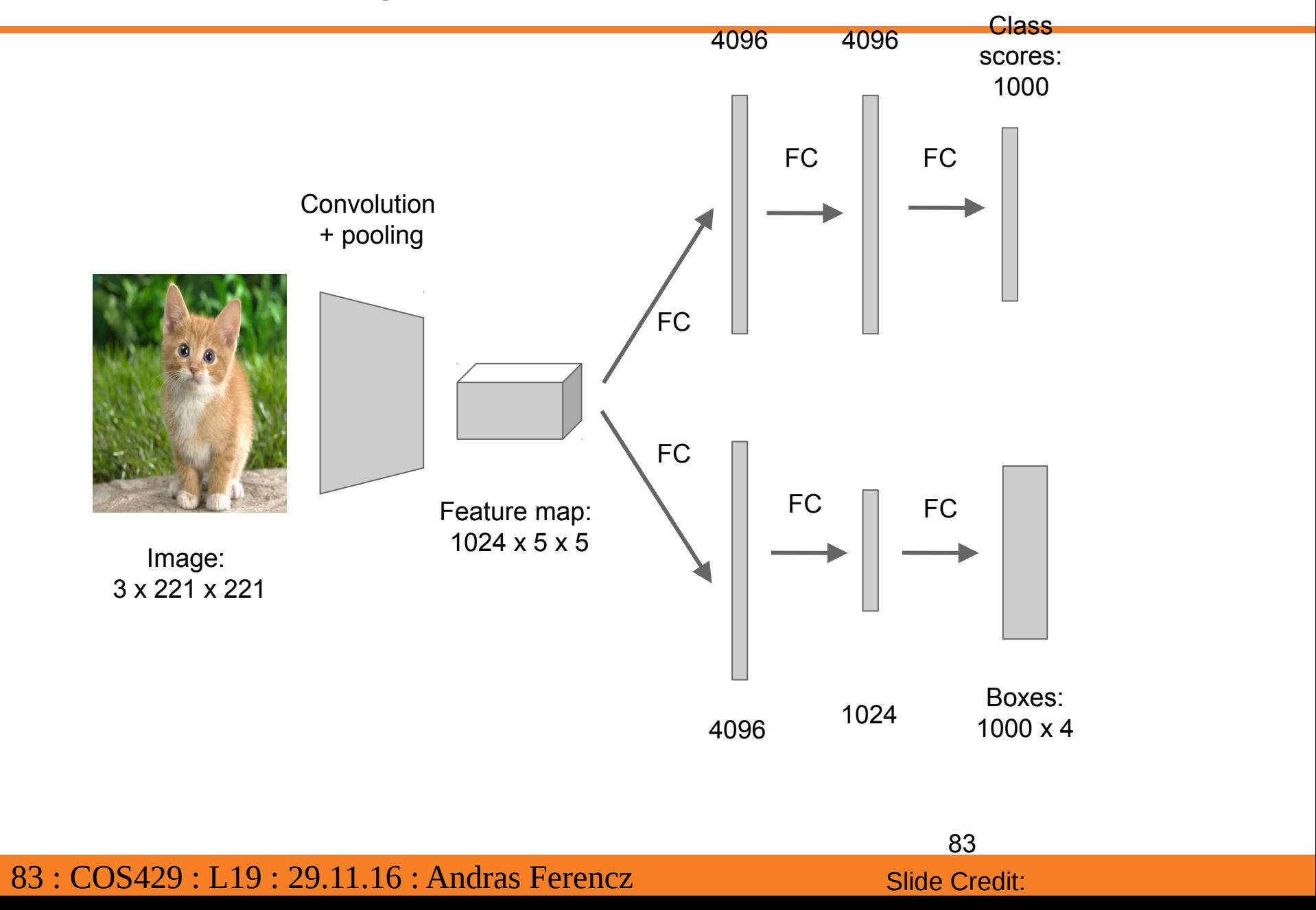

# Efficient Sliding Window: Overfeat

Efficient sliding window by converting fullyconnected layers into convolutions

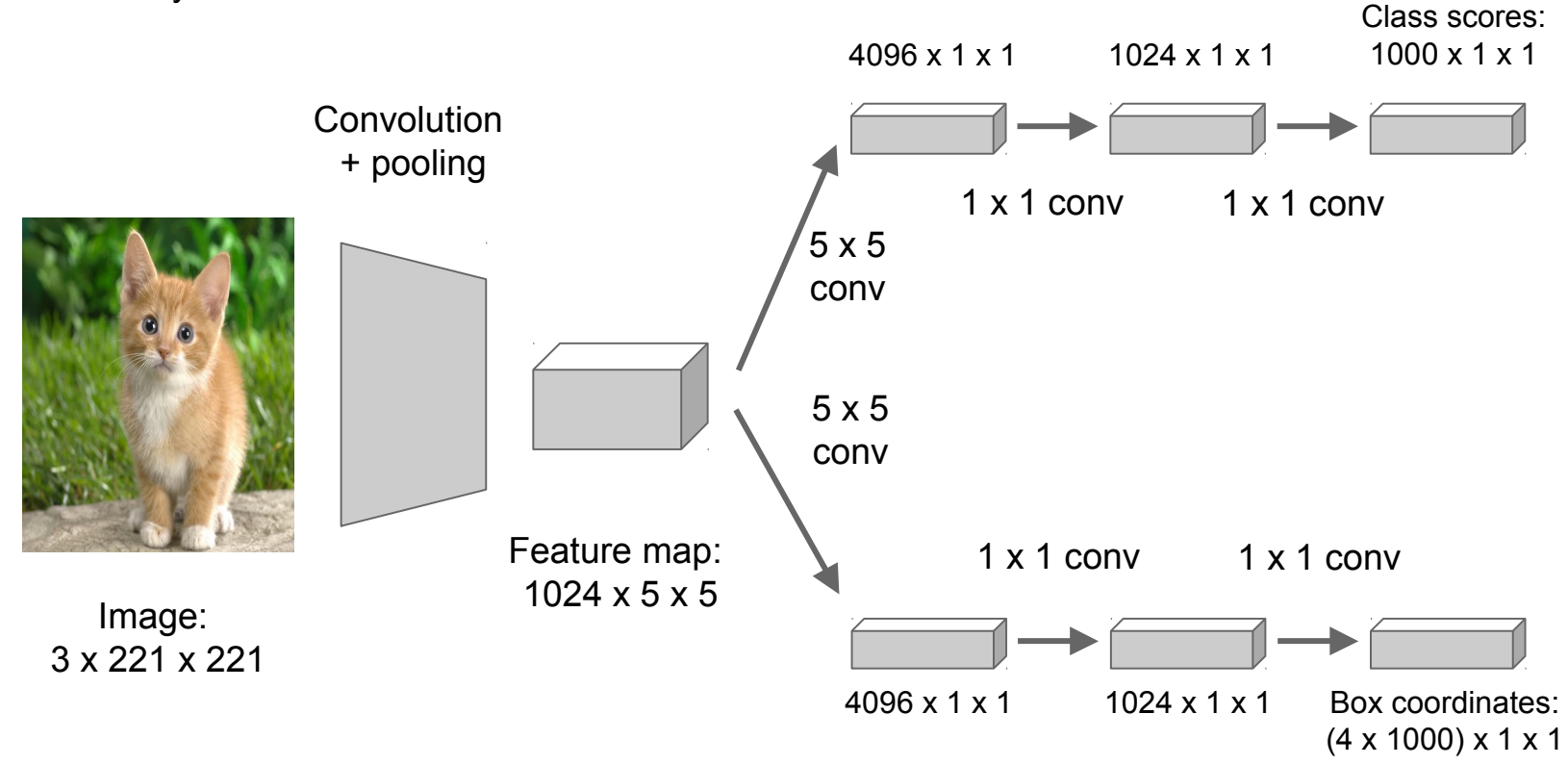

#### 84 : COS429 : L19 : 29.11.16 : Andras Ferencz Slide Credit:

# Efficient Sliding Window: Overfeat

**Training time:** Small image, 1 x 1 classifier output

**Test time:** Larger image, 2 x 2 classifier output, only extra compute at yellow regions

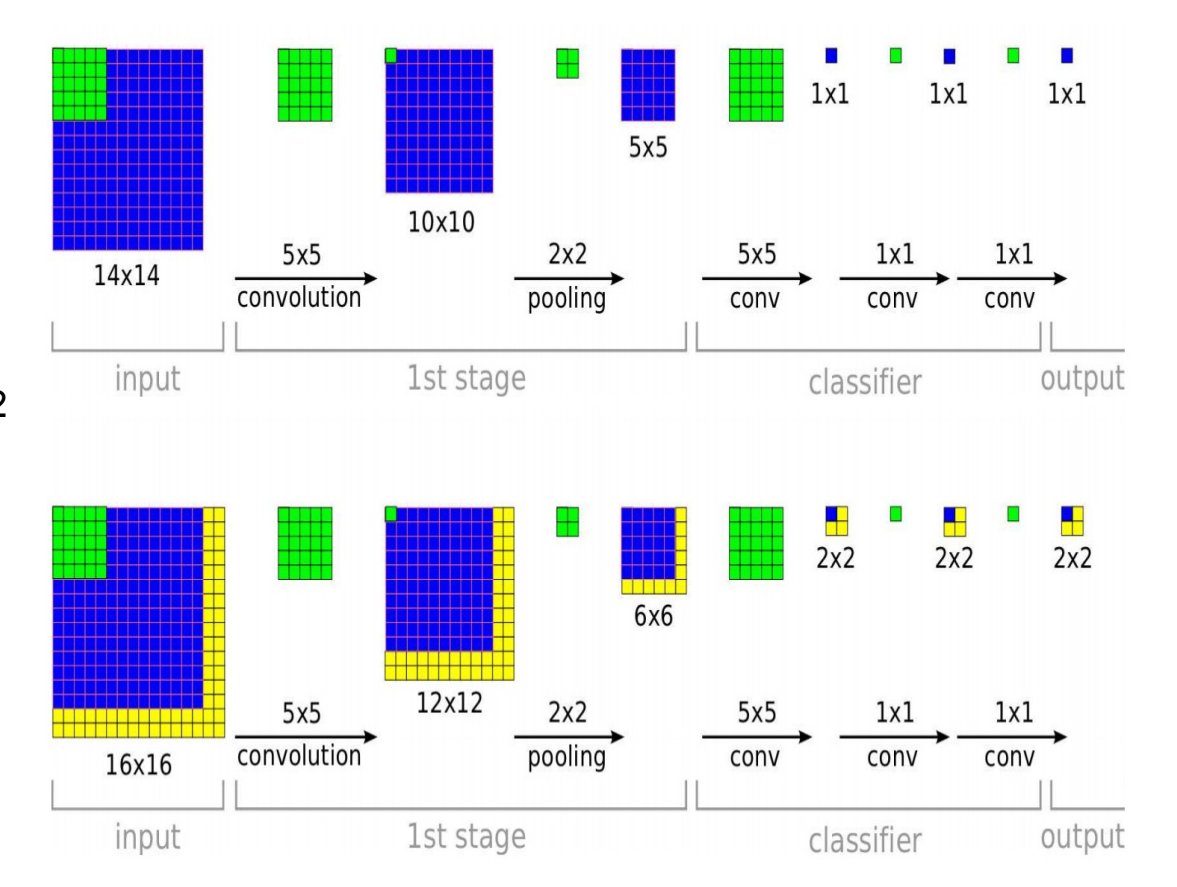

Sermanet et al, "Integrated Recognition, Localization and Detection using Convolutional Networks", ICLR 2014

85

## ImageNet Classification + Localization

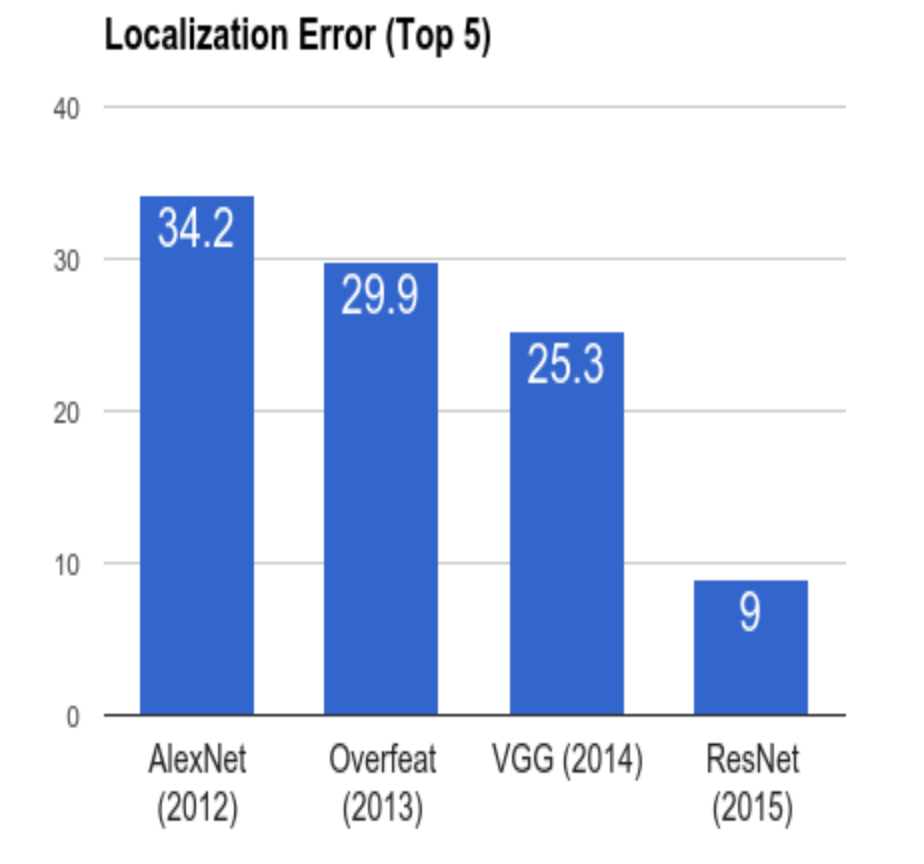

**AlexNet**: Localization method not published

**Overfeat**: Multiscale convolutional regression with box merging

**VGG**: Same as Overfeat, but fewer scales and locations; simpler method, gains all due to deeper features

**ResNet:** Different localization method (RPN) and much deeper features

### Computer Vision Tasks

### **Classification Classification + Localization**

**Object Detection Instance** 

**Segmentation**

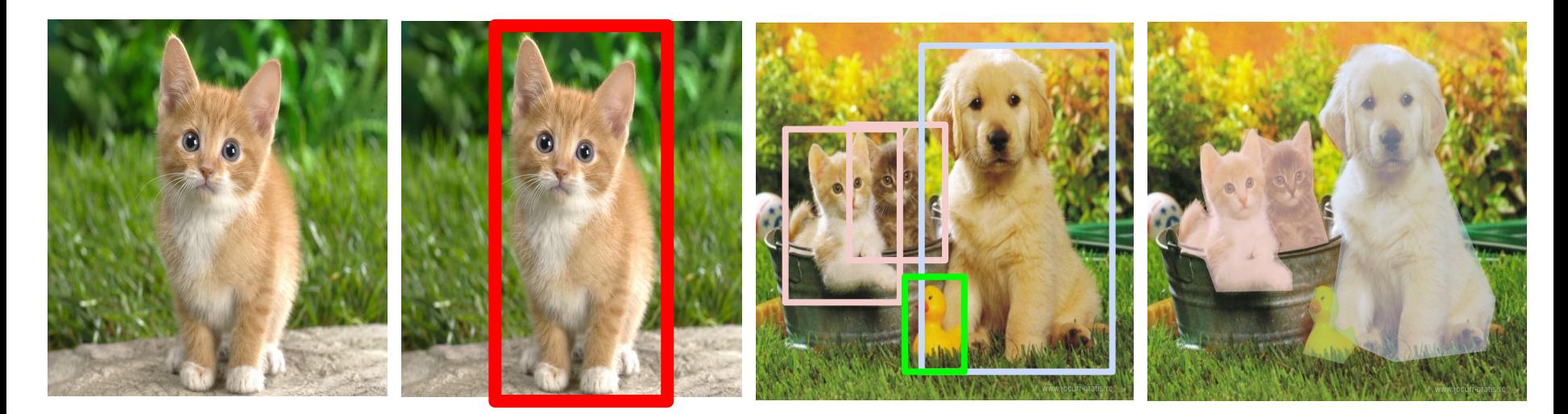

#### 87 : COS429 : L19 : 29.11.16 : Andras Ferencz Slide Credit:

## Computer Vision Tasks

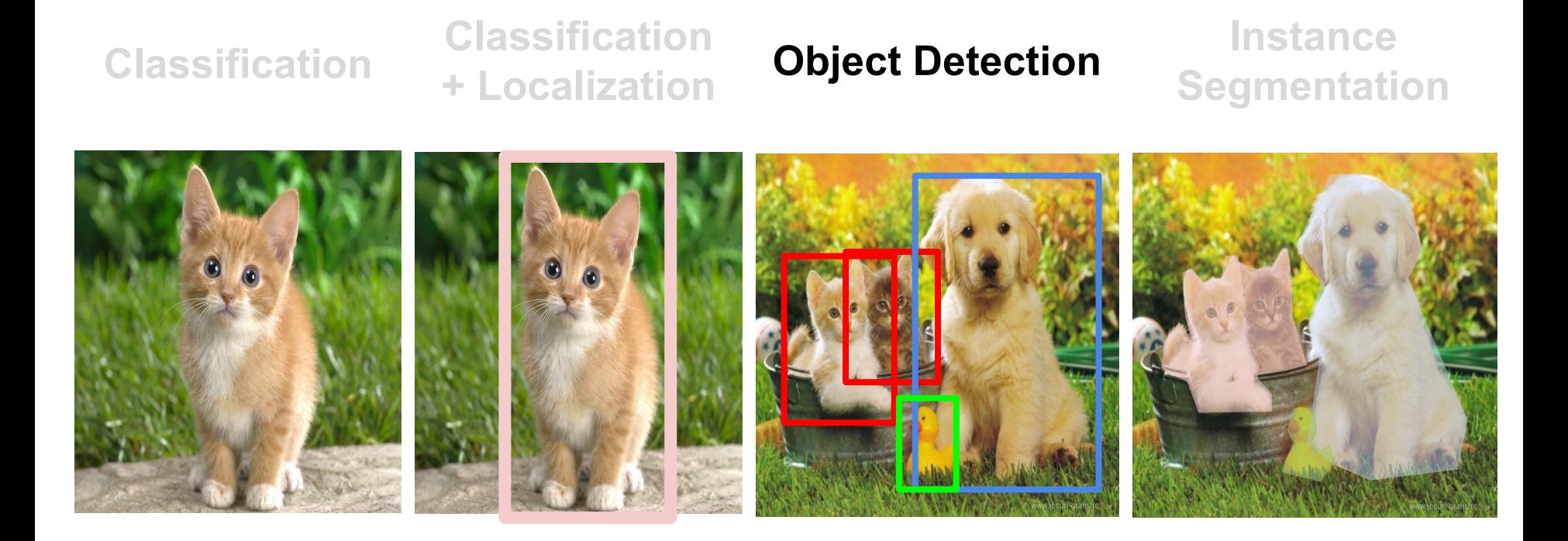

#### 88 : COS429 : L19 : 29.11.16 : Andras Ferencz Slide Credit:

### Detection as Regression?

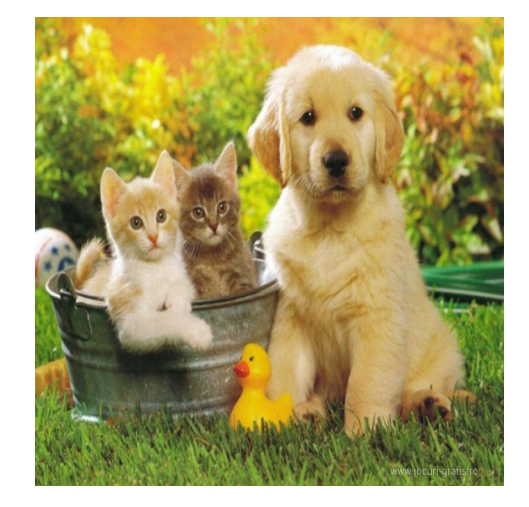

DOG, (x, y, w, h) CAT, (x, y, w, h) CAT, (x, y, w, h) DUCK (x, y, w, h)

= 16 numbers

### Detection as Regression?

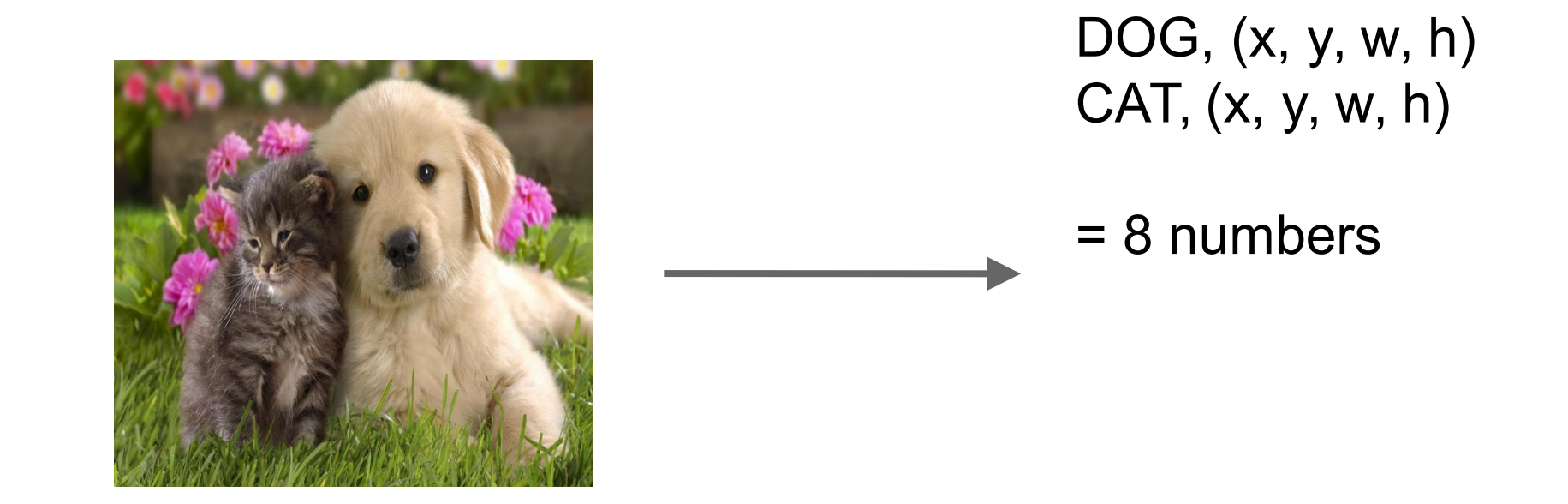

90 : COS429 : L19 : 29.11.16 : Andras Ferencz Slide Credit:

### Detection as Regression?

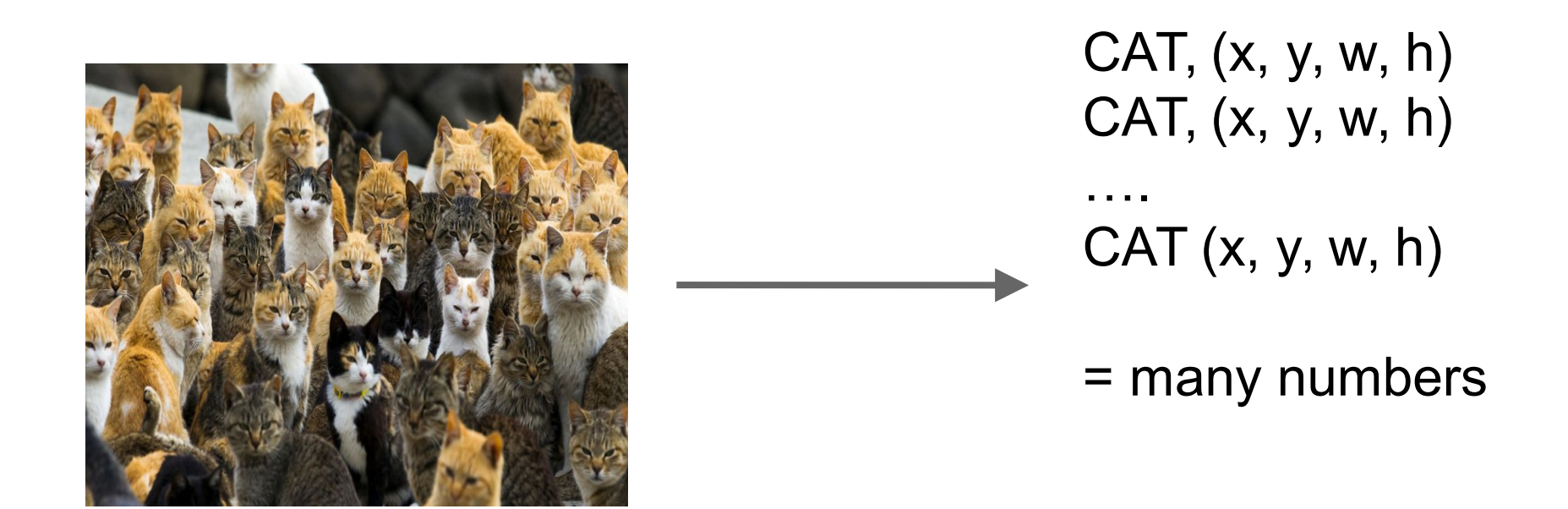

### Need variable sized outputs

91 : COS429 : L19 : 29.11.16 : Andras Ferencz Slide Credit:

### Detection as Classification

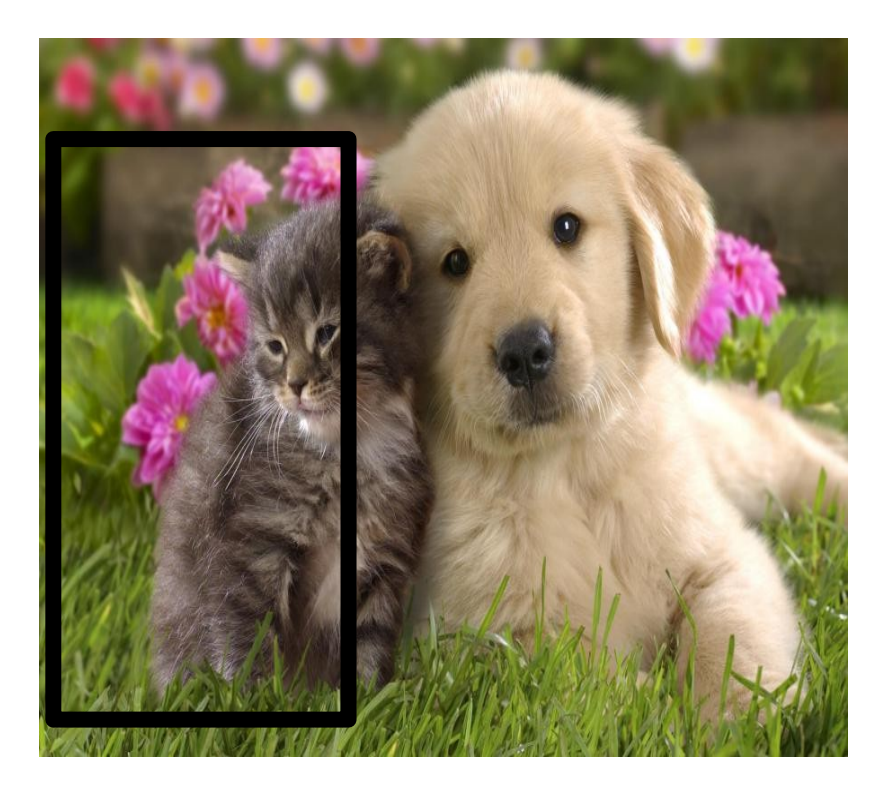

### **CAT? NO**

## **DOG? NO**

92 : COS429 : L19 : 29.11.16 : Andras Ferencz Slide Credit:

### Detection as Classification

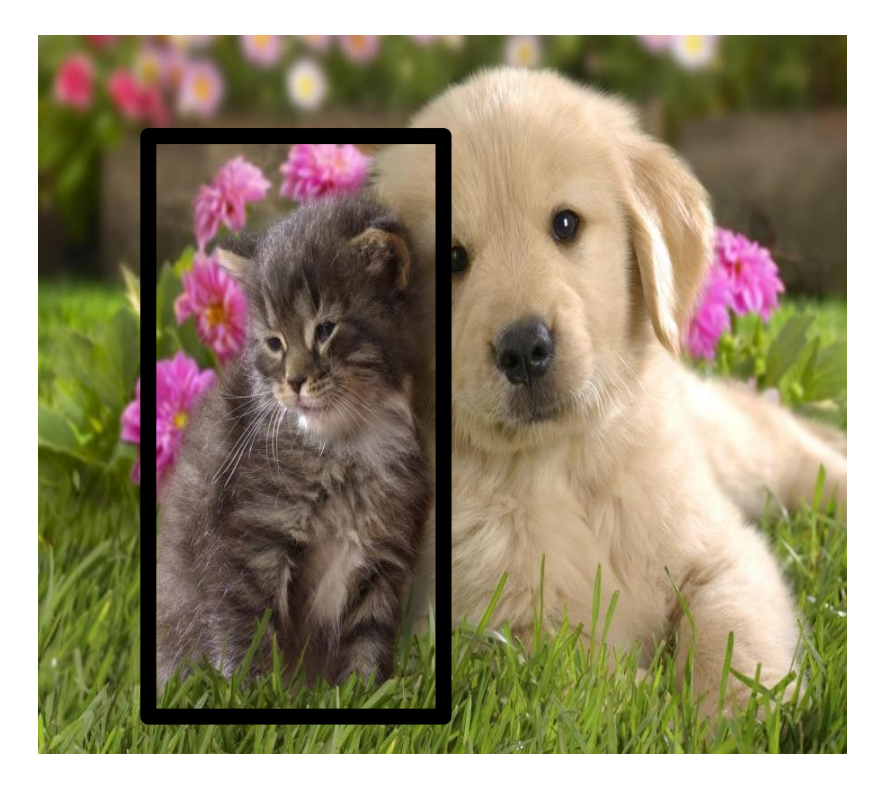

### **CAT? YES!**

## **DOG? NO**

93 : COS429 : L19 : 29.11.16 : Andras Ferencz Slide Credit:

### Detection as Classification

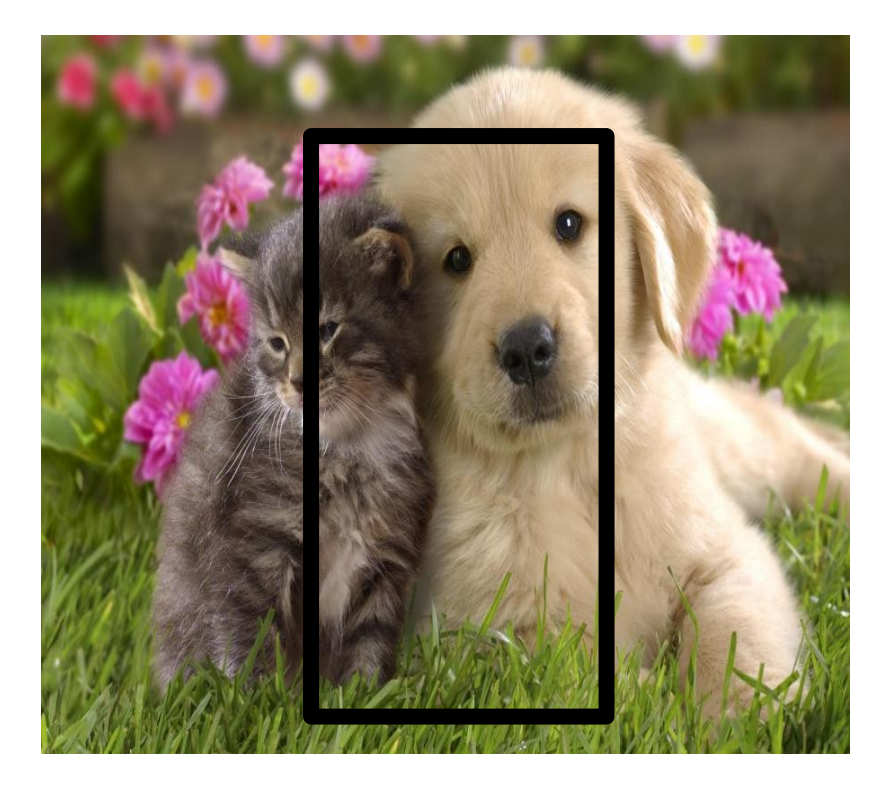

### **CAT? NO**

# **DOG? NO**

### **Problem:** Need to test many positions and scales

### **Solution:** If your classifier is fast enough, just do it

# Histogram of Oriented Gradients

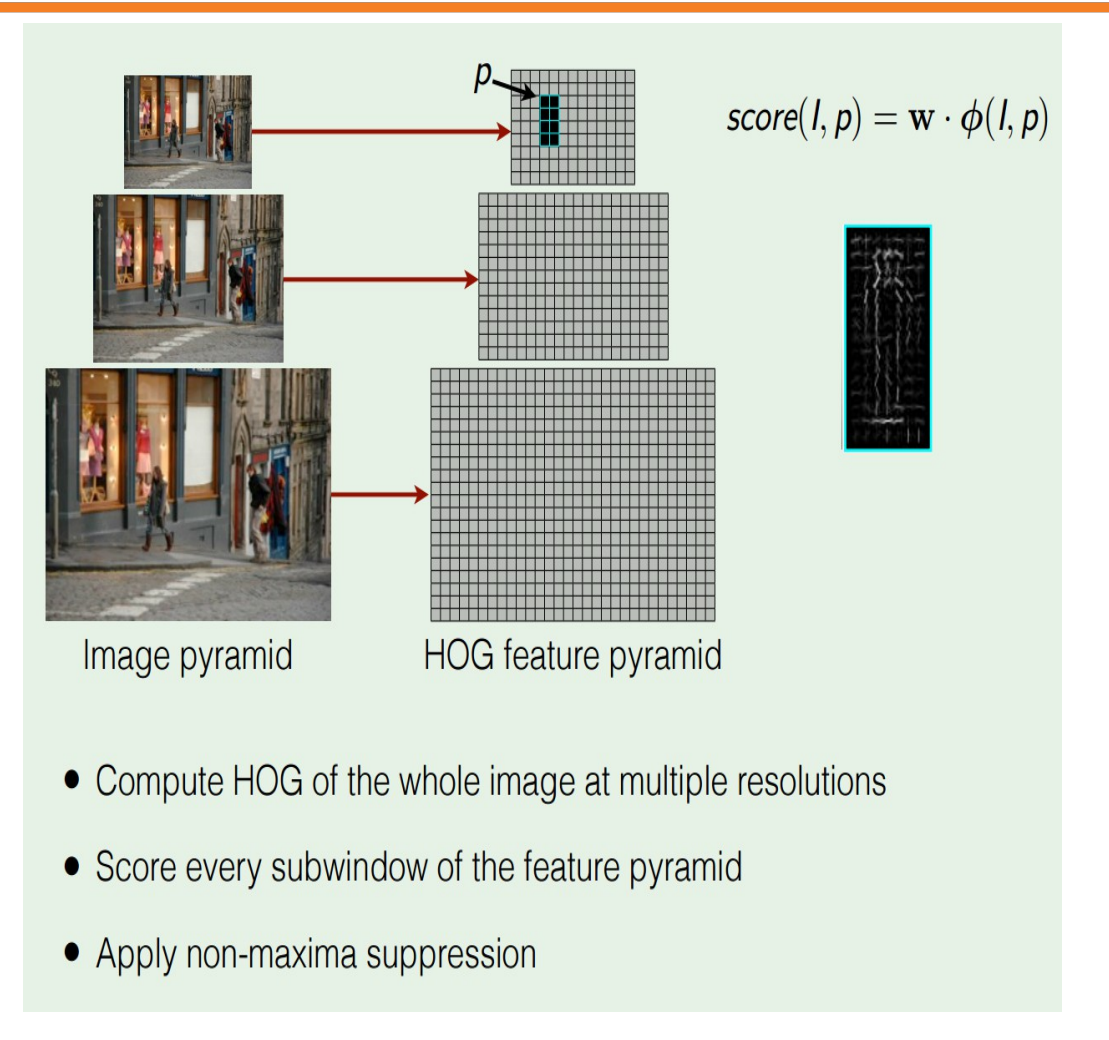

Dalal and Triggs, "Histograms of Oriented Gradients for Human Detection", CVPR 2005 Slide credit: Ross Girshick

96

# Deformable Parts Model (DPM)

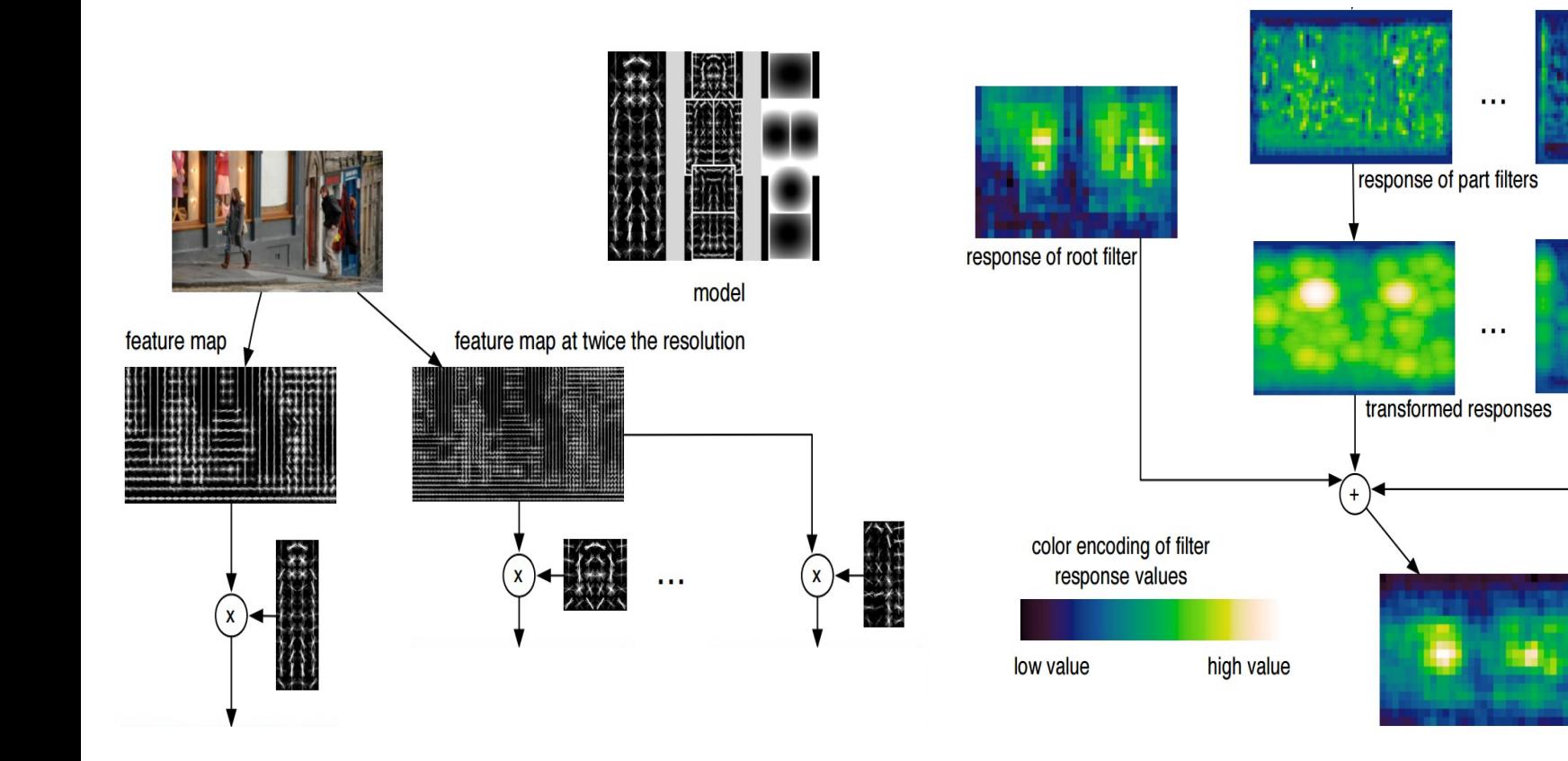

Felzenszwalb et al, "Object Detection with Discriminatively Trained Part Based Models", PAMI 2010

#### 97 : COS429 : L19 : 29.11.16 : Andras Ferencz Slide Credit:

97

combined score of

root locations

### Aside: Deformable Parts Models are CNNs?

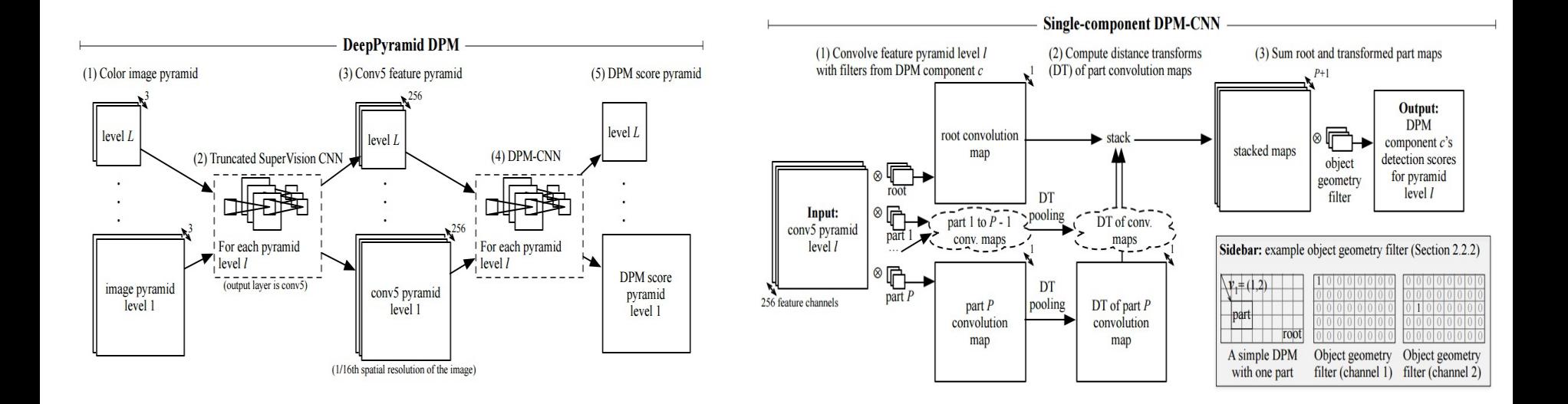

Girschick et al, "Deformable Part Models are Convolutional Neural Networks", CVPR 2015

98

**Problem**: Need to test many positions and scales, and use a computationally demanding classifier (CNN)

**Solution:** Only look at a tiny subset of possible positions

### Region Proposals

- Find "blobby" image regions that are likely to contain objects
- "Class-agnostic" object detector
- Look for "blob-like" regions

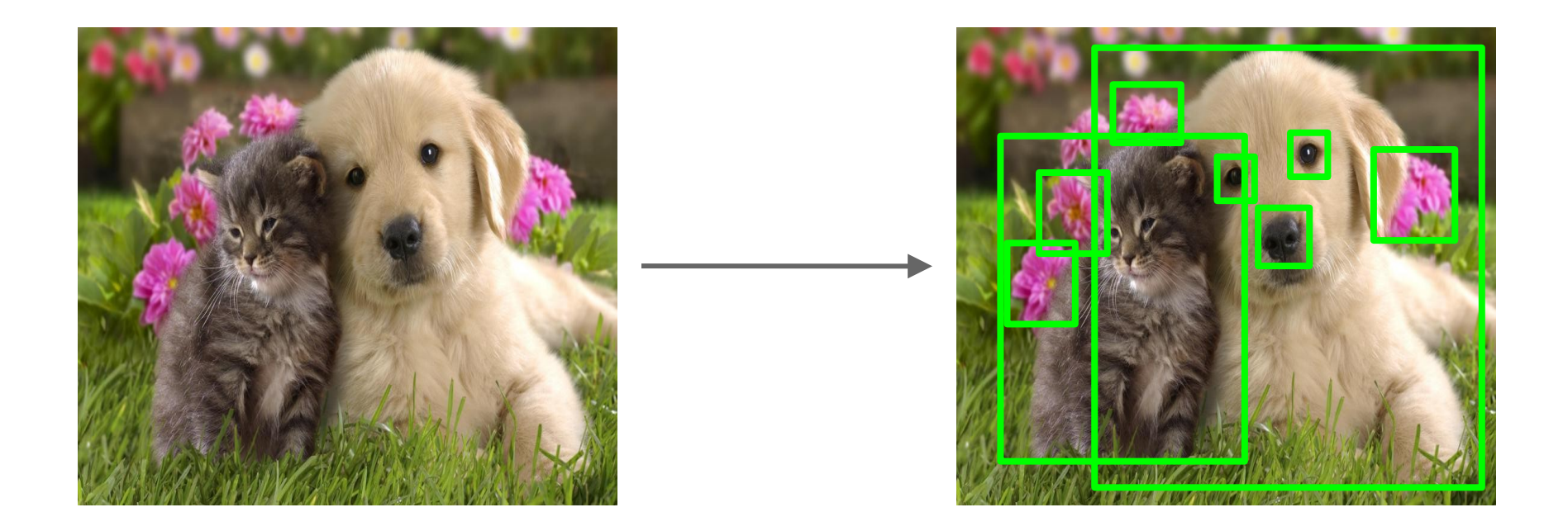

### Region Proposals: Selective Search

Bottom-up segmentation, merging regions at multiple scales

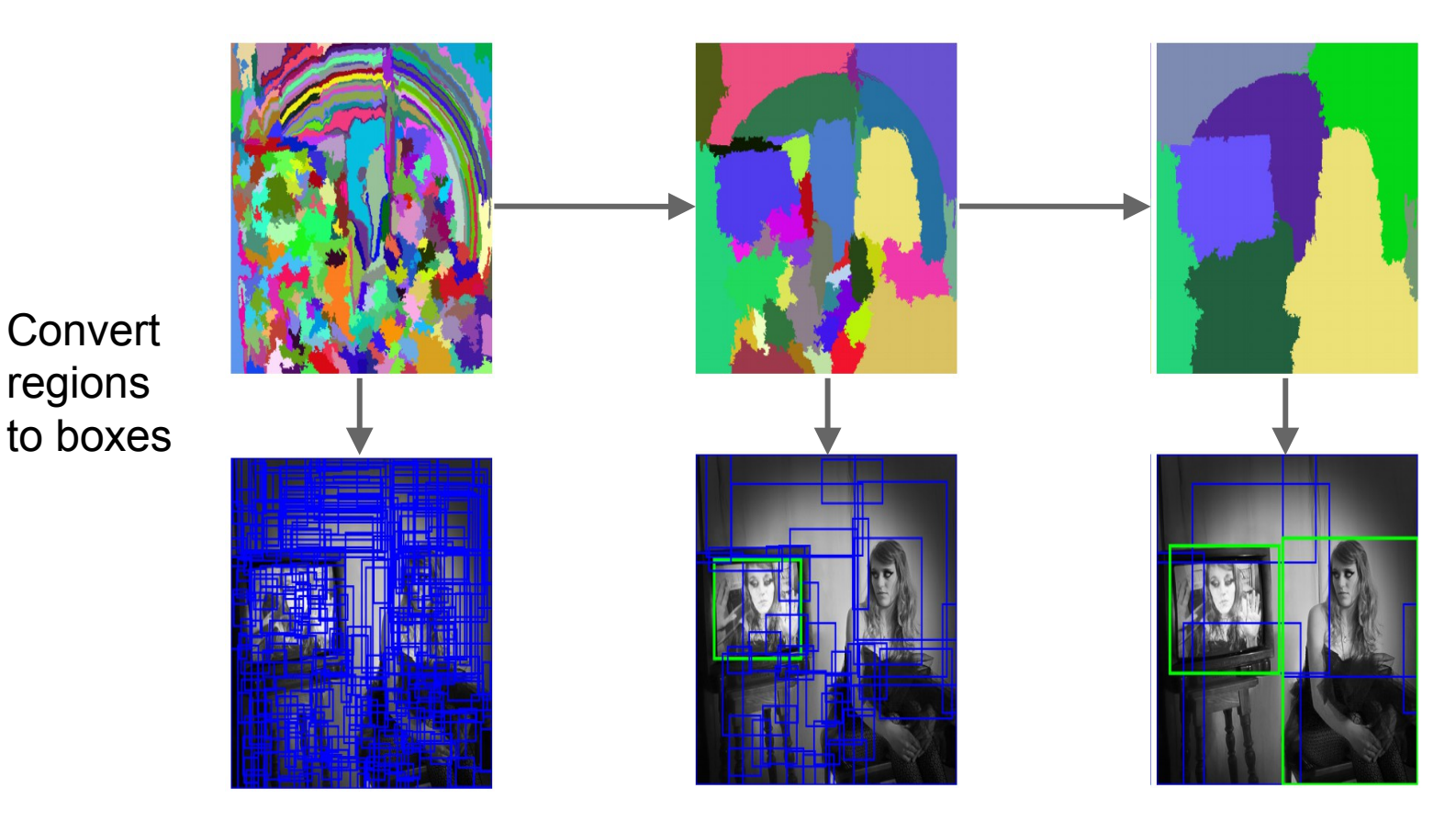

Uijlings et al, "Selective Search for Object Recognition", IJCV 2013

101 : COS429 : L19 : 29.11.16 : Andras Ferencz Slide Credit:

### Region Proposals: Many other choices

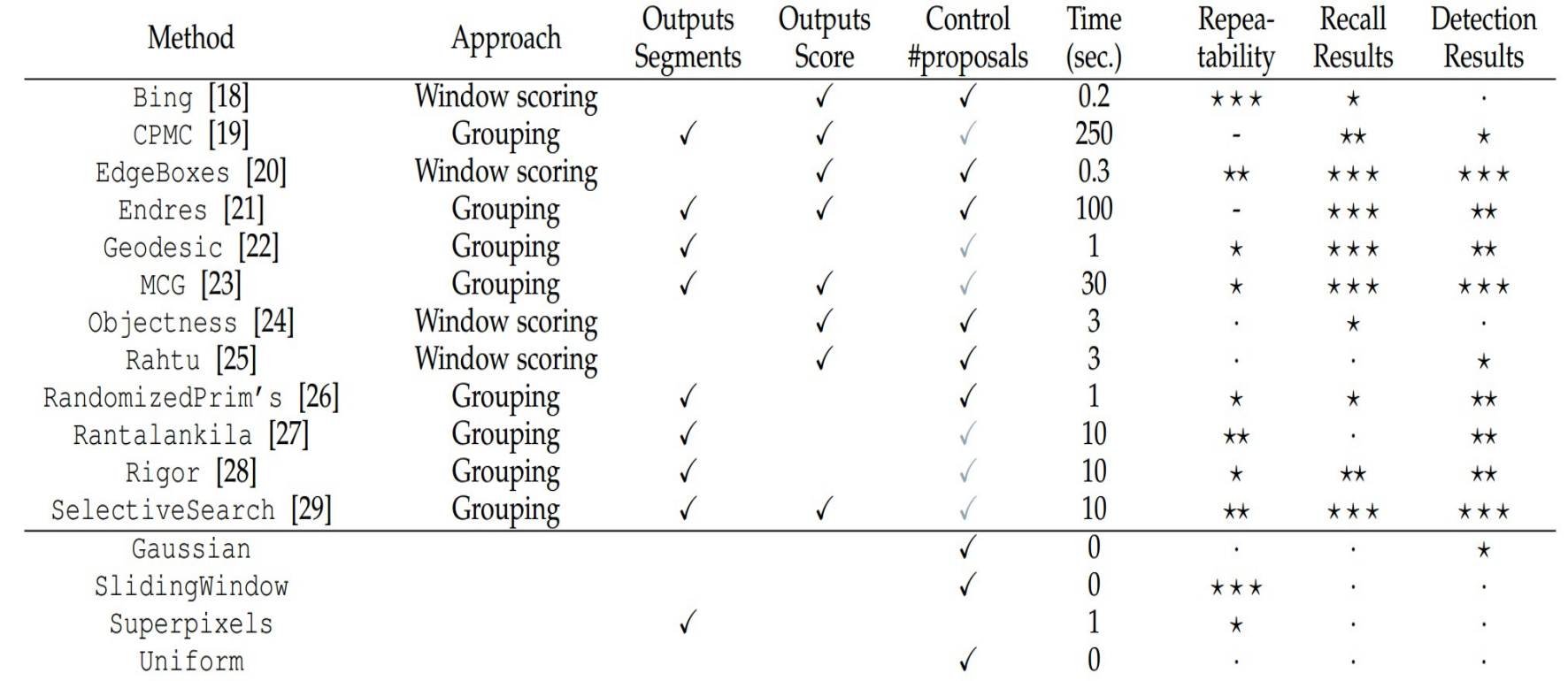

Hosang et al, "What makes for effective detection proposals?", PAMI 2015

102 : COS429 : L19 : 29.11.16 : Andras Ferencz Slide Credit:

## Region Proposals: Many other choices

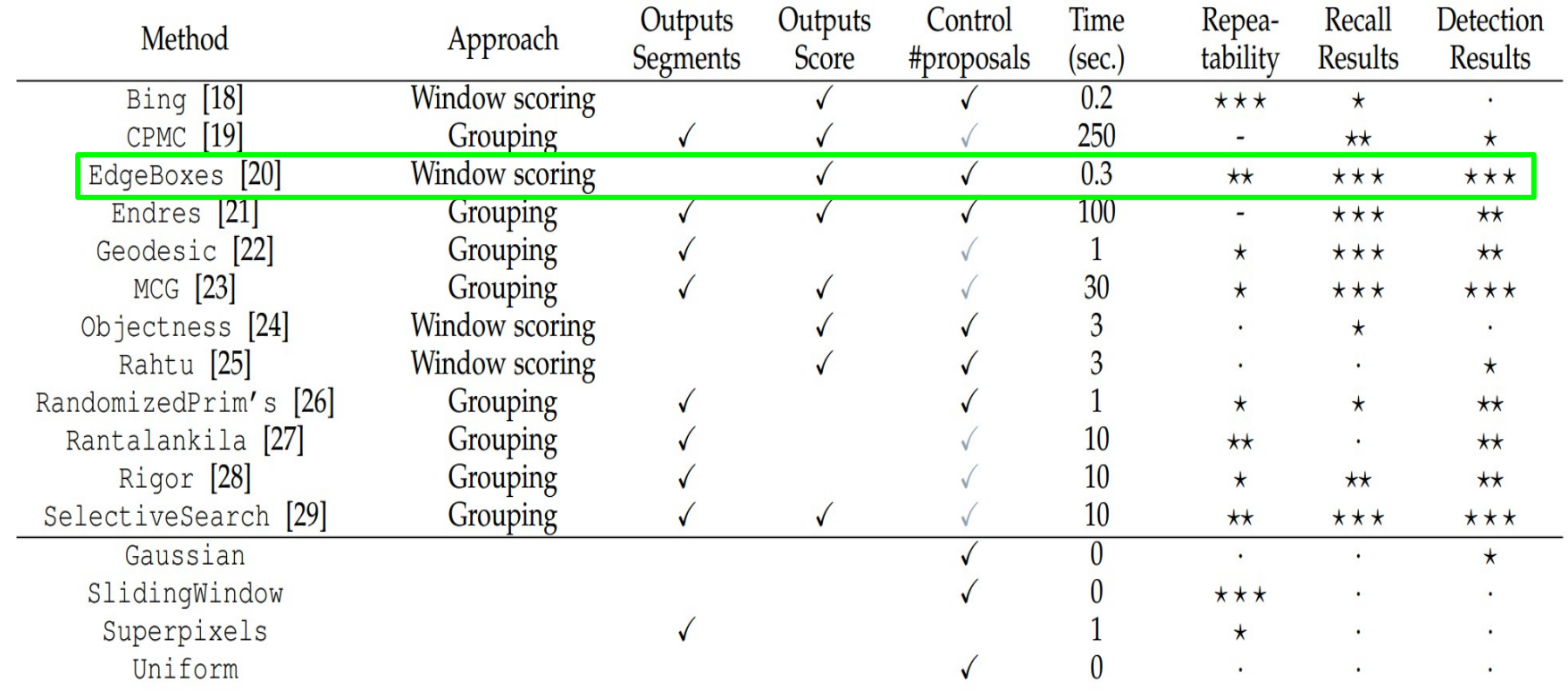

Hosang et al, "What makes for effective detection proposals?", PAMI 2015

103 : COS429 : L19 : 29.11.16 : Andras Ferencz Slide Credit:

# Putting it together: R-CNN

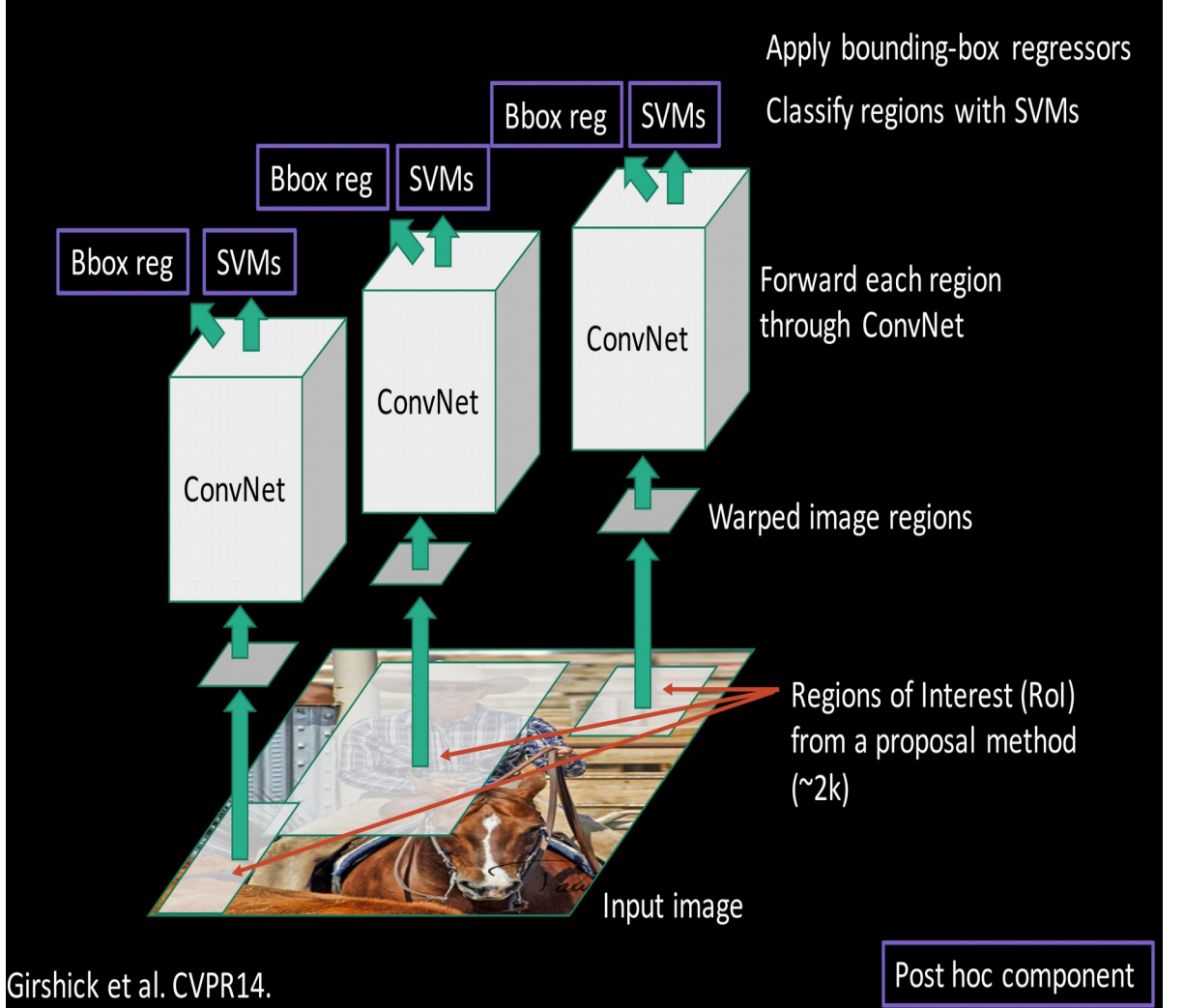

Girschick et al, "Rich feature hierarchies for accurate object detection and semantic segmentation", CVPR 2014

Slide credit: Ross Girschick

#### 104 : COS429 : L19 : 29.11.16 : Andras Ferencz Slide Credit:

**Step 1**: Train (or download) a classification model for ImageNet (AlexNet)

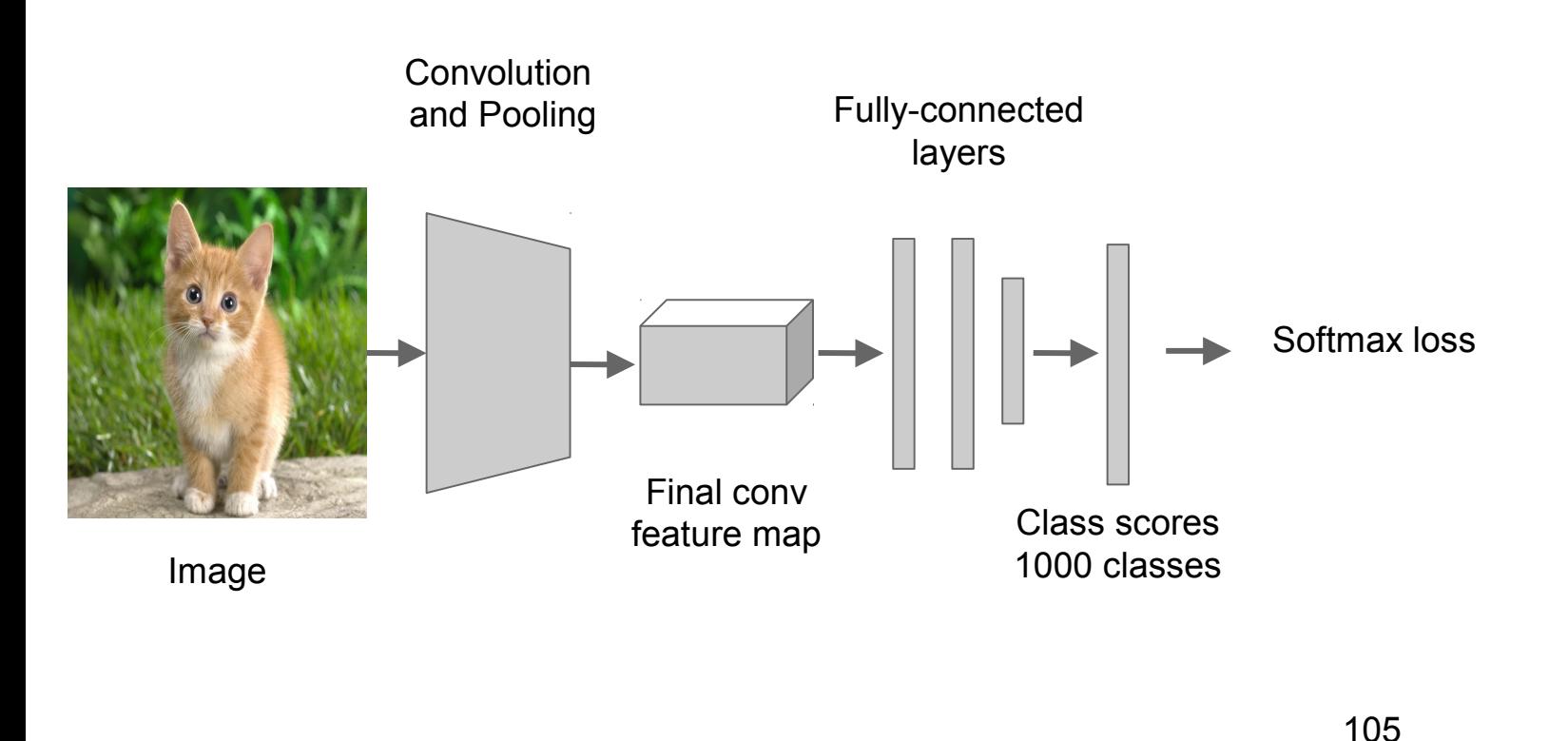

**Step 2**: Fine-tune model for detection

- Instead of 1000 ImageNet classes, want 20 object classes + background
- Throw away final fully-connected layer, reinitialize from scratch
- Keep training model using positive / negative regions from detection images

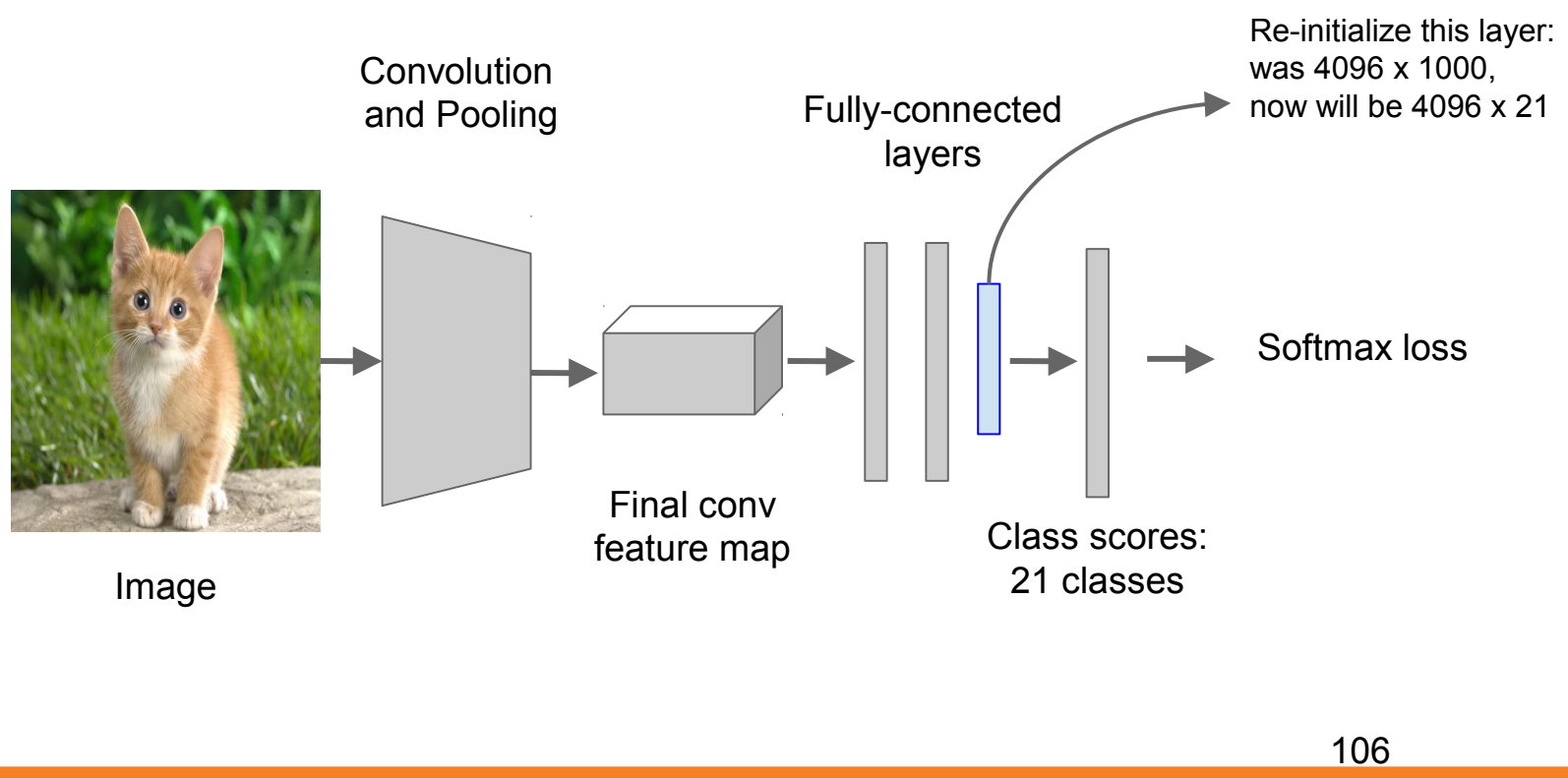

### **Step 3**: Extract features

- Extract region proposals for all images
- For each region: warp to CNN input size, run forward through CNN, save pool5 features to disk
- Have a big hard drive: features are ~200GB for PASCAL dataset!

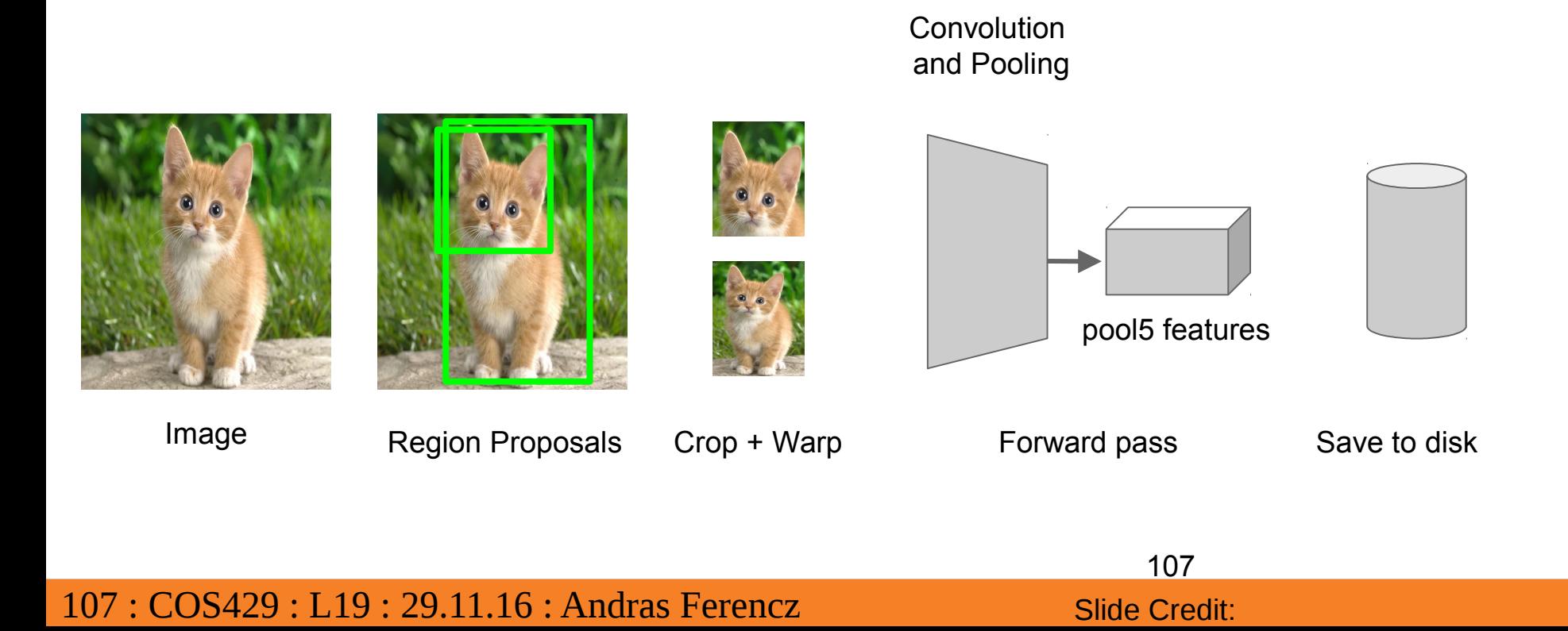

**Step 4**: Train one binary SVM per class to classify region features

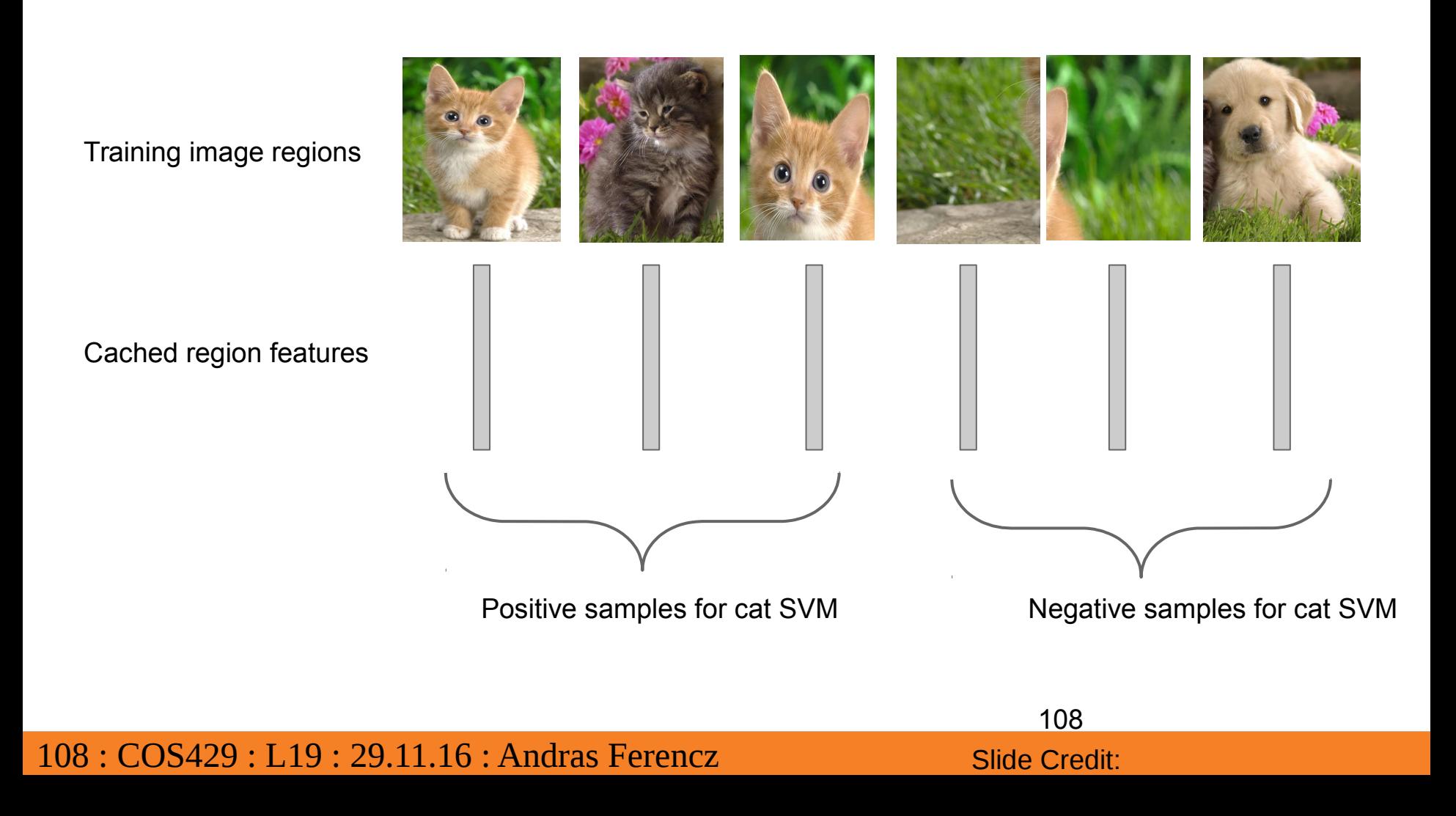
# R-CNN Training

**Step 4**: Train one binary SVM per class to classify region features

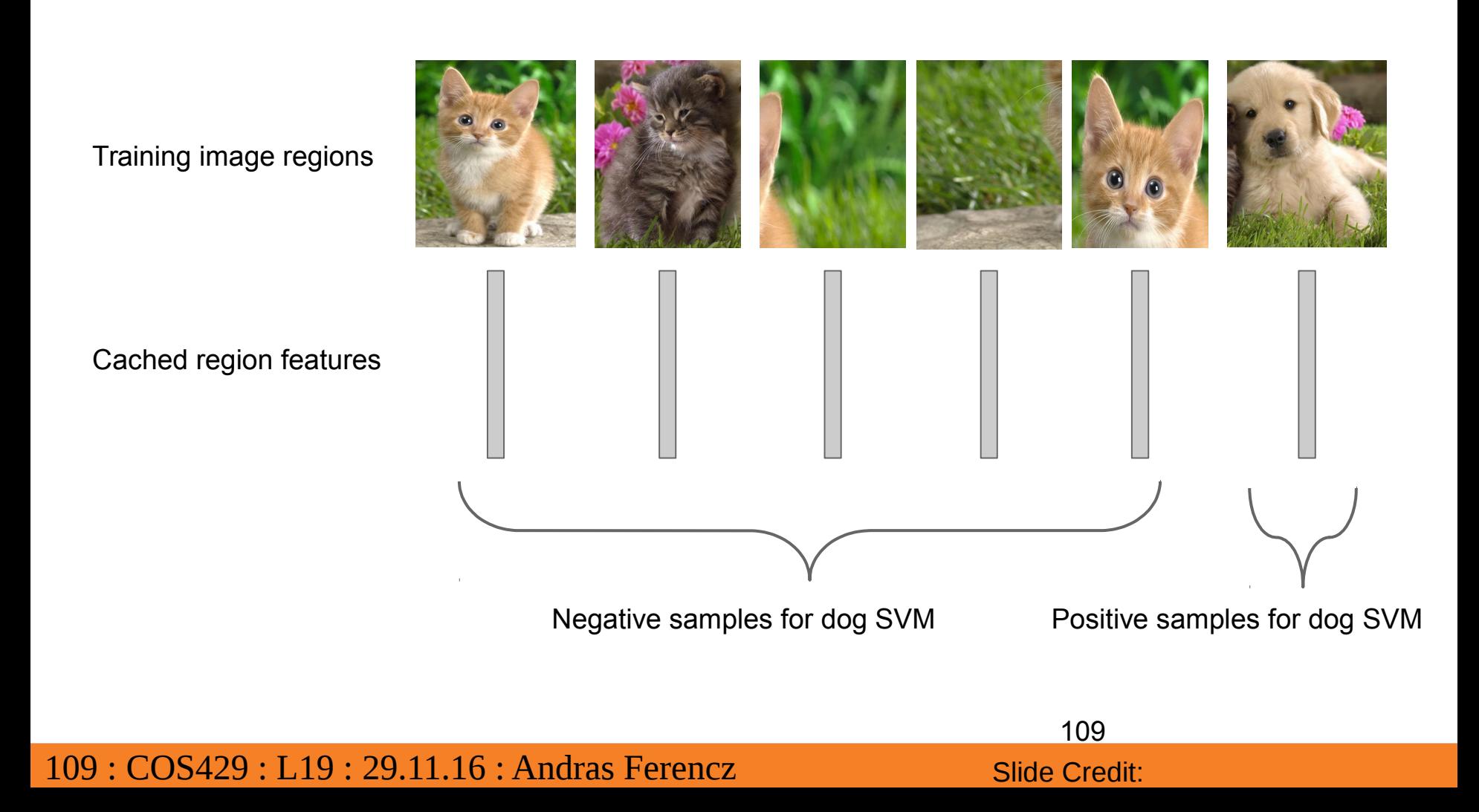

# R-CNN Training

**Step 5** (bbox regression): For each class, train a linear regression model to map from cached features to offsets to GT boxes to make up for "slightly wrong" proposals

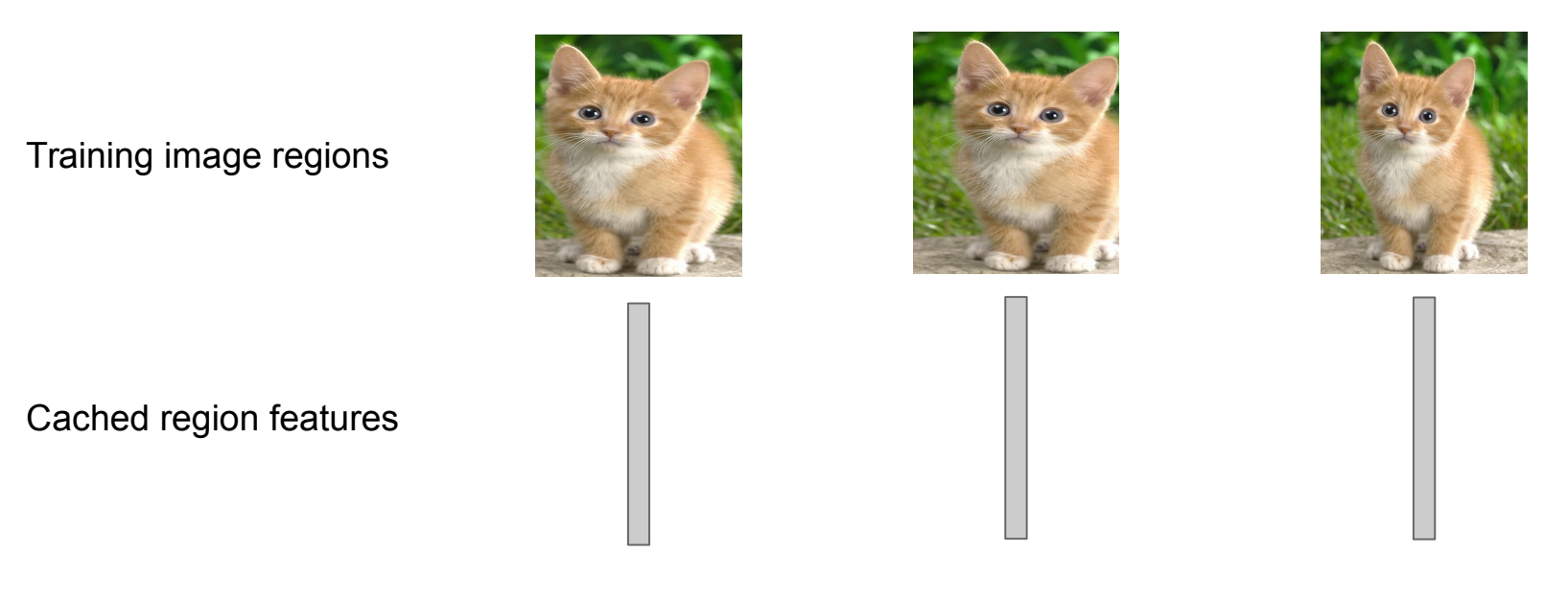

Regression targets (dx, dy, dw, dh) Normalized coordinates

(0, 0, 0, 0) Proposal is good

(.25, 0, 0, 0) Proposal too far to left

(0, 0, -0.125, 0) Proposal too wide

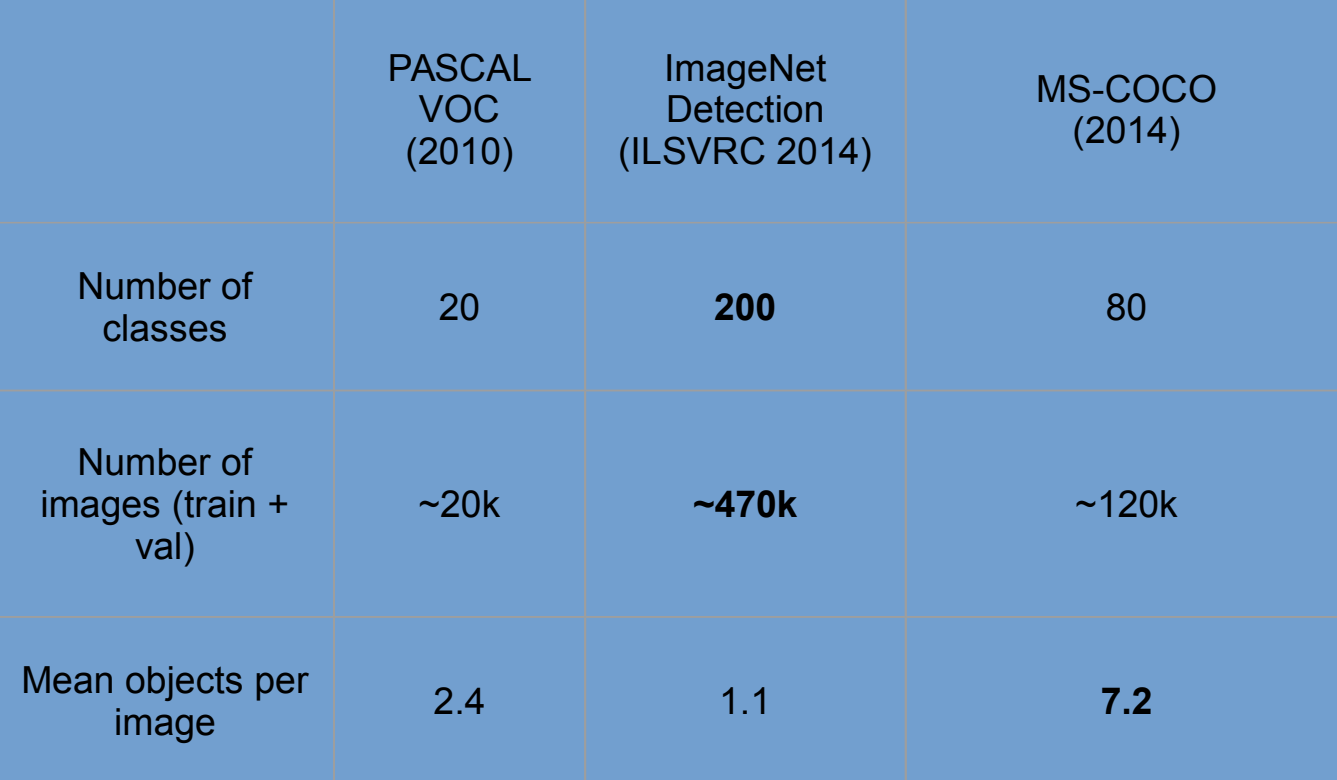

### Object Detection: Evaluation

We use a metric called "mean average precision" (mAP)

Compute average precision (AP) separately for each class, then average over classes

A detection is a true positive if it has IoU with a ground-truth box greater than some threshold (usually 0.5) (mAP@0.5)

Combine all detections from all test images to draw a precision / recall curve for each class; AP is area under the curve

TL;DR mAP is a number from 0 to 100; high is good

112 : COS429 : L19 : 29.11.16 : Andras Ferencz Slide Credit:

### R-CNN Results

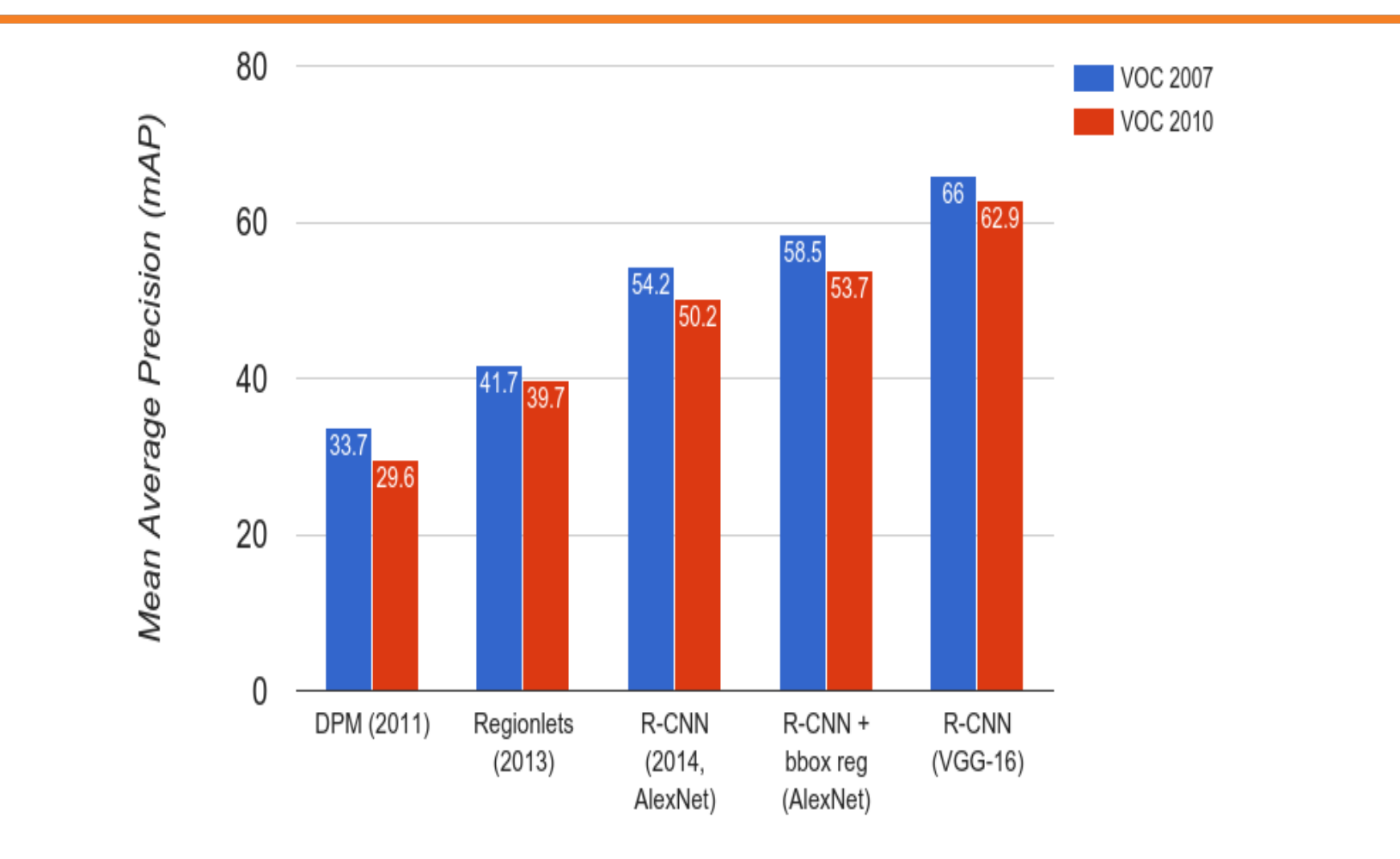

Wang et al, "Regionlets for Generic Object Detection", ICCV 2013

113 : COS429 : L19 : 29.11.16 : Andras Ferencz Slide Credit:

# R-CNN Results Big improvement compared

to pre-CNN methods

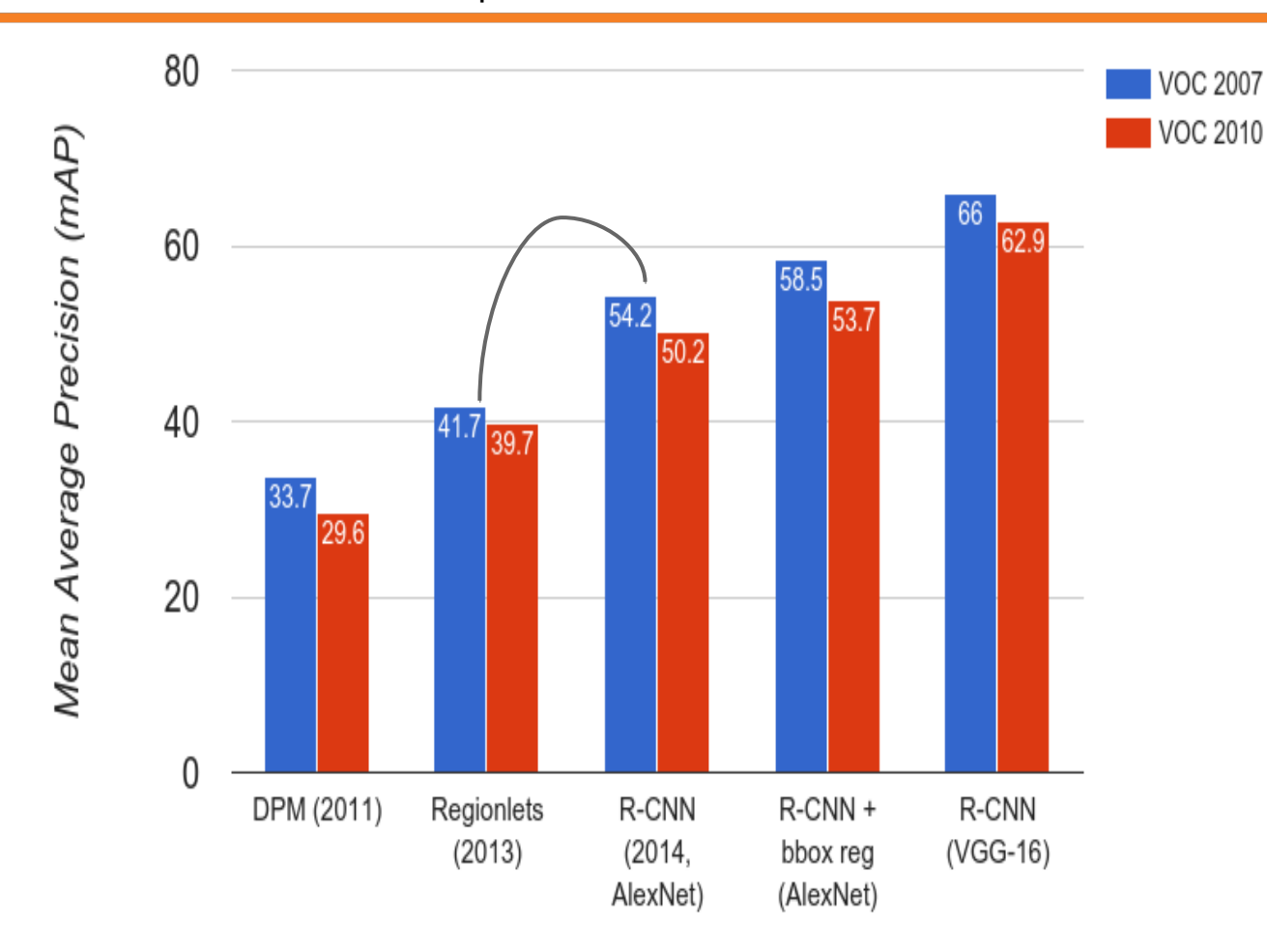

#### 114 : COS429 : L19 : 29.11.16 : Andras Ferencz Slide Credit:

## R-CNN Results Bounding box regression

helps a bit

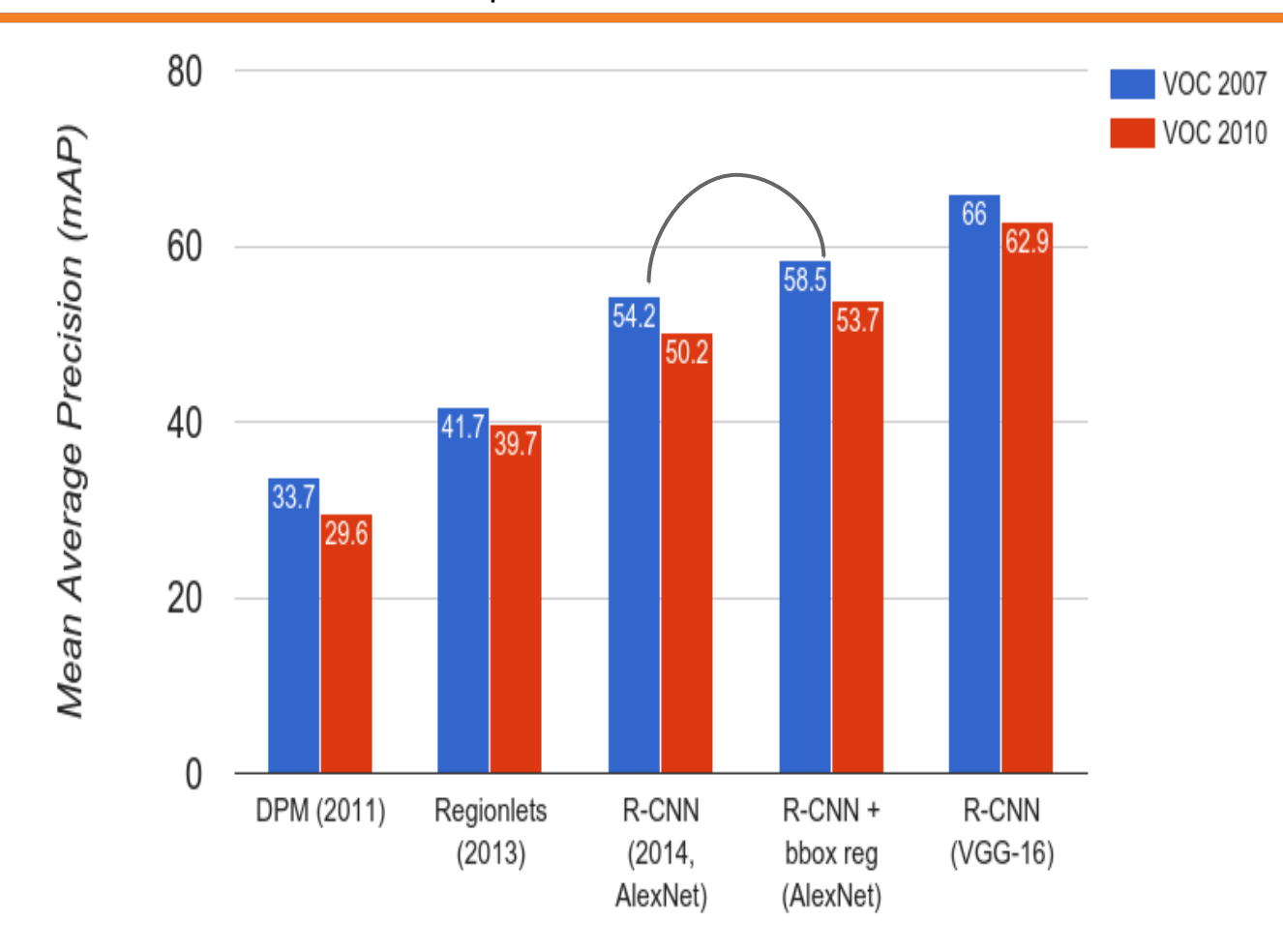

115 : COS429 : L19 : 29.11.16 : Andras Ferencz Slide Credit:

## R-CNN Results Features from a deeper

network help a lot

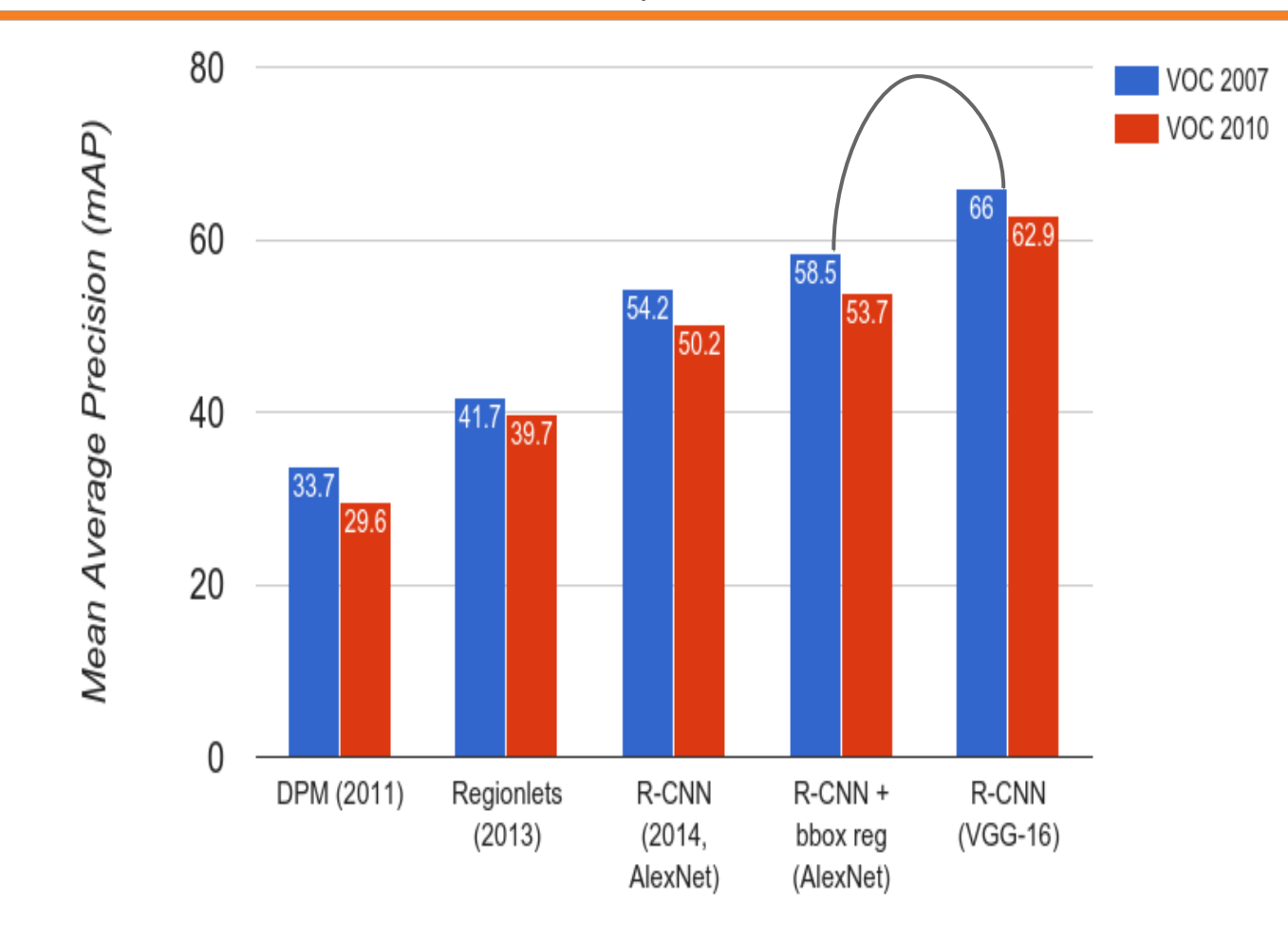

116 : COS429 : L19 : 29.11.16 : Andras Ferencz Slide Credit:

### R-CNN Problems

- 1. Slow at test-time: need to run full forward pass of CNN for each region proposal
- 2. SVMs and regressors are post-hoc: CNN features not updated in response to SVMs and regressors
- 3. Complex multistage training pipeline

# Fast R-CNN (test time)

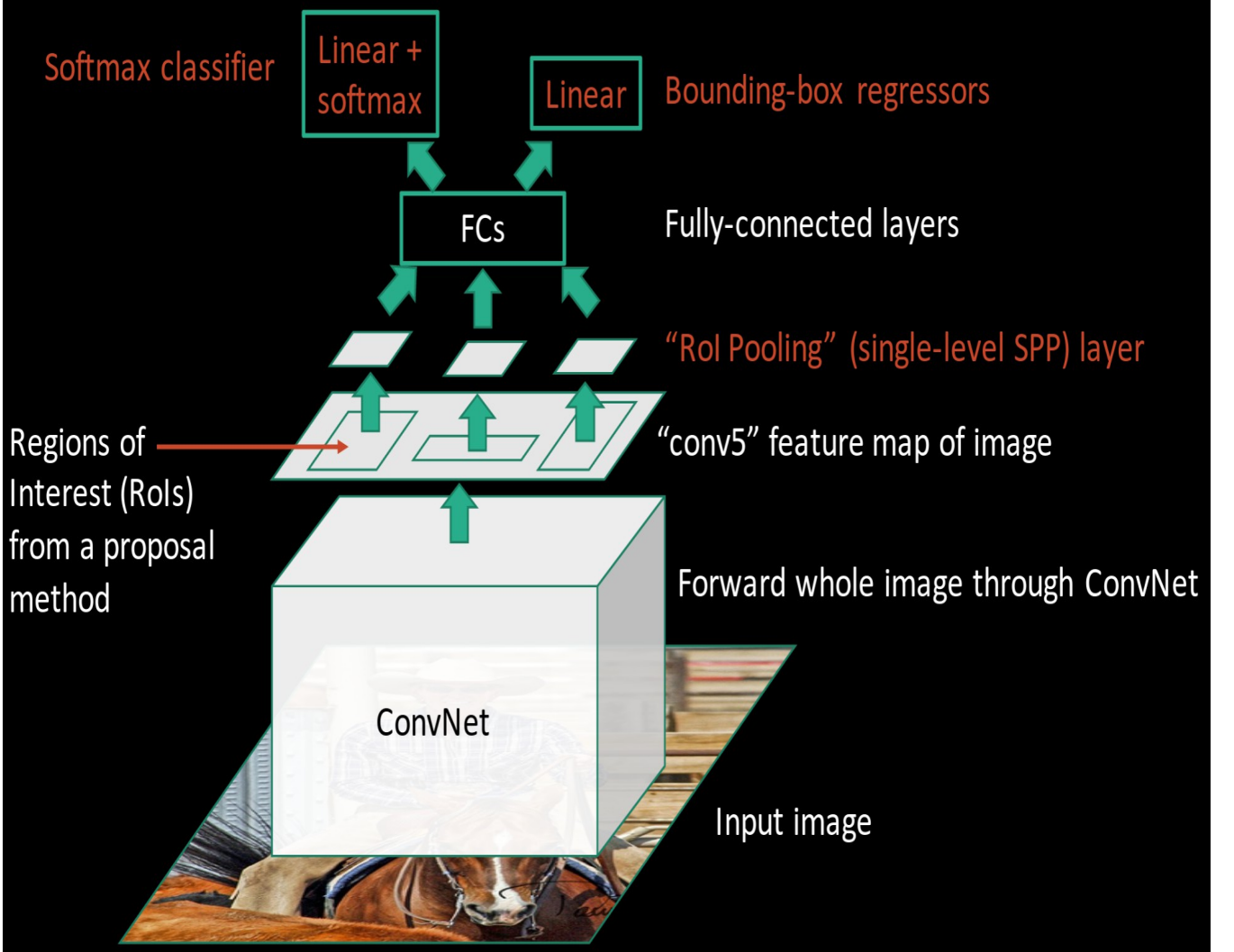

Girschick, "Fast R-CNN", ICCV 2015

Slide credit: Ross Girschick

#### 118 : COS429 : L19 : 29.11.16 : Andras Ferencz Slide Credit:

# Fast R-CNN (test time)

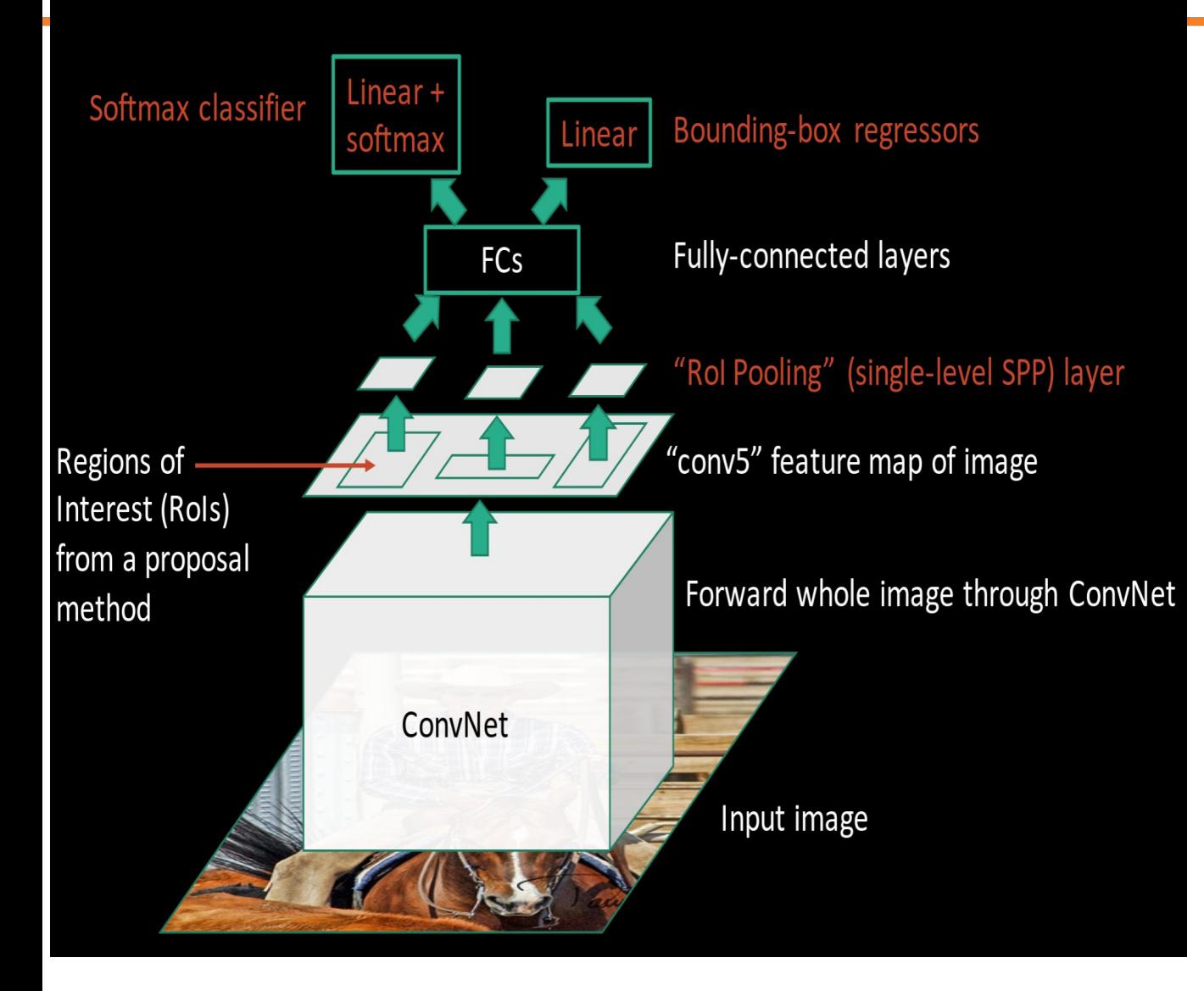

**R-CNN Problem #1**: Slow at test-time due to independent forward passes of the CNN

> **Solution:** Share computation of convolutional layers between proposals for an image

#### 119 : COS429 : L19 : 29.11.16 : Andras Ferencz Slide Credit:

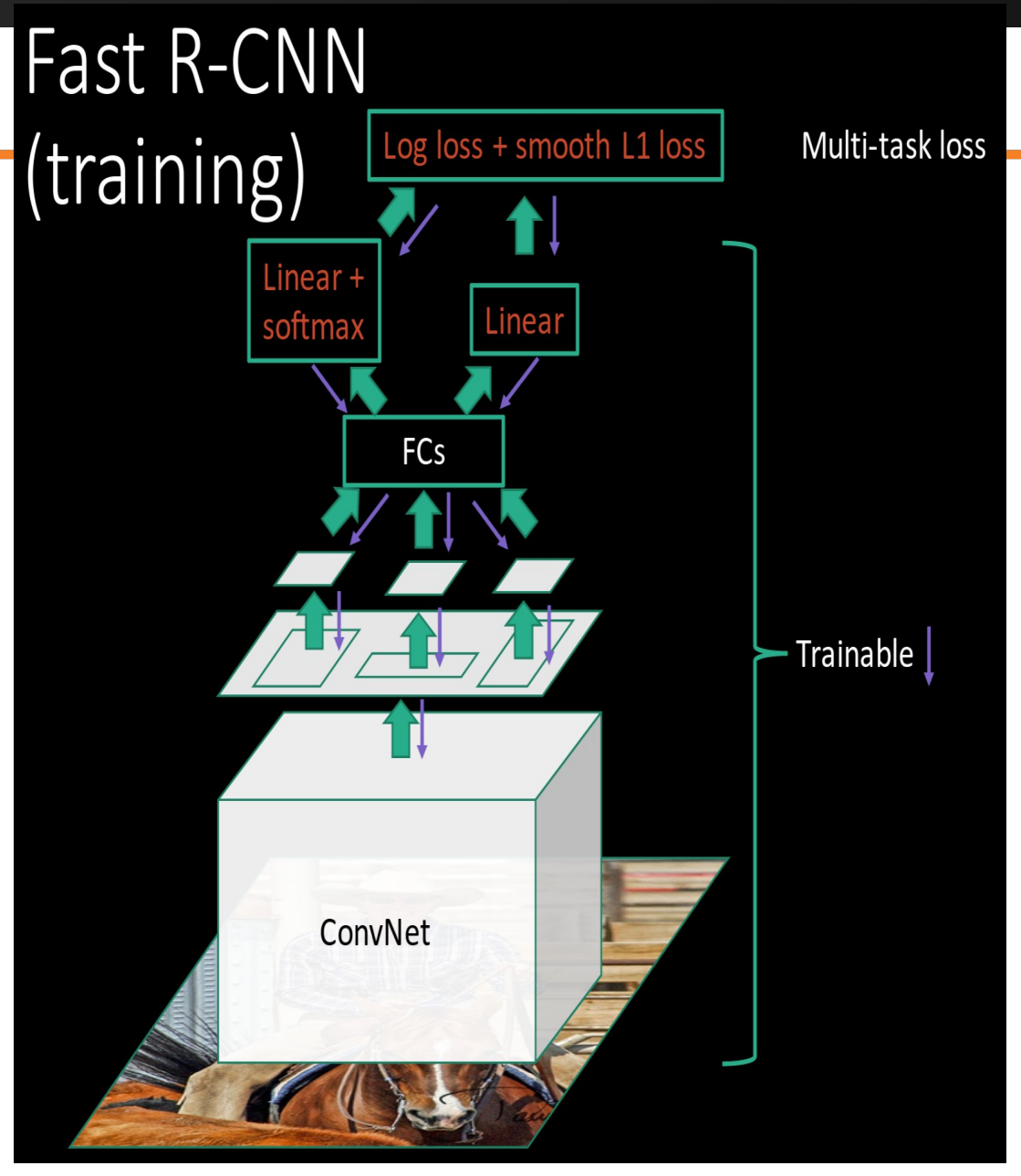

**R-CNN Problem #2**: Post-hoc training: CNN not updated in response to final classifiers and regressors

**R-CNN Problem #3:** Complex training pipeline

#### **Solution:** Just train the whole system end-to-end all at once!

Slide credit: Ross Girschick

#### 120 : COS429 : L19 : 29.11.16 : Andras Ferencz Slide Credit:

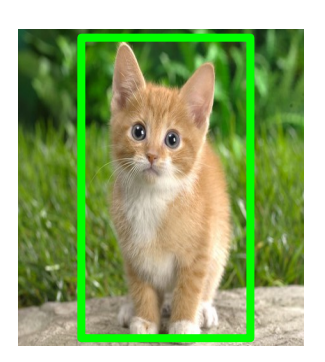

Convolution and Pooling

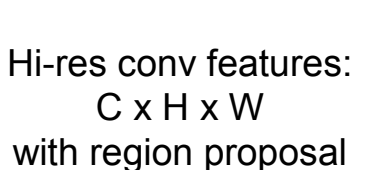

Fully-connected layers

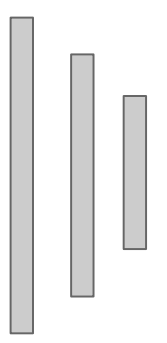

**Problem**: Fully-connected layers expect low-res conv features: C x h x w

#### Hi-res input image: 3 x 800 x 600 with region proposal

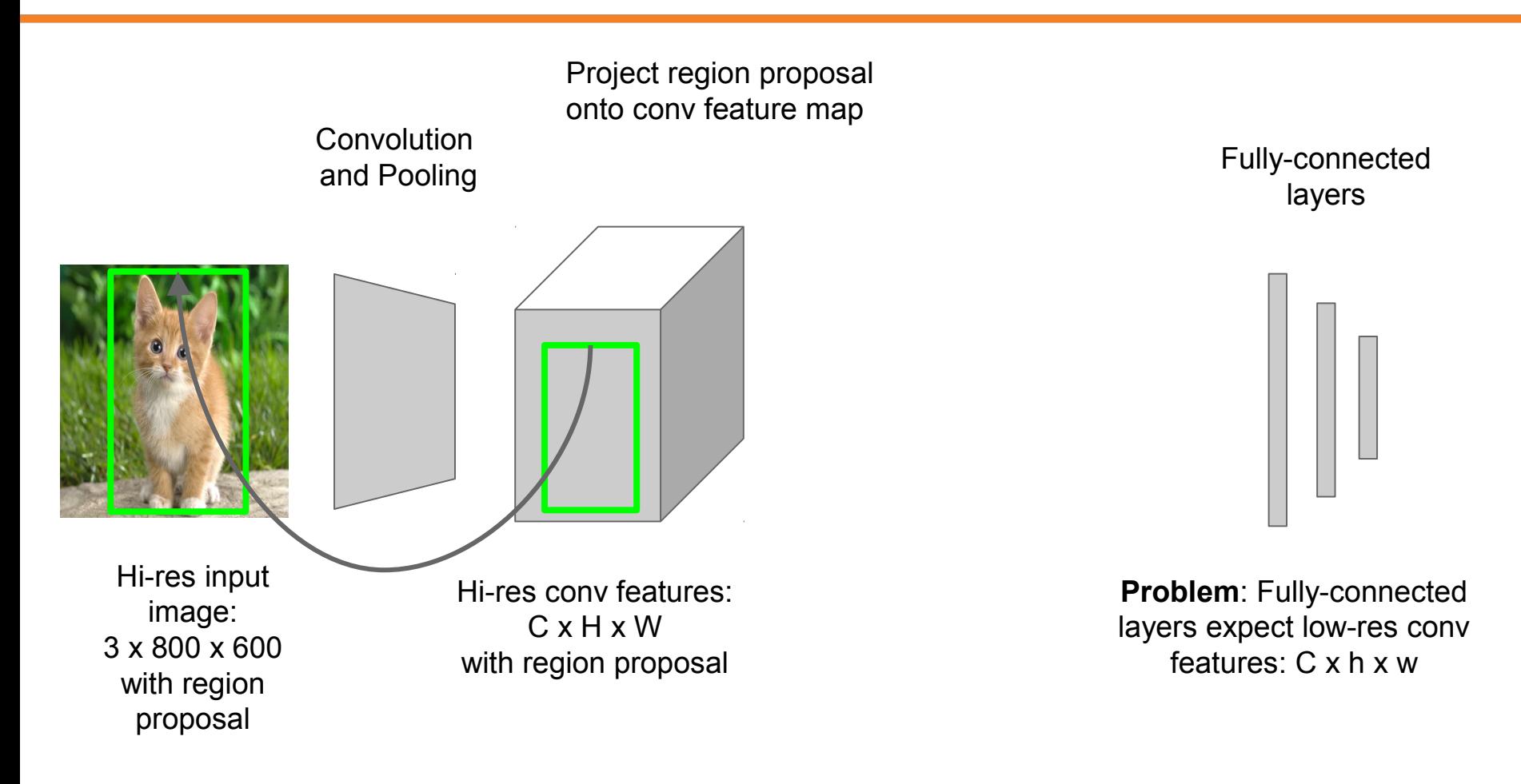

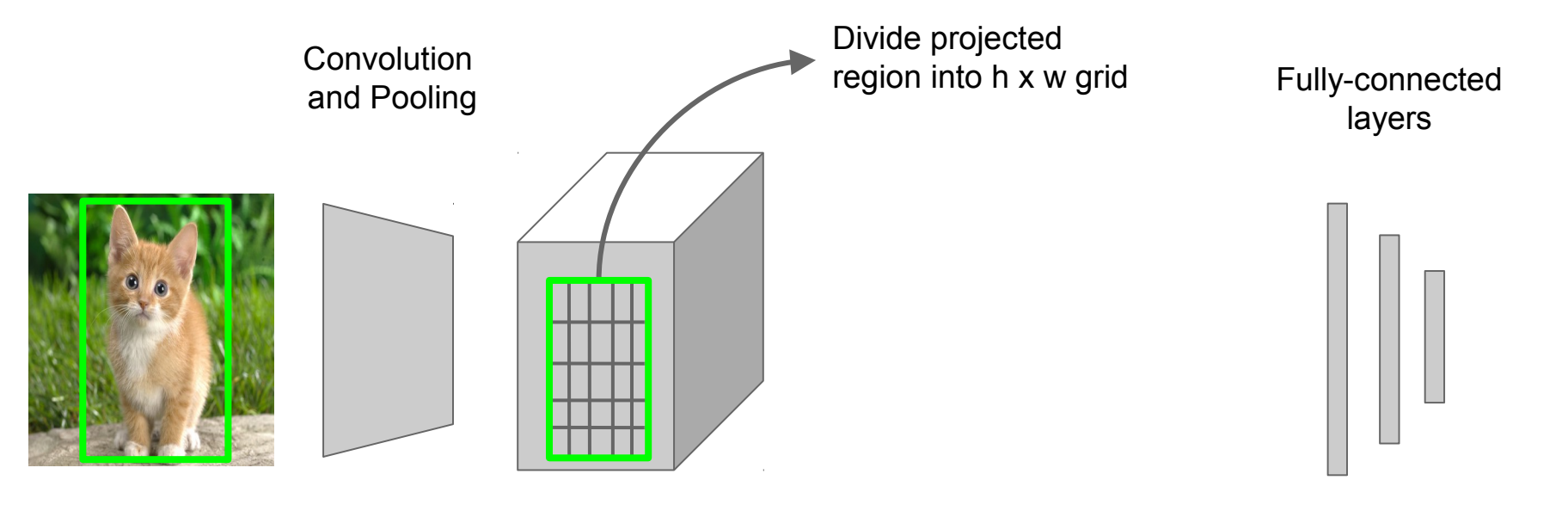

Hi-res input image: 3 x 800 x 600 with region proposal

Hi-res conv features: C x H x W with region proposal

**Problem**: Fully-connected layers expect low-res conv features: C x h x w

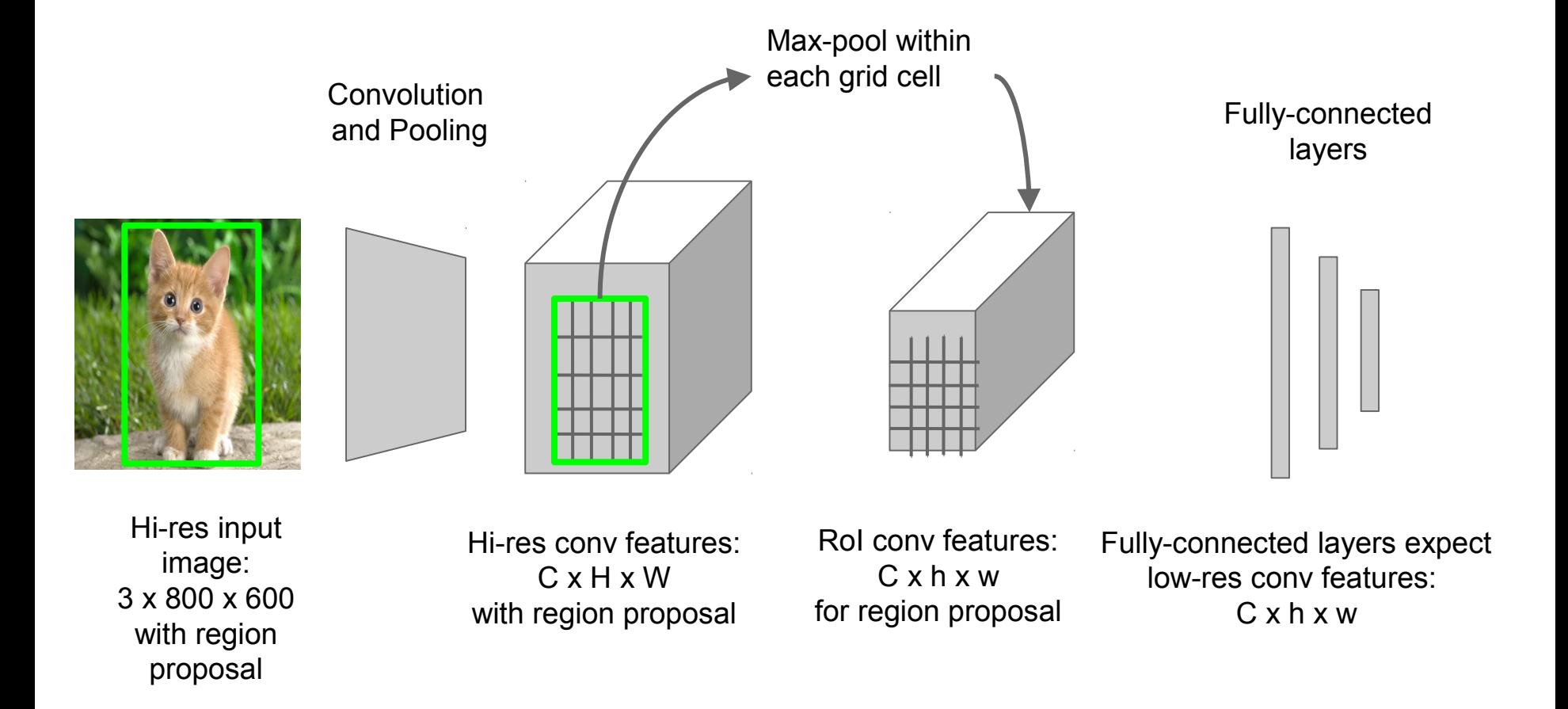

#### 124 : COS429 : L19 : 29.11.16 : Andras Ferencz Slide Credit:

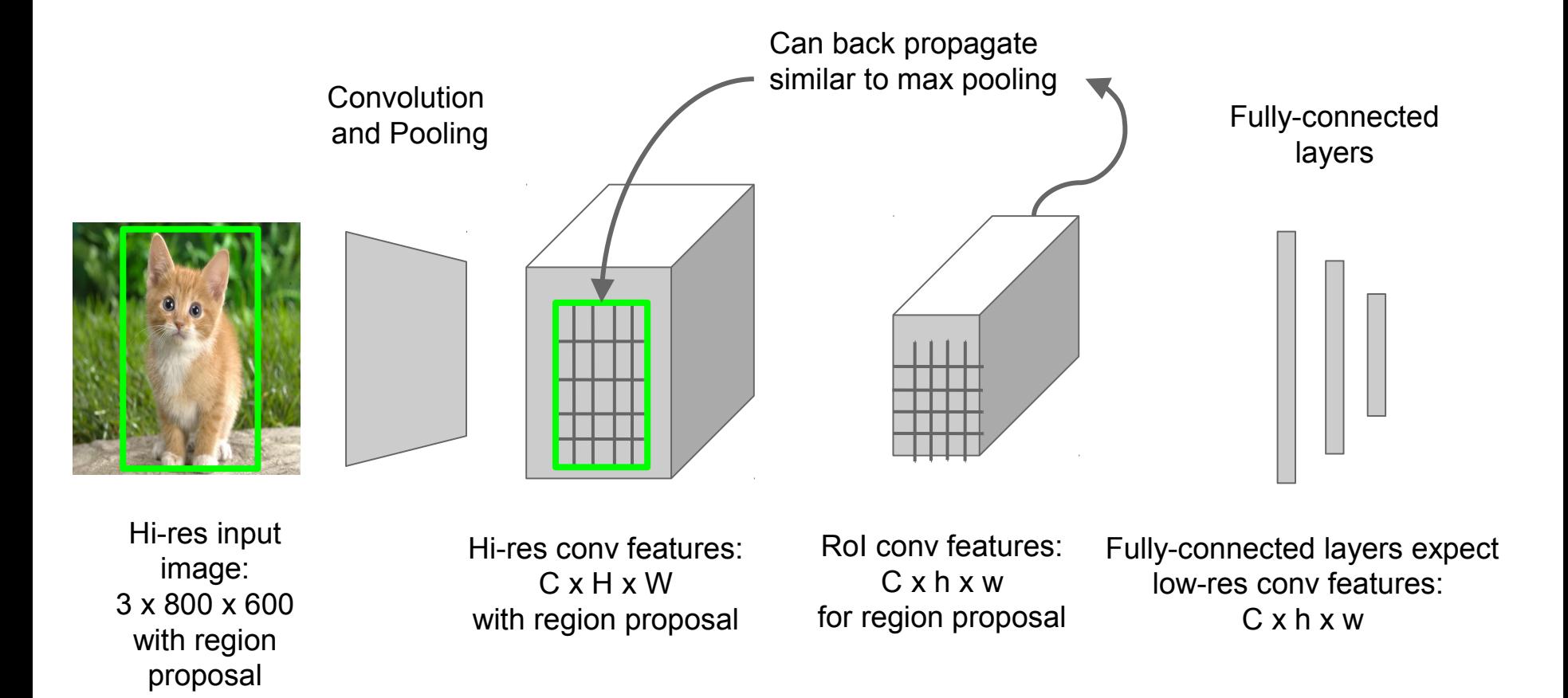

#### 125 : COS429 : L19 : 29.11.16 : Andras Ferencz Slide Credit:

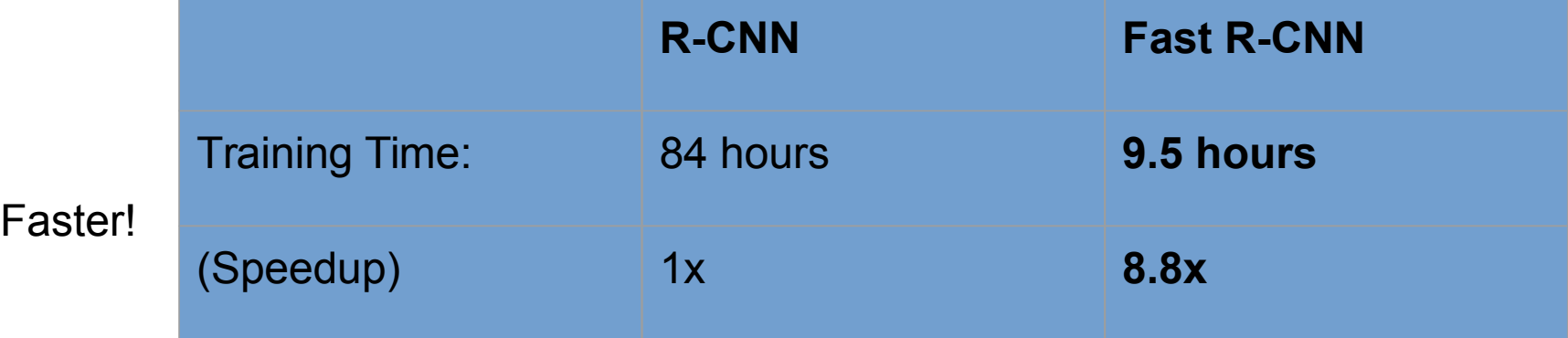

Using VGG-16 CNN on Pascal VOC 2007 dataset

126 : COS429 : L19 : 29.11.16 : Andras Ferencz Slide Credit:

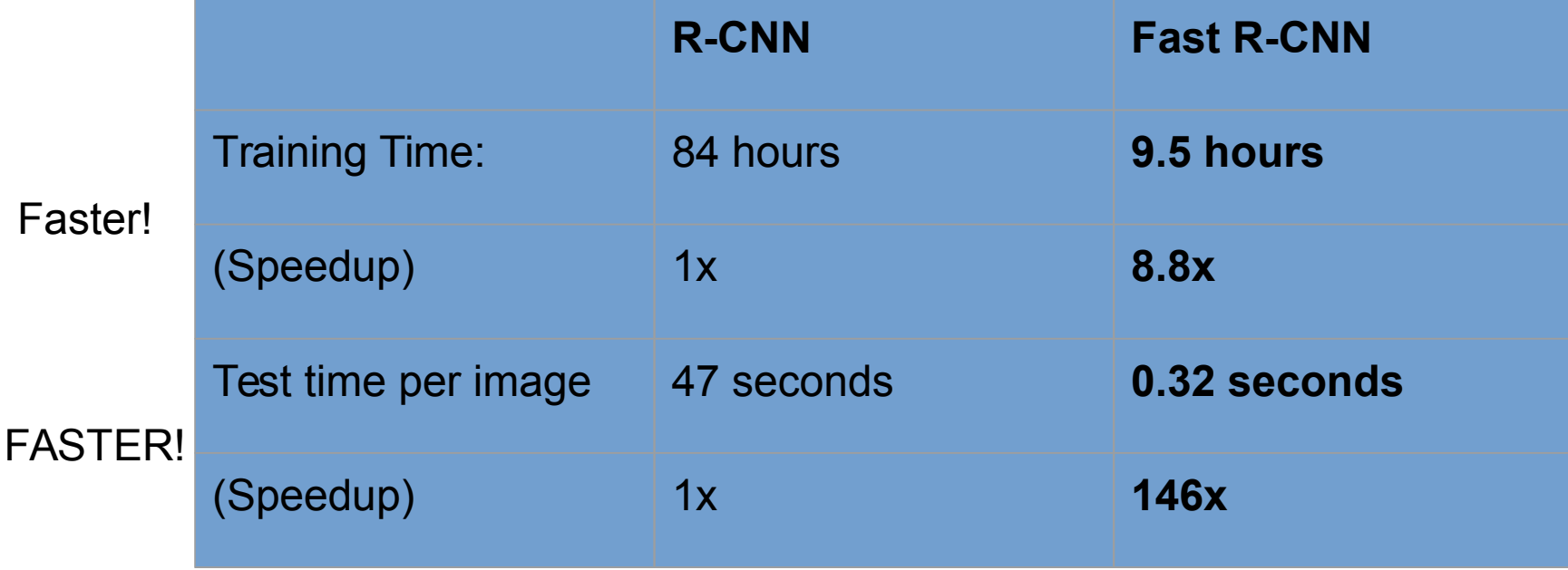

Using VGG-16 CNN on Pascal VOC 2007 dataset

127 : COS429 : L19 : 29.11.16 : Andras Ferencz Slide Credit:

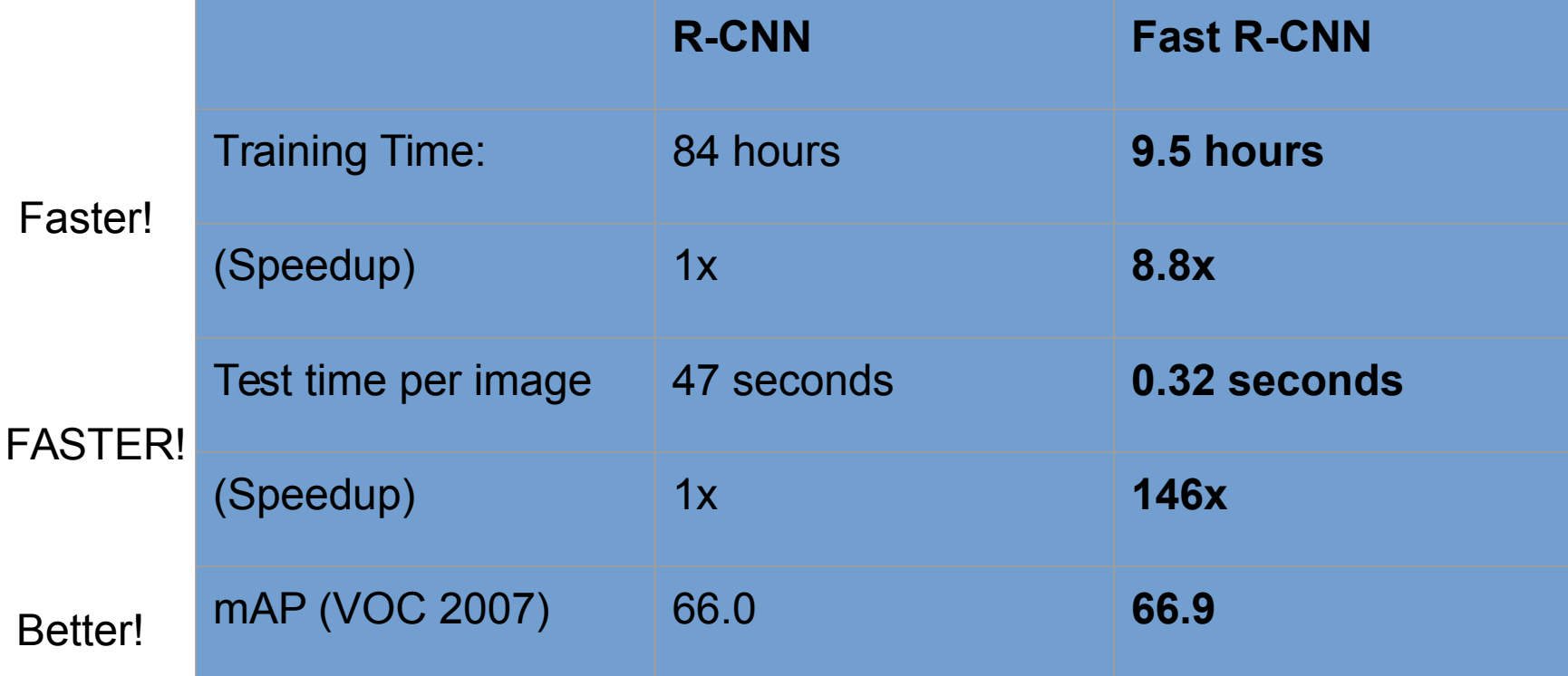

Using VGG-16 CNN on Pascal VOC 2007 dataset

128 : COS429 : L19 : 29.11.16 : Andras Ferencz Slide Credit:

### Fast R-CNN Problem:

Test-time speeds don't include region proposals

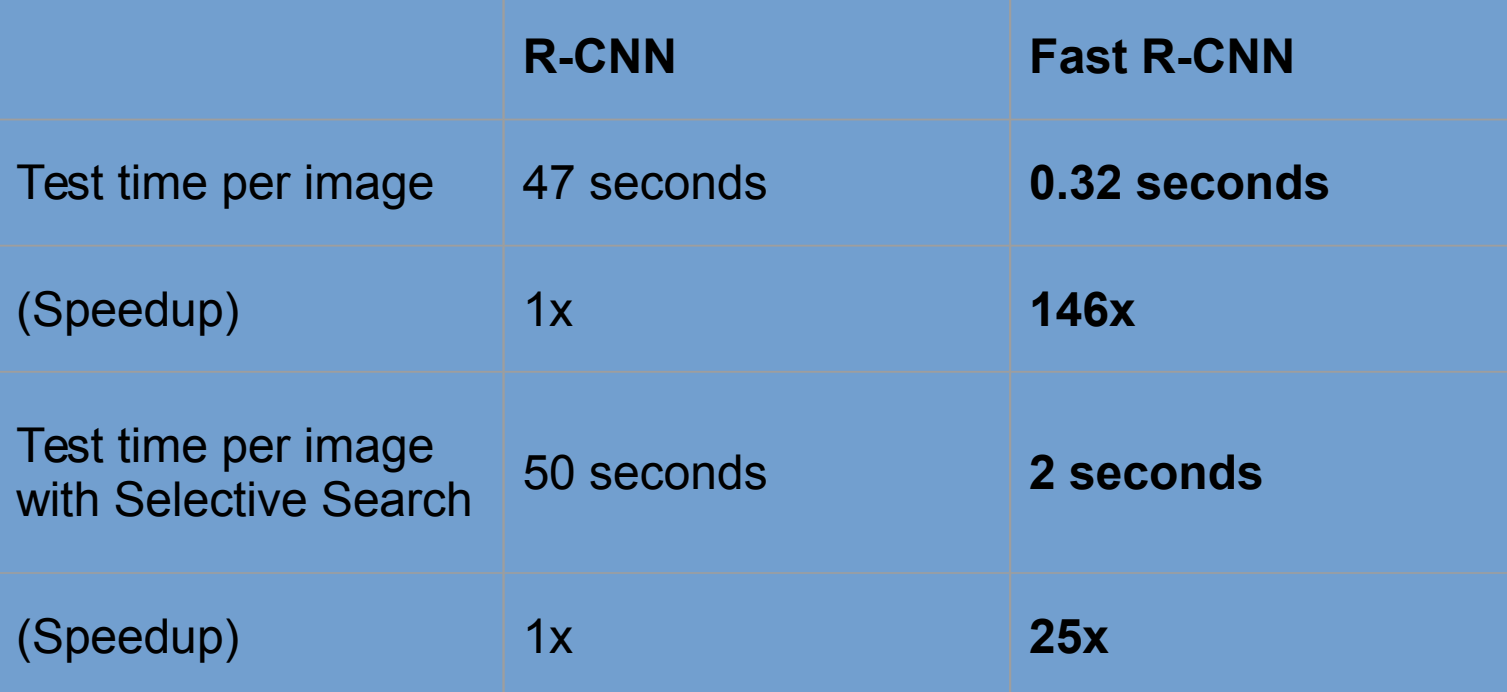

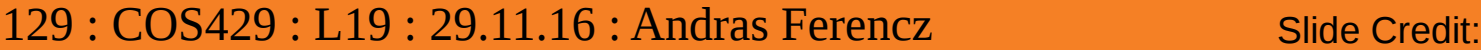

#### Fast R-CNN Problem Solution:

Test-time speeds don't include region proposals Just make the CNN do region proposals too!

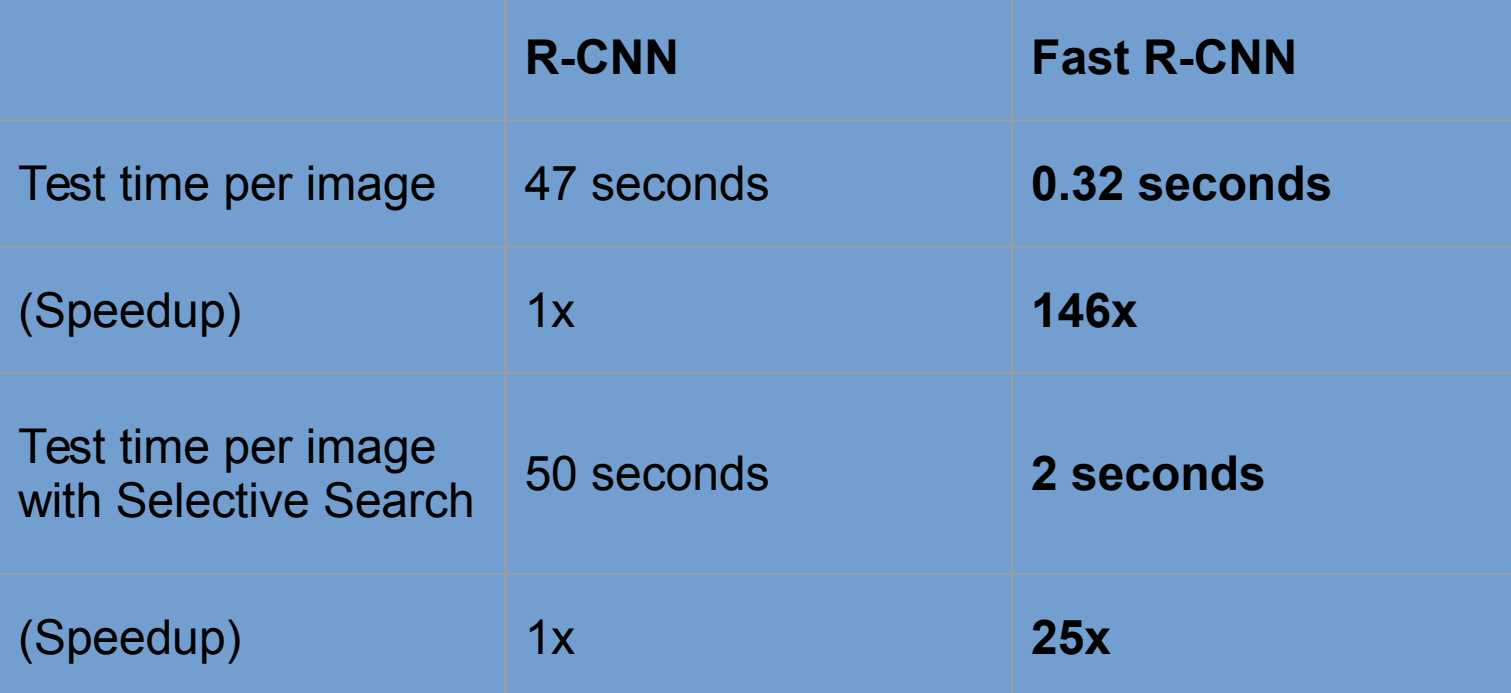

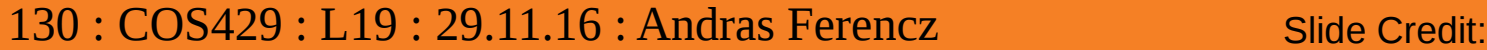

# Faster R-CNN: Insert a Region Proposal

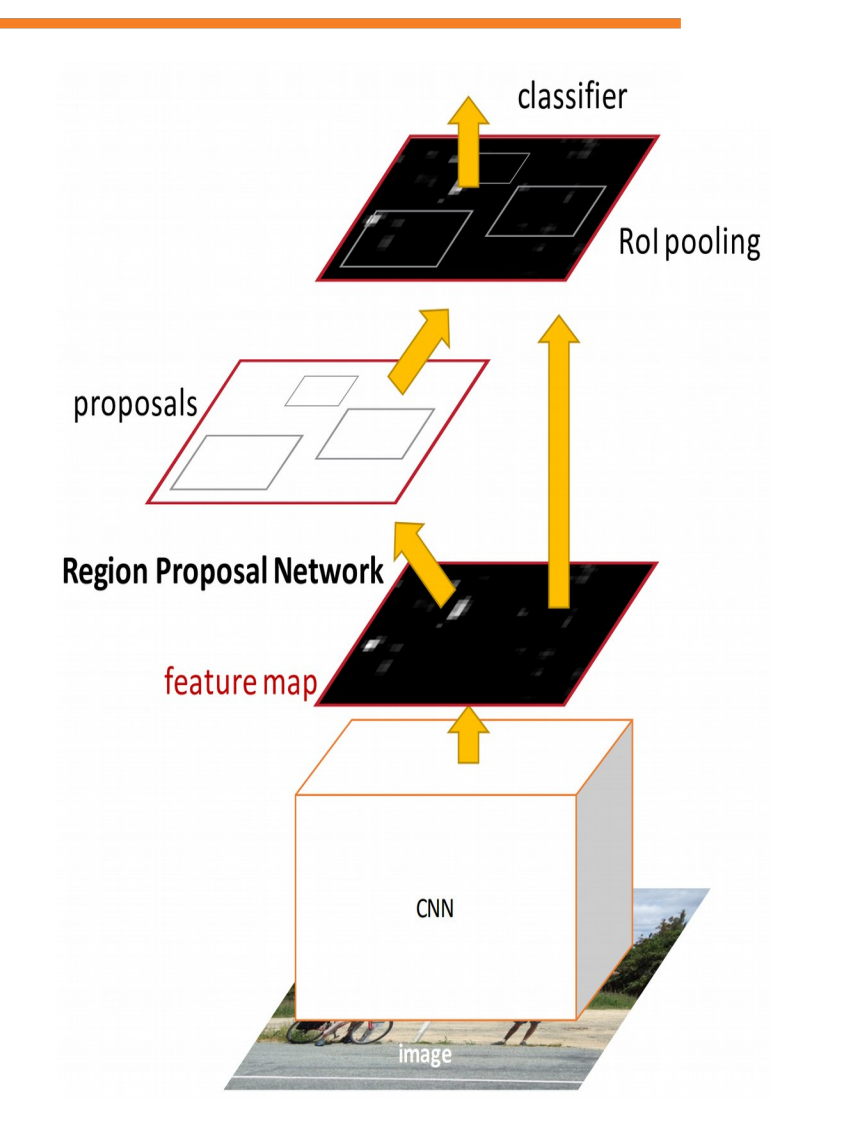

**Network (RPN)** after the last convolutional layer

RPN trained to produce region proposals directly; no need for external region proposals!

After RPN, use RoI Pooling and an upstream classifier and bbox regressor just like Fast R-CNN

Ren et al, "Faster R-CNN: Towards Real-Time Object Detection with Region Proposal Networks", NIPS 2015

Slide credit: Ross Girschick

### Faster R-CNN: Region Proposal Network

Slide a small window on the feature map

Build a small network for:

- classifying object or not-object, and
- regressing bbox locations

Position of the sliding window provides localization information with reference to the image

Box regression provides finer localization information with reference to this sliding window

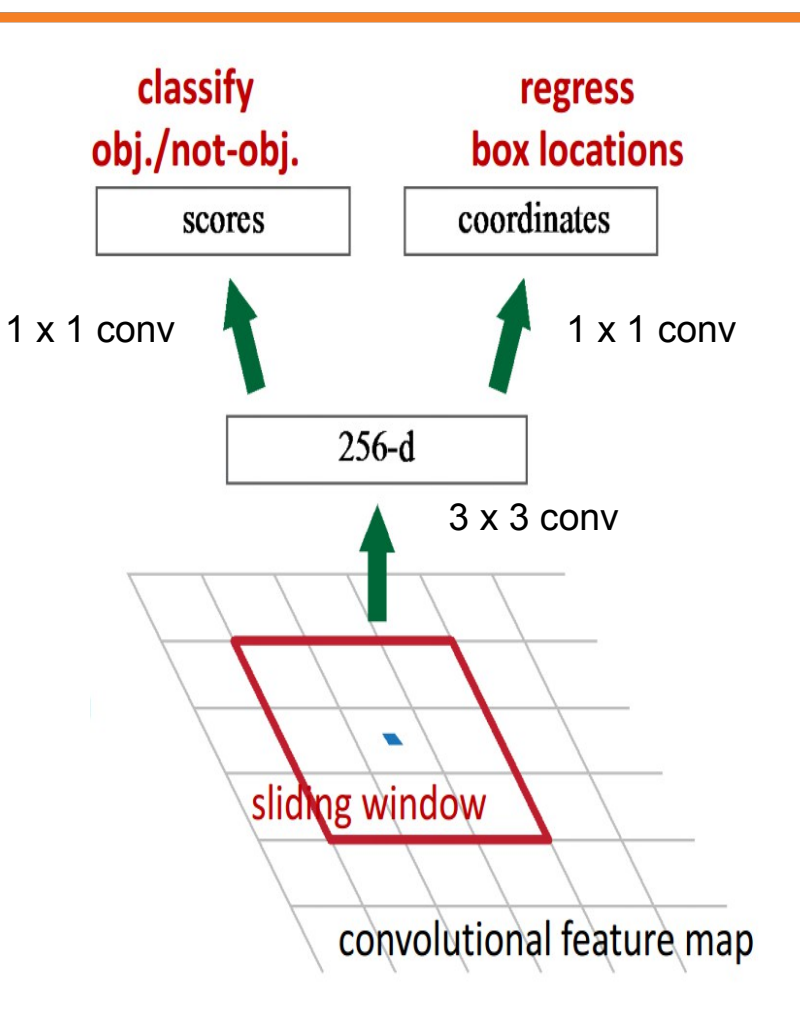

Slide credit: Kaiming He

### Faster R-CNN: Region Proposal Network

Use **N anchor boxes** at each location

Anchors are **translation invariant**: use the same ones at every location

Regression gives offsets from anchor boxes

Classification gives the probability that each (regressed) anchor shows an object

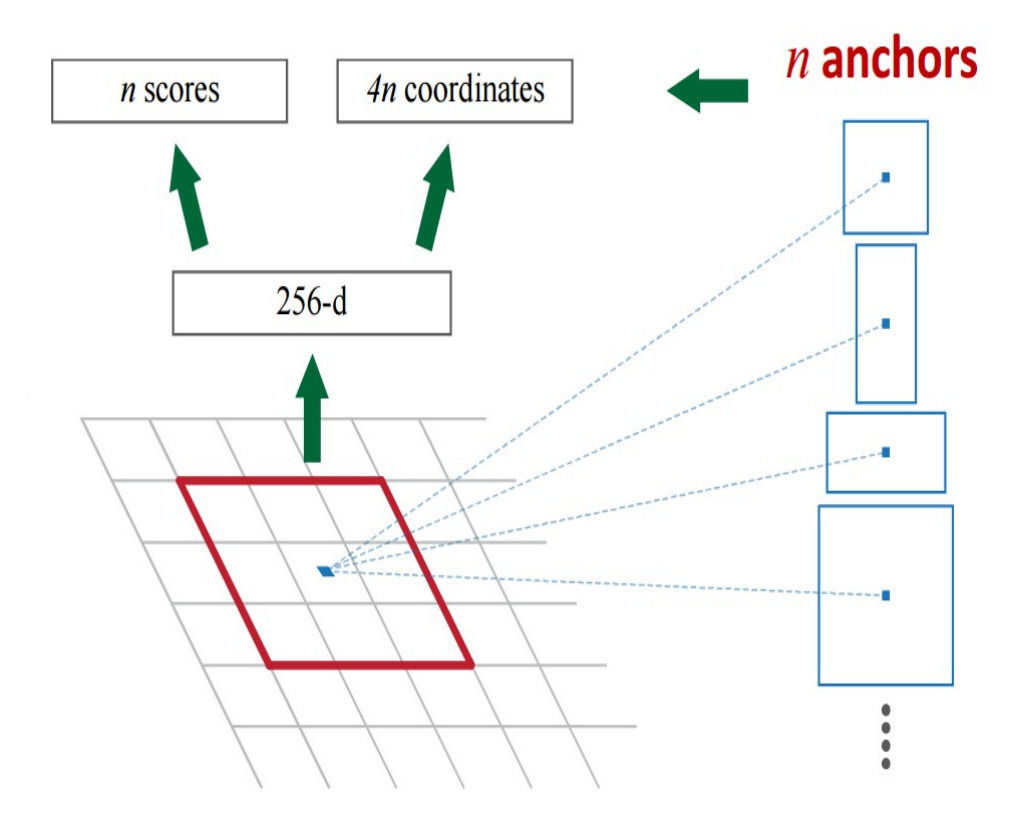

#### 133 : COS429 : L19 : 29.11.16 : Andras Ferencz Slide Credit:

# Faster R-CNN: Training

In the paper: Ugly pipeline

- Use alternating optimization to train RPN, then Fast R-CNN with RPN proposals, etc.
- More complex than it has to be

Since publication: Joint training! One network, four losses

- RPN classification (anchor good / bad)
- RPN regression (anchor -> proposal)
- Fast R-CNN classification (over classes)
- Fast R-CNN regression (proposal -> box)

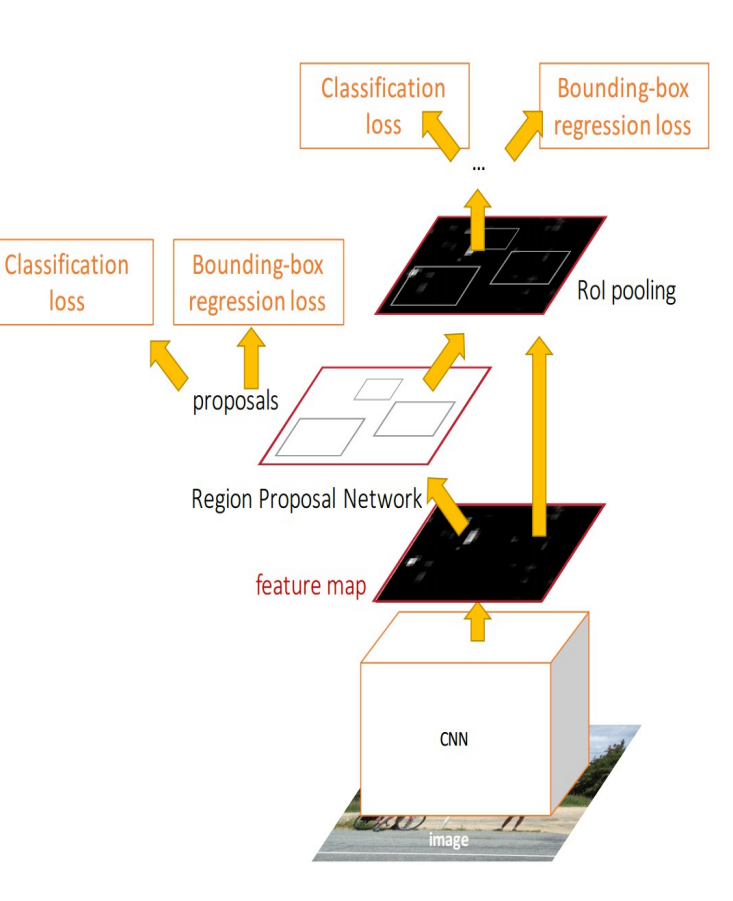

Slide credit: Ross Girschick

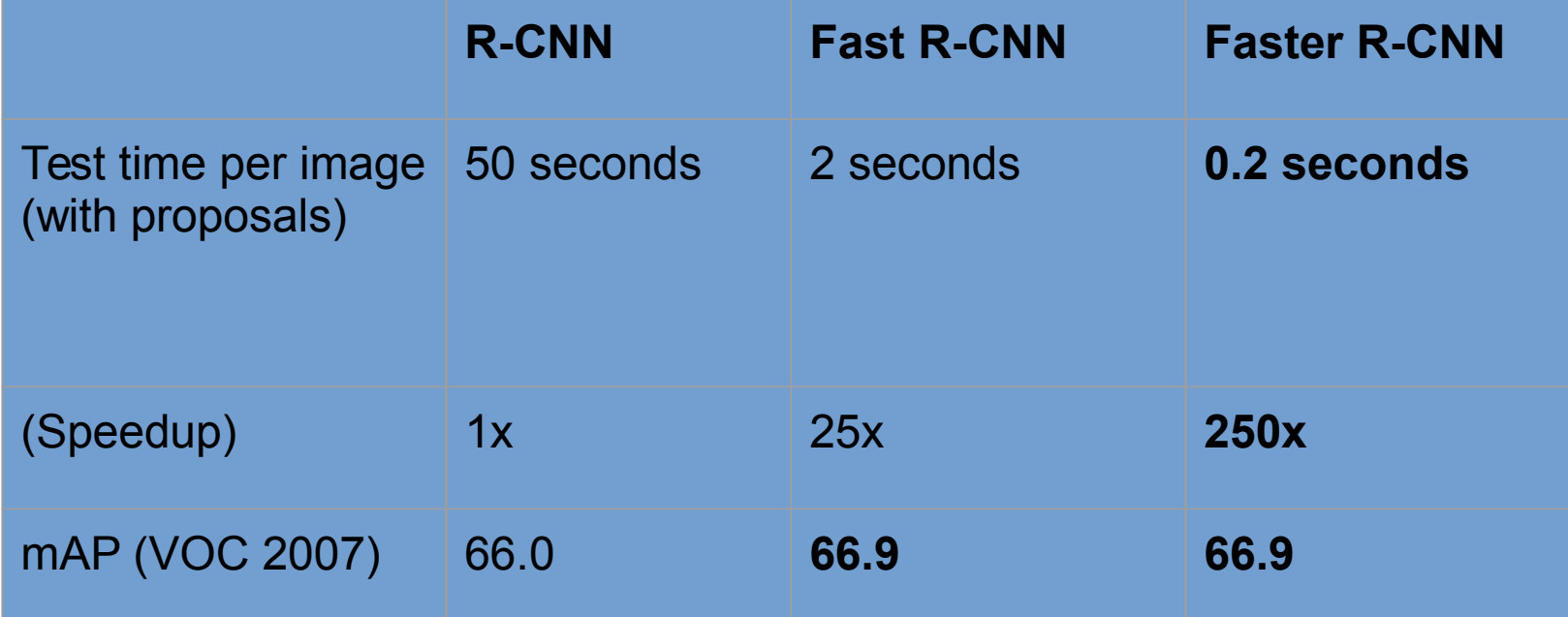

### Object Detection State-of-the-art: ResNet 101 + Faster R-CNN + some extras

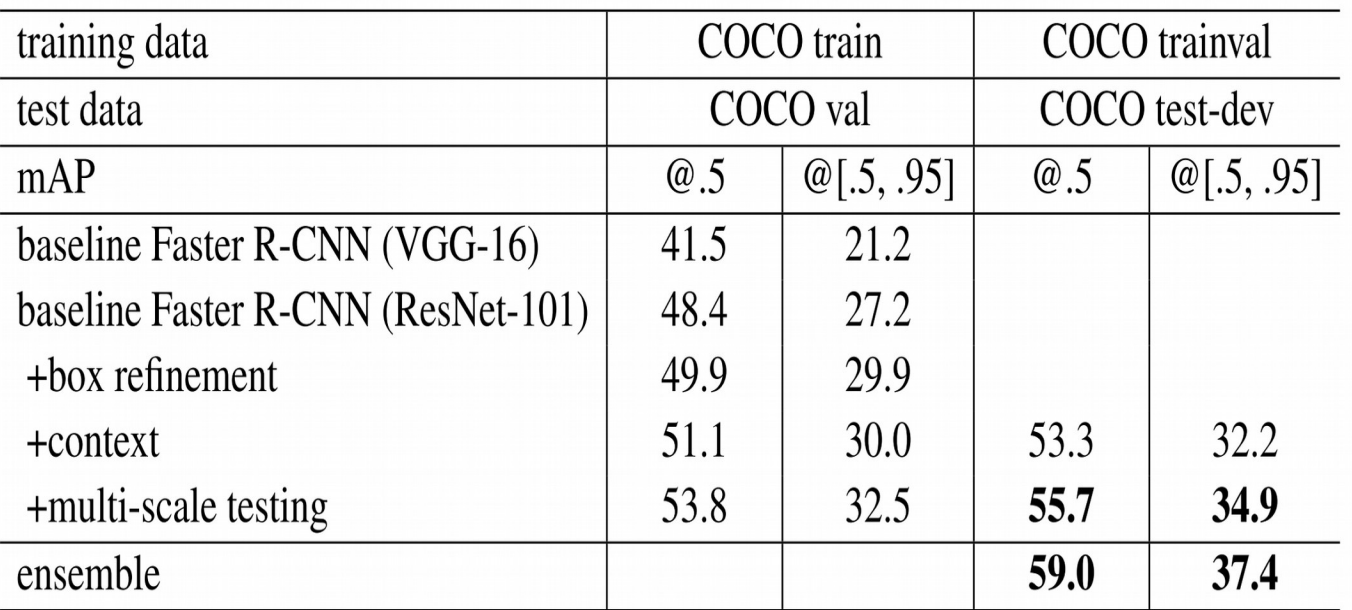

He et. al, "Deep Residual Learning for Image Recognition", arXiv 2015

#### ImageNet Detection 2013 - 2015

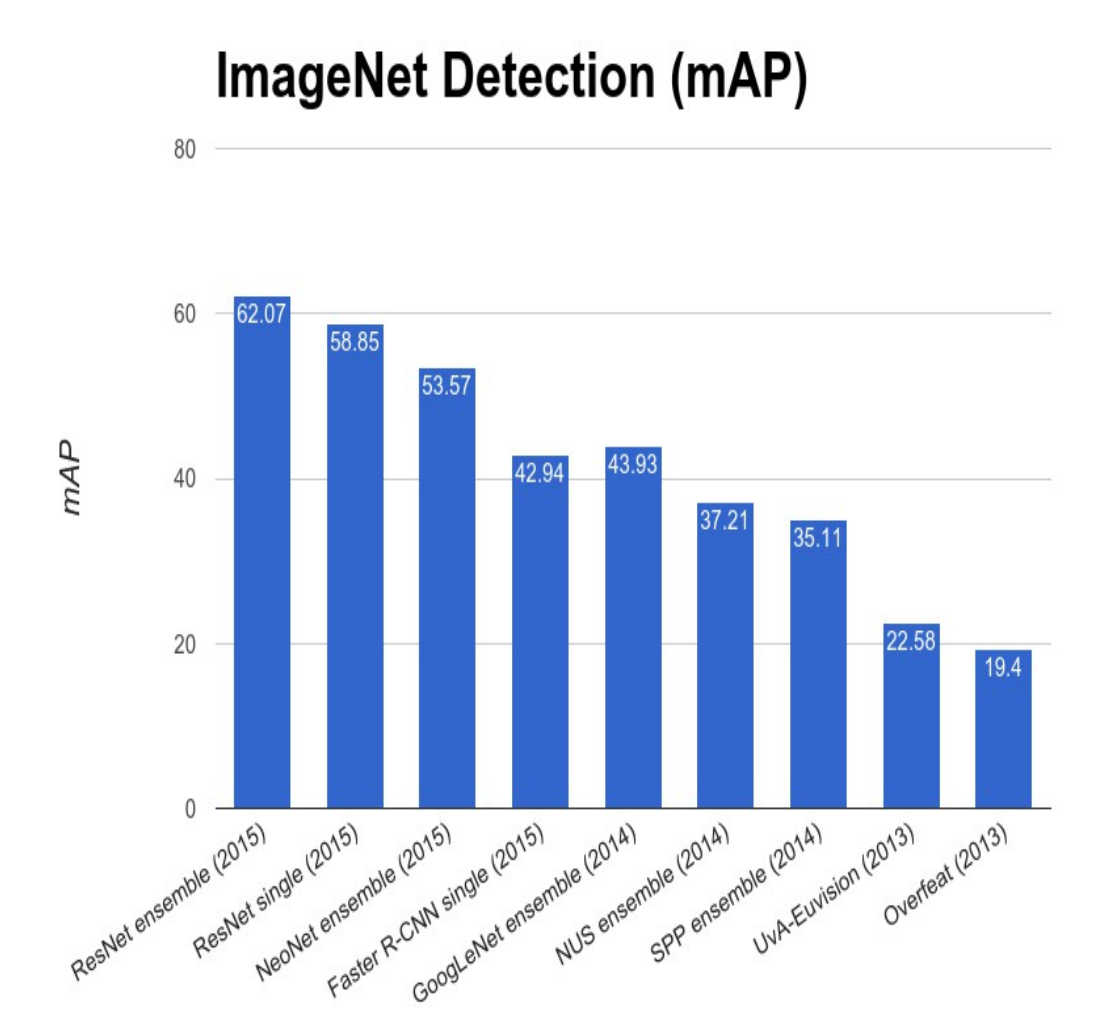

137 : COS429 : L19 : 29.11.16 : Andras Ferencz Slide Credit:

## YOLO: You Only Look Once Detection as Regression

Divide image into S x S grid

Within each grid cell predict: B Boxes: 4 coordinates + confidence Class scores: C numbers

Regression from image to  $7 \times 7 \times (5 \times B + C)$  tensor

#### Direct prediction using a CNN

Redmon et al, "You Only Look Once: Unified, Real-Time Object Detection", arXiv 2015

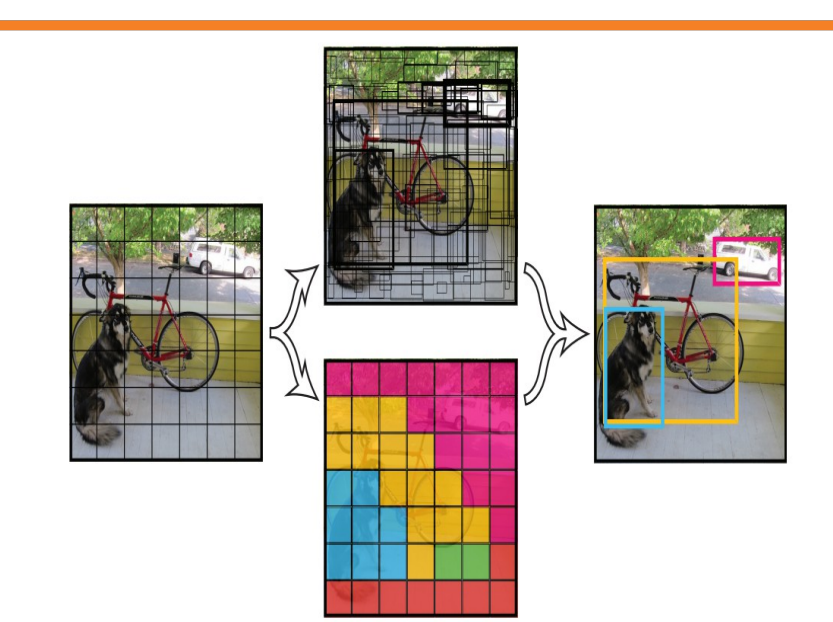

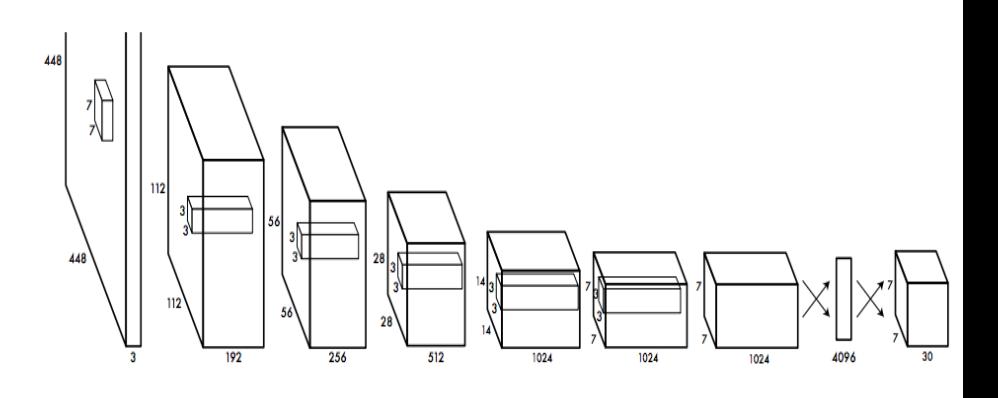

#### 138 : COS429 : L19 : 29.11.16 : Andras Ferencz Slide Credit:

## YOLO: You Only Look Once Detection as Regression

#### Faster than Faster R-CNN, but not as good

Redmon et al, "You Only Look Once: Unified, Real-Time Object Detection", arXiv 2015

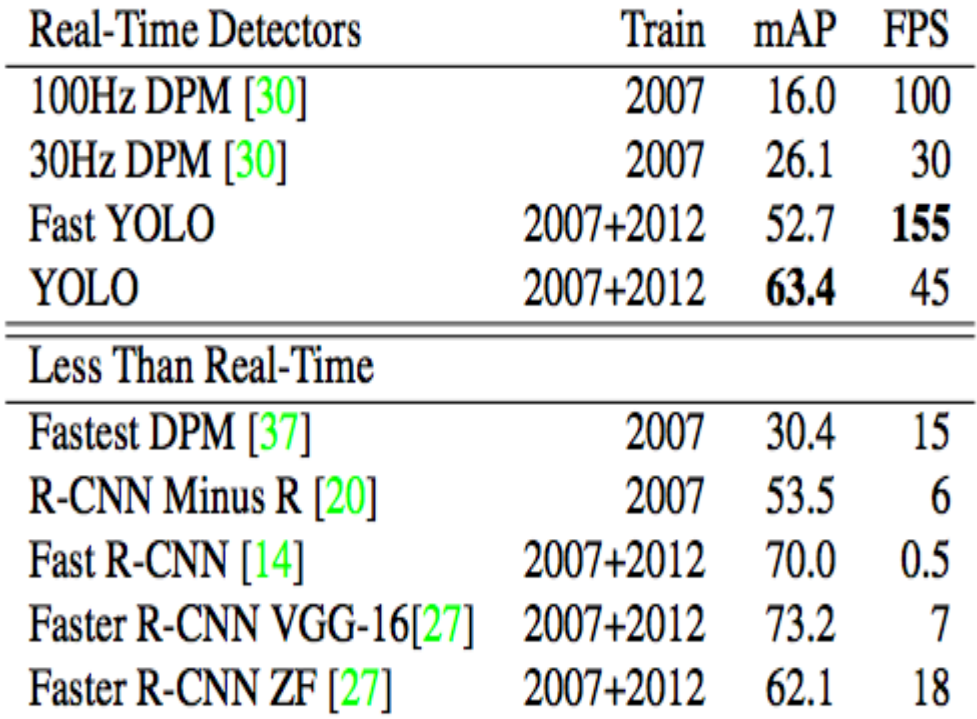

#### 139 : COS429 : L19 : 29.11.16 : Andras Ferencz Slide Credit: